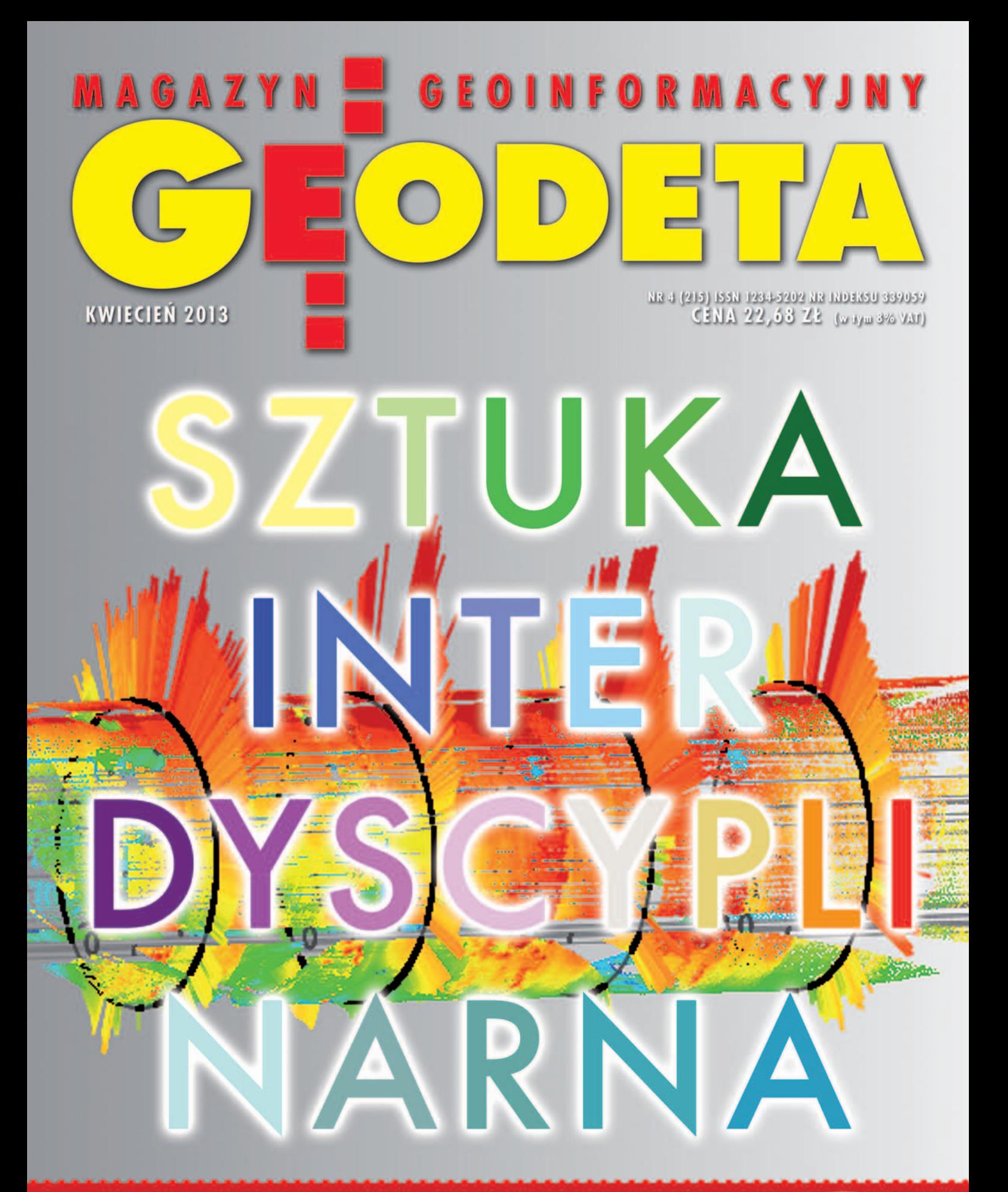

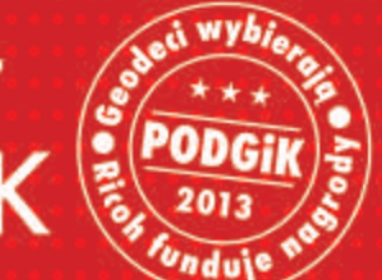

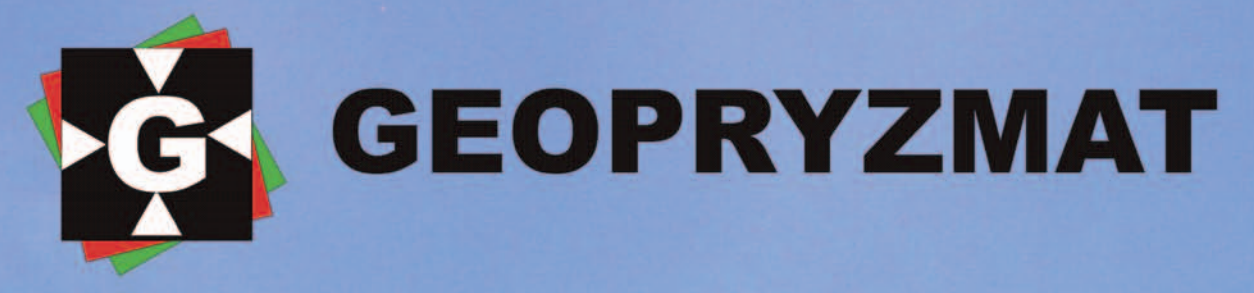

# Umów się z doradcą na bezpłatną prezentację

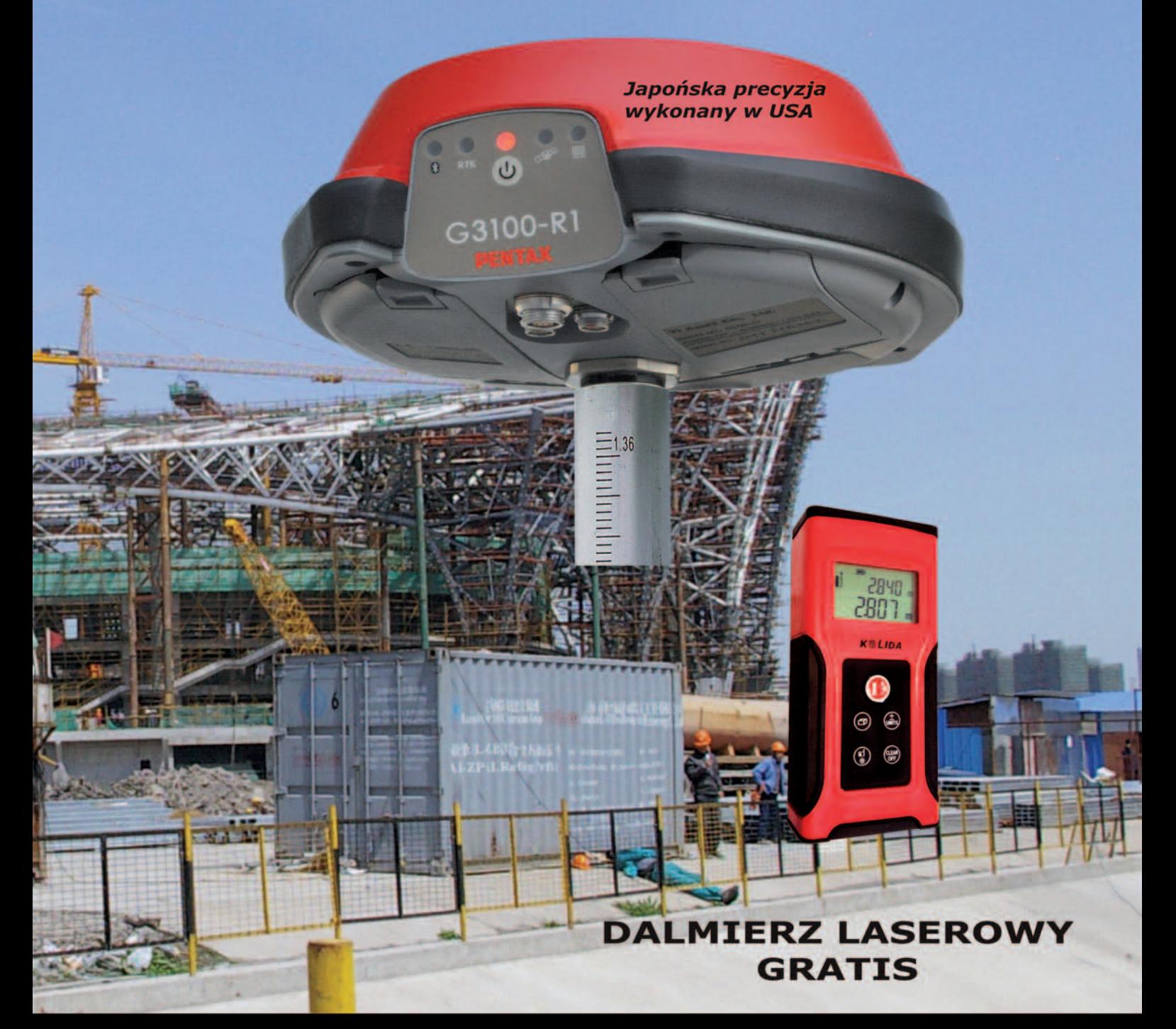

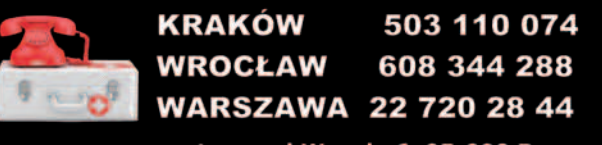

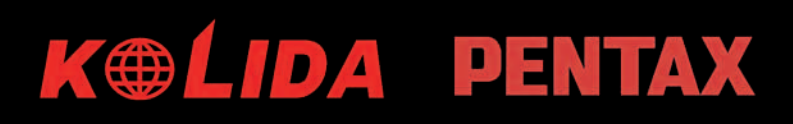

m.geopryzmac.com arm

# Stawiamy na najlepszych

Firmy geodezyjne narzekają na obsługę w ośrodkach dokumentacji geodezyjnej i kartograficznej jak Polska długa i szeroka. Skarżą się na nieprzestrzeganie terminów, nieprofesjonalną obsługę, bałagan w zasobie, lekceważenie przepisów, tworzenie prawa powielaczowego. Oddzielną grupę stanowią zarzuty związane z różnymi interpretacjami przepisów w sąsiednich ośrodkach oraz bezprawnym narzucaniem opłat za ich usługi. Trzeba również wspomnieć o dorabianiu przez urzędników w godzinach pracy. Psuje to oczywiście rynek i antagonizuje środowisko. Listę tę można by jeszcze długo ciągnąć. Nie o to jednak tutaj chodzi.

Tym razem chcielibyśmy wspólnie z Państwem poszukać placówek, które funkcjonują prawidłowo. Gdzie obsługa jest fachowa, kontrola obiektywna, zasób w niezłym stanie i do tego

# **NUMER**

### WYWIAD

Małżeństwo interdyscyplinarne .................. 10 Prof. Anna Szostak-Chrzanowski oraz prof. Adam Chrzanowski z Uniwersytetu New Brunswick w Kanadzie nie spodziewają się zmierzchu geodezji. Uważają wręcz przeciwnie, że jej rola będzie wzrastać wraz z rozwojem technologii przemysłowych Studenckie autorytety ................................ 44 Ubiegłoroczną edycję plebiscytu GeoAzymuty wspominamy z Elżbietą Biel, prezesem krakowskiego oddziału SGP, który zdobył tytuł GeoMentora 2012 Czeska kartografia w Warszawie ................ 48 Jak nasi południowi sąsiedzi dbają o swoje dziedzictwo kartograficzne? Mówią dyrektor Centralnego Archiwum Geodezyjnego i Katastralnego dr Miroslav Kronus oraz dr Tomáš Grim z czeskiego Urzędu Geodezyjnego

### nauka

Następcy Lazzariniego nie próżnują ............14 XI Konferencja NT "Aktualne problemy w geodezji inżynieryjnej", Warszawa – Serock, 14-16 marca

### PRAWO

Co wyszło spod dywanu ............................. 17 Przedsiębiorcy oceniają rozporządzenie ws. baz danych dotyczących zobrazowań lotniczych i satelitarnych oraz ortofotomapy i numerycznego modelu terenu. Obecnie każdy może

wykonywać i sprzedawać ortofotomapę, bo produktu tego nie zdefiniowano ani w ustawie Pgik, ani w rozporządzeniu Szukamy rozporządzenia ........................... 21 Na publikację podpisanego 12 lutego rozporządzenia ws. bazy danych geodezyjnej ewidencji sieci uzbrojenia terenu, bazy danych obiektów topograficznych oraz mapy zasadniczej czekaliśmy ponad 5 tygodni

zinformatyzowany i dostępny w sieci. Gdzie wykonawca jest partnerem, a nie niemile widzianym petentem. Wiem, że takie ośrodki istnieją i nie są to po-

### SZKOŁa

Złoty Sen i jego historia ............................. 24 Szkoła fotointerpretacji, cz. 4. Tym razem o miejscowości, której początki związane są z czasami gorączki złota i której przestrzenny rozwój zatrzymał się na rynku i jego najbliższych okolicach Techników coraz więcej .............................. 53 Rekrutacja do szkół ponadgimnazjalnych 2013/2014. Ponad 2 tys. miejsc w klasach pierwszych oferuje 66 placówek kształcących w zawodzie technik geodeta, które znalazły się w naszym zestawieniu

sprzęt Premiery i sequele .................................... 28 Zestawienie geodezyjnych odbiorników satelitarnych, cz. II. W marcowym wydaniu zaprezentowaliśmy 34 modele odbiorników 15 marek. Tym razem przybliżamy kolejnych 28 instrumentów, wśród których można znaleźć dwie nowe marki i aż 14 premier Dynamiczny Hi-Target H32 ......................... 38 jedyncze przypadki. Wiem również, że nie panuje tam sielanka, a ich szefowie i pracownicy borykają się na co dzień z niemałymi problemami. Począwszy od szczupłego budżetu nieadekwatnego do licznych zadań, nieciekawych zarobków, po monotonię pracy za biurkiem oraz obsługę kolegów geodetów – jakże często wciskających im do kontroli zwykły kit.

Pokażmy zatem te ośrodki, które pracują dobrze. Zapraszamy Państwa do udziału w plebiscycie na Geoforum.pl na najlepszy ośrodek dokumentacji (miejski lub powiatowy). Zwycięzcę przedstawimy na łamach GEODETY. Aby uatrakcyjnić plebiscyt, zadbaliśmy o wartościowe nagrody dla uczestników oraz zwycięskiego ośrodka – więcej na s. 8. Zapraszamy do głosowania!

Katarzyna Pakuła-Kwiecińska

### *SWIAT*

Po drugiej stronie globu ............................. 41 W związku ze zleceniem wykonania badań geofizycznych złoża niklu na wyspę Seram na Południowych Molukach trafił zespół polskich specjalistów z geodetą w składzie

Na okładce: Cyfrowa prezentacja kształtu wyrobisk górniczych (patrz s. 14)

### GEODETA.

Wydawca: Geodeta Sp. z o.o. Redakcja: 02-541 Warszawa ul. Narbutta 40/20 tel./faks (22) 849-41-63, 646-87-44 e-mail: redakcja@geoforum.pl www.geoforum.pl

Miesięcznik geoinformacyjny<br>GEODETA.<br>Wydawca: Geodeta Sp. z o.c<br>Redakcja: 02-541 Warszawa<br>ul. Narbutta 40/20<br>tel./faks (22) 849-41-63, 646<br>e-mail: redakcja@geoforum.<br>www.geoforum.pl<br>Zespół redakcjny: Katarzyna P<br>Kwiecińska Zespół redakcyjny: Katarzyna Pakuła- -Kwiecińska (redaktor naczelny), Anna Wardziak (sekretarz redakcji), Jerzy Przywara, Bożena Baranek, Jerzy Królikowski. Opracowanie graficzne: Andrzej Rosołek. Korekta: Hanna Szamalin. Druk: Drukarnia Taurus. Niezamówionych materiałów redakcja nie zwraca. Zastrzegamy sobie prawo do dokonywania skrótów oraz do własnych tytułów i śródtytułów. Za treść ogłoszeń redakcja nie odpowiada. Copyright©Geodeta Sp. z o.o. Wszystkie prawa zastrzeżone (łącznie z tłumaczeniami na języki obce)

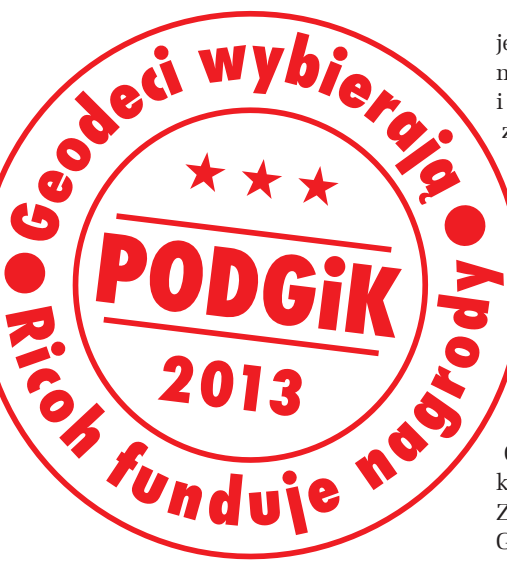

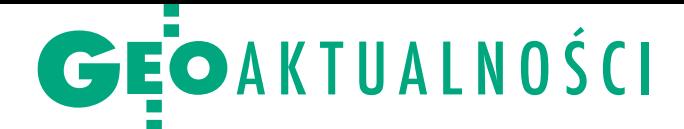

# O modernizacji pomorskiej geodezji

S kąd wziąć środki na moderniza-cję EGiB, a także wdrożenie ZSIN oraz baz GESUT i BDOT500 w województwie pomorskim? O tym dyskutowano 7 marca na spotkaniu głównego geodety kraju z przedstawicielami województwa i tamtejszej inspekcji geodezyjnej. GGK Kazimierz Bujakowski przedstawił priorytetowe zadania służby geodezyjnej i kartograficznej na kilka najbliższych lat. Jednym z nich jest Zintegrowany System Informacji o Nieruchomościach obejmujący bazę danych ewidencji gruntów i budynków w powiązaniu z bazą ksiąg wieczystych przy współdziałaniu z rejestrami PESEL, REGON i TERYT. Centralne repozytorium systemu ma być zasilone danymi z EGiB, co wymusza przeprowadzenie modernizacji ewidencji na szczeblu powiatowym. Z tego względu zasadne jest skoordynowanie prac mających na celu zarówno pozyskanie funduszy, jak i opracowanie warunków technicznych dla prac modernizacyjnych.

P onieważ zakres robót w poszczegól-nych częściach województwa będzie zbliżony, wskazane jest porozumienie pomorskich powiatów w celu wspólnego wystąpienia i pozyskania środków unijnych na realizację takiego projektu. Zdaniem wicemarszałka województwa pomorskiego Wiesława Byczkowskiego możliwości takie daje perspektywa finansowa 2014-20. Należy jednak rozważyć szersze źródła finansowania – zarówno ze środków samorządowych, jak i centralnych. Geodeta województwa pomorskiego Krystian Kaczmarek poinformował, że pracownicy kierowanego przez niego Departamentu Geodezji i Kartografii

### GGK ws. ujawniania punktów

W ocenie GGK kwestię ujawniania punktów granicznych w bazie roboczej w świetle § 68 rozporządzenia o standardach należy rozpatrywać w kontekście z § 67 tego rozporządzenia. Wykonawca ma obowiązek porównywania pola powierzchni działki ewidencyjnej obliczonego na podstawie wyników jego pomiaru z polem powierzchni tej samej działki ujawnianym w ewidencji gruntów i budynków na podstawie wcześniejszych pomiarów oraz obliczenia dopuszczalnej różnicy między tymi wielkościami według wzoru określonego w § 68 ust. 2 rozporządzenia tylko w tym przypadku, gdy współrzędne punktów granicznych użyte do obu obliczeń tego pola powierzchni cechowały się tą samą dokładnością. Pełna treść stanowiska GGK na Geoforum.pl 21 lutego br.

MAGAZYN geoinformacYJNY nr 4 (215) KWIECIEŃ 2013

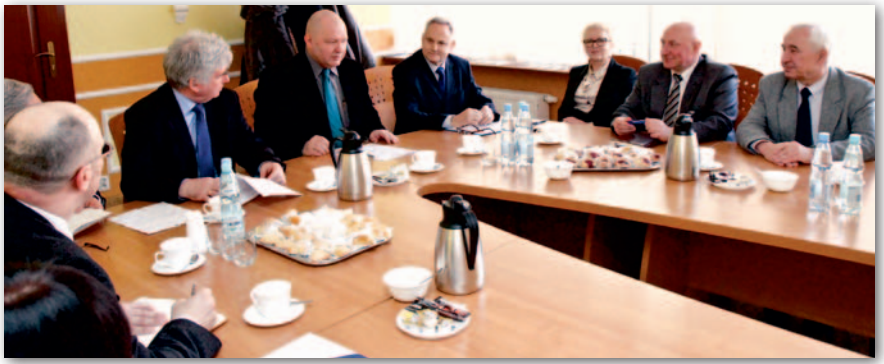

we współpracy z GUGiK-iem prowadzą prace związane z modernizacją mapy glebowo-rolniczej i przygotowują się do pozyskania środków na aktualizację bazy danych mapy glebowo-rolniczej w ramach Mechanizmu Finansowego EOG i Norweskiego Mechanizmu Finansowego.

W zgodnej opinii zebranych zasadnicze znaczenie w realizacji takiego wieloletniego projektu ma zapewnienie w budżetach jednostek "wkładu własnego". Zdaniem Kazimierza Bujakowskiego powinny je zagwarantować wpływy z tytułu udostępniania danych z państwowego

zasobu geodezyjnego i kartograficznego. Pomorski WINGiK Romuald Nowak poinformował, że wojewoda pomorski wystąpił już do starostów z pytaniem o chęć przystąpienia do takiego projektu i jednocześnie zaprosił ich do rozmów na ten temat.

S potkanie z GGK odbyło się z inicjatywy prezydenta Gdyni w siedzibie Urzędu Marszałkowskiego. Uczestniczyli w nim m.in.: wiceprezydent Gdyni Bogusław Stasiak, doradca prezesa GUGiK Wojciech Matela, a także geodeta Gdyni i naczelnik Wydziału Geodezji Anna Mikołajczyk.

Krystian Kaczmarek, Tomasz Jewsienia

# Krzysztof Ziemkiewicz szefem WCG

O bowiązki Szefa Wojskowego Centrum Geograficznego 2 kwietnia objął Krzysztof Ziemkiewicz, który został też mianowany na stopień pułkownika. Krzysztof Ziemkiewicz urodził się 9 grudnia 1962 roku w miejscowości Skępe. W latach 1983-88 studiował w Wojskowej Akademii Technicznej w Warszawie. Ukończył studia podyplomowe na czterech kierunkach: ochrona środowiska – ATR Bydgoszcz (1999), organizacja i zarządzanie – UMK Toruń (2002), socjologia bezpieczeństwa wewnętrznego – UMK Toruń (2007), bezpieczeństwo narodowe – AON Warszawa (2009). Ukończył także kurs specjalistyczny oficerów sztabowych koordynatorów w AON Warszawa (2006), kurs geografii wojskowej w Tuluzie (Francja, 1997) oraz zarządzanie w oddziale gospodarczym w WAT Warszawa (2012). Na pierwsze stanowisko służbowe – dowódcy zespołu – został wyznaczony w 6 Samodzielnym Oddziale Topogeodezyjnym w Toruniu. W latach 1991-96 służył w Oddziale Operacyjnym Pomor-

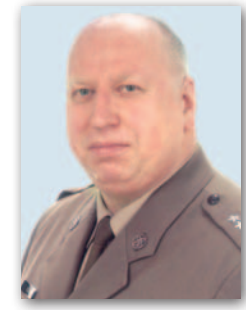

skiego Okręgu Wojskowego. W latach 1994-95 i 1996-97 pełnił służbę w PKW UNI-FIL LIBAN na stanowiskach: oficera zaopatrzenia, szefa zakwaterowania i budownictwa oraz szefa logistyki. W latach 1997-2008 pełnił służbę w 6 Samodzielnym Oddziale Topograficznym (Geograficznym) w Toruniu odpowiednio

na stanowiskach: dowódcy grupy, szefa sztabu oddziału i zastępcy dowódcy oddziału. W okresie od 6 lipca 2006 r. do 12 lipca 2007 r. pełnił czasowo obowiązki dowódcy 6 Samodzielnego Oddziału Geograficznego. Kolejnym ważnym momentem w karierze było wyznaczenie go 15 maja 2008 roku na stanowisko zastępcy szefa Wojskowego Centrum Geograficznego w Warszawie. Pułkownik Krzysztof Ziemkiewicz został odznaczony m.in.: Srebrnym Krzyżem Zasługi, Złotym Medalem za Zasługi dla Obronności Kraju, Srebrnym Medalem Siły Zbrojne w Służbie Ojczyzny, Srebrnym Medalem za Długoletnią Służbę Wojskową.

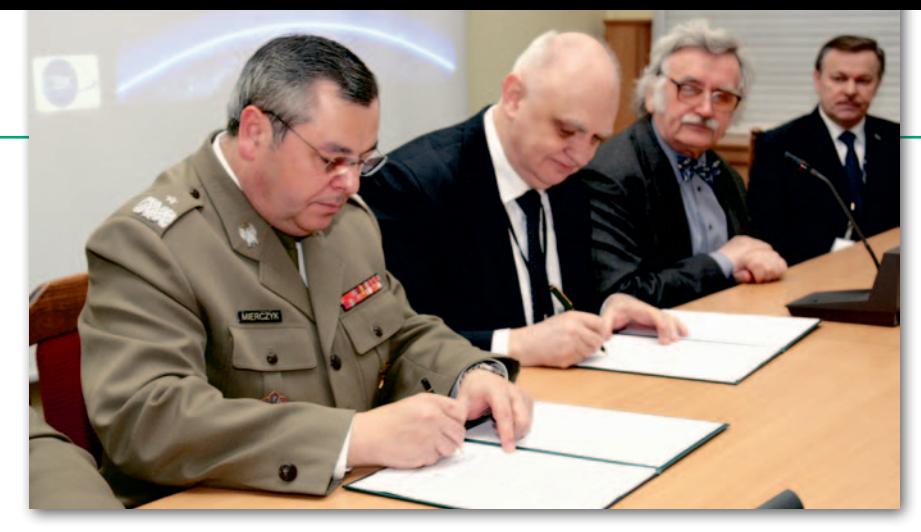

# Wspólne siły dla kosmosu

C entrum Badań Kosmicznych Polskiej Aka-demii Nauk (CBK PAN) oraz Wojskowa Akademia Techniczna (WAT) podpisały 28 lutego list intencyjny o utworzeniu na terenie uczelni Krajowego Centrum Inżynierii Kosmicznej i Satelitarnej. Dokument sygnowali dyrektor CBK prof. Marek Banaszkiewicz oraz rektor-komendant WAT gen. bryg. prof. Zygmunt Mierczyk. Na uroczystości obecni byli także: zastępca dyrektora Departamentu Zwierzchnictwa nad Siłami Zbrojnymi BBN Czesław Jóźwik, zastępca szefa Sztabu Generalnego gen. dyw. Anatol Wojtan oraz przewodniczący Rady Kuratorów PAN prof. Janusz Lipkowski.

Powołanie tej jednostki jest ściśle związane z wstąpieniem Polski do Europejskiej Agencji Kosmicznej. Członkostwo to powinno przynieść naszemu krajowi wiele korzyści: ekonomicznych, technologicznych, naukowych oraz edukacyjnych. W ocenie WAT i CBK PAN tylko połączenie sił znaczących jednostek naukowo-badawczych może doprowadzić do efektywnego spożytkowania naszej obecności w ESA. Misją nowej jednostki ma być wsparcie proinnowacyjnych działań władz państwowych poprzez rozwój wysokotechnologicznego sektora kosmicznego i kształcenie

kadr inżynierskich. WAT i CBK liczą, że za 10 lat Centrum będzie wiodącym w kraju ośrodkiem rozwoju technologii kosmicznych i technik satelitarnych oraz znaczącym partnerem w europejskim programie kosmicznym, przy czym instytucja ta ma bazować przede wszystkim na własnych absolwentach.

Głównymi celami Centrum będzie: · wdrożenie programu studiów w zakresie inżynierii kosmicznej i satelitarnej oraz prowadzenie kształcenia we wspólnym ośrodku badawczym; · doprowadzenie do ścisłych i skutecznych związków z polskim przemysłem kosmicznym oraz transferu technologii, co zapewni szybkie wdrażanie rozwijanych w Centrum technologii i ich sprzedaż na rynku międzynarodowym; • komercjalizacja prac badawczych w obszarze zastosowań programów Galileo, Copernicus (dawny GMES), SSA (Space Situational Awareness) oraz telekomunikacji satelitarnej;  $\bullet$ ustanowienie platformy współpracy z innymi polskimi ośrodkami badawczymi i uczelniami zapewniającej harmonijny rozwój całego sektora kosmicznego poprzez krajową sieć naukową otwartą na partnerów – zarówno naukowych, jak i przemysłowych.

### Nowości prawne

lPonad miesiąc po podpisaniu przez ministra administracji i cyfryzacji rozporządzenia ws. bazy danych geodezyjnej ewidencji sieci uzbrojenia terenu (GESUT), bazy danych obiektów topograficznych oraz mapy zasadniczej akt ten ukazał się w Dzienniku Ustaw z 21 marca (poz. 383). Rozporządzenie weszło w życie 5 kwietnia br. Więcej na s. 21. lPodczas posiedzenia 20 marca Komisja Wspólna Rządu i Samorządu Terytorialnego pozytywnie zaopiniowała nowelizację rozporządzenia ws. ewidencji gruntów i budynków. Akt ten opublikowano do konsultacji społecznych i uzgodnień międzyresortowych w lipcu 2012 roku. Przedstawione w nim propozycje zmian mają na celu przede wszystkim: · dostosowanie dotychczasowych przepisów rozporządzenia m.in. do zapisów ustaw: o infrastrukturze informacji przestrzennej, o gospodarce nieruchomościami, o własności lokali; · harmonizację zbiorów danych ewidencji gruntów i budynków z innymi zbiorami danych; · ujednolicenie zbiorów danych zawartych w powiatowych bazach EGiB oraz logicznych modeli tych baz i stworzenia przez to warunków do udostępniania danych zgodnie z ustawą o IIP oraz wykonania obowiązków dotyczących zintegrowanego systemu informacji o nieruchomościach.

lKomisja Wspólna Rządu i Samorządu Terytorialnego 27 lutego pozytywnie zaopiniowała projekt rozporządzenia w sprawie organizacji i trybu prowadzenia państwowego zasobu geodezyjnego i kartograficznego. Trafił on do konsultacji społecznych i uzgodnień międzyresortowych we wrześniu 2012 roku. Pod koniec stycznia br. opublikowano jego drugą wersję. Projekt zakłada m.in.: sukcesywną cyfryzację PZGiK do końca 2020 roku, rezygnację z dotychczasowego modelu podziału zasobu na bazowy, użytkowy i przejściowy, wprowadzi także nowe zasady ewidencjonowania materiałów.

Oprac. AW i JK

Źródło: WAT

### Ile zarabia geodeta powiatowy w Gnieźnie?

N a odpowiedź na to pytanie redakcja GEODETY musiała czekać ponad rok. Wystąpiliśmy o to 26 stycznia 2012 r. przy okazji artykułu o zarobkach geodetów. 9 lutego starosta gnieźnieński odpisał: "Na stanowisku geodety powiatowego zatrudniony jest jeden pracownik, który nie wyraził zgody na udostępnianie jego danych dotyczących wynagrodzenia (...). Zgodnie ze stanowiskiem służb prawnych Starostwa Powiatowego, dane dot. wynagrodzenia pracowników nie stanowią informacji publicznej w rozumieniu ustawy (...) o dostępie do informacji publicznej". Decyzję

odmową otrzymaliśmy jednak dopiero po czterech miesiącach, bo starosta chciał się jeszcze podeprzeć opinią GIODO, ale nic z tego nie wyszło. Redakcja zwróciła się zatem do Samorządowego Kolegium Odwoławczego w Poznaniu. SKO po ośmiu miesiącach (!) uchyliło decyzję starosty: "Jak słusznie zauważył odwołujący się, przywołana [przez starostę – red.] regulacja art. 5 ustawy o dostępie do informacji publicznej stanowi wyłom w zasadzie dostępu do informacji publicznej, jednak w niniejszej sprawie nie zostały spełnione przesłanki w tym przepisie wskazane, które mogłyby uzasadniać odmowę udzielenia informacji publicznej. Ograniczenie to nie dotyczy informacji »o osobach pełniących funkcje publiczne, mających związek z pełnieniem tych funkcji«". Dopiero 11 marca 2013 r. starosta gnieźnieński przesłał redakcji odpowiedź na postawione na wstępie pytanie. W 2011 r. miesięczne zarobki geodety powiatowego wyniosły 5034 zł brutto. O perypetiach z uzyskaniem informacji o zarobkach w administracji geodezyjnej pisaliśmy szeroko w GEODECIE 12/2012 w artykule "Potyczka z koniem". Katarzyna Pakuła-Kwiecińska

> MAGAZYN geoinformacYJNY nr 4 (215) KWIECIEŃ 2013 **GEODETA 5**

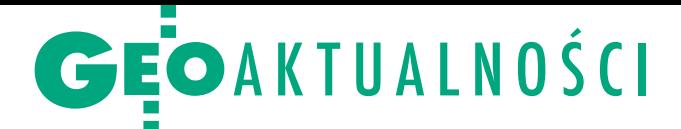

# INSPIRE: będzie polskie sprawozdanie

P osiedzenie Rady Infrastruk-tury Informacji Przestrzennej (14 marca) poświęcone było tym razem raportowaniu do Komisji Europejskiej i projektowi nowego rozporządzenia KE. Do 15 maja br. Polska ma przesłać do Komisji Europejskiej sprawozdanie z realizacji dyrektywy INSPIRE w latach 2010-12. Opracowanie ma dotyczyć tworzenia IIP m.in. w zakresie: zapewnienia jakości danych, funkcjonowania infrastruktury i korzystania z niej, a także kosztów i korzyści płynących z wprowadzenia IIP (głównie w ochronie środowiska) oraz jej beneficjentów. Sprawozdanie obejmie działanie wszystkich organów wiodących – kilku ministerstw, a także: GUGiK, GUS, Głównego Geologa Kraju, Głównego Inspektoratu Ochrony Środowiska. Do 12 kwietnia poszczególne organy mają przekazać swoje opracowania do GUGiK, końcowy dokument muszą zatwierdzić minister administracji i cyfryzacji oraz Komitet ds. Europejskich. Sprawozdania krajowe posłużą do przygotowania przez KE sprawozdania zbiorczego dla Parlamentu Europejskiego (2014 r.) na temat postępu i problemów we wdrażaniu dyrektywy na poziomie unijnym oraz kierunków rozwoju INSPI-RE. Główny geodeta kraju Kazimierz Bujakowski zaproponował, by dokument końcowy uwzględniał także informacje o wdrażaniu IIP na poziomie regionalnym.

W aldemar Gogołek z PIG<br>Zreferował z kolei projekt zmian w rozporządzeniu Komisji Europejskiej z 2010 r. dotyczącym interoperacyjności zbiorów usług i danych przestrzennych dla II i III grupy tematycznej. Nowy akt ma być przyjęty w październiku br., a jego wdrożenie w krajach UE nastąpi w latach 2015-20. Zmiany mają charakter techniczny i dotyczą m.in. zmian list kodowych, umożliwienia dostępu do danych 2,5D, sys-

temu siatek współrzędnych, opisania morskich jednostek administracyjnych. Jak poinformował zastępca GGK Jacek Jarząbek, KE ma uwagi do przeniesienia prawa unijnego dotyczącego IIP na polski grunt. Jednak takie zapisy wynikają z naszych uwarunkowań prawnych, nie mają natomiast wpływu na efekt końcowy, czyli tworzenie czy funkcjonowanie infrastruktury informacji przestrzennej – wyjaśnił. Jerzy Przywara

### Z okazji Dnia Geodety

E uropejska Organizacja Geo-detów (CLGE) ustanowiła w tym roku 22 marca "Dniem Geodety Europejskiego i Geoinformacji". Z tej okazji Polska Geodezja Komercyjna i Geodezyjna Izba Gospodarcza zorganizowały 21 marca w Warszawie spotkanie pod hasłem "Dokąd zmierzasz, polska geodezjo?".

Tytuł spinał 21 problemów, które zdaniem organizacji przedsiębiorców znacząco wpływają na złą kondycję branży geodezyjnej. Według prezesa PGK Waldemara Klocka firmy geodezyjne znalazły się w głębokim dołku głównie z powodu braku rozwiązań systemowych. Ich zakres wykracza jednak poza pole działania GUGiK. Dotyczy to m.in.: . niedostatecznego finansowania zadań geodezji, ·wyłączności WBGiTR-ów na scalenia, <sup>l</sup>przejmowania przez ARiMR zadań realizowanych przez firmy,  $\bullet$ udziału w przetargach na roboty geodezyjne firm należących do urzędników geodezyjnych, •nadmiaru kształconych geodetów,  $\bullet$ podziału branży między różne resorty i agencje.

Postulowano m.in.:  $\bullet$ ograniczenie stosowania kryterium najniższej ceny w przetargach, <sup>l</sup>wyprowadzenie geodezji i kartografii ze starostw powiatowych (z uwagi m.in. na niedostateczne finansowanie zadań geodezji).

Natomiast do problemów, których rozwiązanie leży w gestii GUGiK czy samego środowiska, należą chociażby: <sup>l</sup>uproszczenie procedur przy pracach związanych z mapami do celów projektowych oraz EGiB, ·likwidacja bieżących kontroli prac geodezyjnych w PODGiK-ach i odbiurokratyzowanie procedur, <sup>l</sup>stworzenie nowego cennika opłat za materiały i usługi OD-GiK, · poprawa jakości wykonywanych prac.

Osobną sprawą jest utworzenie samorządu zawodowego. Według Waldemara Klocka w geodezji mimo urynkowienia gospodarki przedsiębiorcy od 20 lat domagają się realizacji tych samych prorynkowych postulatów. Część problemów być może rozwiązałoby utworzenie samorządu zawodowego. Dyskusja, której przysłuchiwał się GGK Kazimierz Bujakowski, nie dała odpowiedzi na tytułowe pytanie. Optymistycze jest to, że nakłady na kataster mają być w tym roku o wiele większe niż w 2012 r., a na końcowym etapie są prace nad nowym cennikiem opłat. Natomiast pozostaje pytanie, jak zdyskontować atuty branży wynikające z wdrażania dyrektywy INSPIRE. Jerzy Przywara

# Wspieramy gminy Mazowsza

6 kiego. W ramach naszej ak-K olejne gminy Mazowsza przed szansą na promocyjne wdrożenie programu iMPA oraz wykonanie baz inicjalnych ewidencji miejscowości, ulic i adresów. Od 17 lutego br. gminy są zobowiązane prowadzić tę ewidencję za pomocą systemu teleinformatycznego spełniającego wymogi określone w rozporządzeniu ws. ewidencji miejscowości, ulic i adresów, ale blisko 1/3 jednostek w kraju nie ma jeszcze wdrożonego takiego systemu. Redakcja miesięcznika GEODETA i portalu Geoforum.pl objęła patronatem medialnym uruchomioną 12 lutego br. akcję informatyzacji gmin w tym zakresie prowadzoną przez Geo-System z Warszawy. Do końca marca firma wdrożyła swoje oprogramowanie iMPA do prowadzenia ewidencji miejscowości, ulic i adresów w 470 gminach w Polsce, w tym w <sup>100</sup> miastach i gminach woj. mazowiec-

MAGAZYN geoinformacYJNY nr 4 (215) KWIECIEŃ 2013

cji Geo-System praktycznie bez<sup>p</sup>łatnie (1 zł + 23% VAT) wdrożył iMPA oraz wykonał bazy inicjalne dla 15 mazowieckich gmin, które zgłosiły się jako pierwsze. Ponadto firma udostępniła gminom portal mapowy w technologii e-mapa. Ze względu na duże powodzenie akcji Geo-System ogłosił kolejną – skierowaną do najmniej ludnych gmin w Mazowieckiem (tym razem bez limitu liczby gmin, ale z ograniczeniem czasowym na podpisanie umowy). Tak jak poprzednio baza tworzona jest bezpłatnie,

ale oprogramowanie ii asysta techniczna podlegają rocznej opłacie w wysokości 1500 zł + VAT. Redakcja

> Wdrożenia iMPA: **dotychczasowe** w ramach naszej akcji

# GEOAKTUALNOŚCI

# Sesja Geomatyki Górniczej na SEP 2013

W ramach XXII Szkoły Eksploatacji Podziemnej przy współpracy z Komisją Geomatyki Górniczej Polskiego Towarzystwa Informacji Przestrzennej 20 lutego odbyła się czwarta Sesja Geomatyki Górniczej. Tematem przewodnim tegorocznego spotkania, podczas którego wygłoszono 22 referaty, było modelowanie informacji w górnictwie i geologii. Nowością tej edycji była sesja pod patronatem KGHM o podtytule "Miejsce standaryzacji w działaniach KGHM PM S.A.".

Na otwarcie obrad Artur Krawczyk omówił różnice między modelem obiektowym (obiektowa: analiza, projektowanie i programowanie) stosowanym przy wdrożeniach systemów GIS a modelem relacyjnym służącym do przechowywania danych przestrzennych w tych systemach.

Niewątpliwe najbardziej spektakularne były prezentacje zastosowań naziemnego skaningu laserowego w wyrobiskach podziemnych zakładów górniczych. Paulina Lewińska omówiła wynik modelowania i animacji chmury punktów ze skaningu laserowego kopalni ćwiczebnej Sztygarka wykonanych przez studentów Koła Naukowego KNGK Geoinformatyka. Z kolei osiągnięcia firmy 3Deling w skanowaniu laserowym trasy wycieczkowej kopalni Wieliczka były tematem wystąpienia Bartosza Ajszpura. Skanowanie zostało również zastosowane w czynnych kopalniach podziemnych. Grzegorz Patykowski przedstawił trzy kierunki wykorzystania tej technologii w zakładzie górniczym: skanowanie maszyn i obiektów w celu realizacji pro-

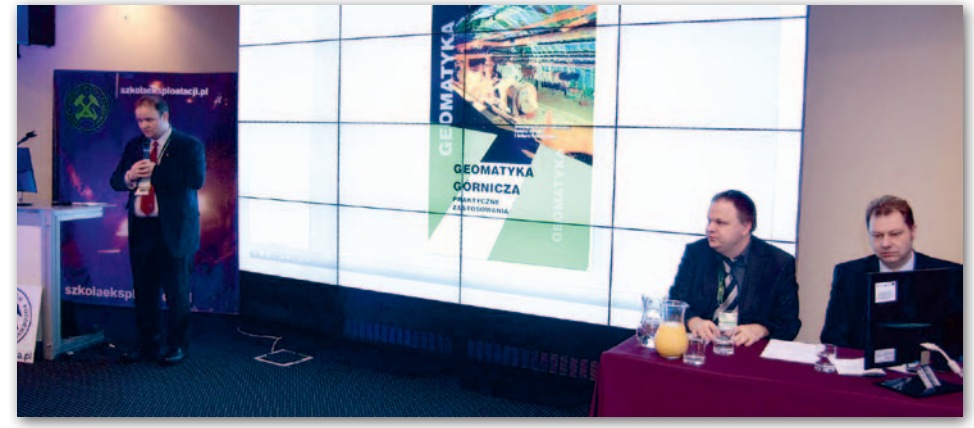

jektu ich przebudowy, co wydatnie skraca czas realizacji projektu, skanowanie nietypowych zjawisk geologicznych (np. zjawisko krasowe w kopalni podziemnej), które ułatwia skartowanie tego typu form, oraz skanowanie wyrobisk podziemnych w celu ich inwentaryzacji i wykonania pomiarów deformacji. Sławomir Kubiak zajął się zastosowaniem skaningu laserowego w kopalni Bogdanka, gdzie użyto go do pomiarów deformacji obudowy wyrobisk na podszybiu.

P odczas spotkania nie zabrakło również prezentacji najnowszych wdrożenień oprogramowania w zakładach górniczych. Grzegorz Żychoń omówił możliwości aplikacji MapMineGeo wdrażanej do obsługi map górniczych w KHW S.A. Rafał Walecki przedstawił wdrożenie oprogramowania MineScape firmy Mincom w zakładach górniczych w Kolskaja GMK w północnej Rosji, a Krzysztof Stawarczyk i Jerzy Nowicki – aktualny stan wdrożenia systemu map

# Apel PTG: potrzebni geodeci gminni

W ocenie Polskiego Towarzystwa Geodezyjnego brak ustawowego obowiązku zatrudniania w gminach geodetów gminnych powoduje, iż nikt z osób zaangażowanych w orzekanie w sprawach dotyczących rozgraniczania nieruchomości i nadzór nad tym orzekaniem nie ma pojęcia o sprawach z zakresu geodezji i kartografii. Organy te bez posiadania niezbędnej fachowej wiedzy ferują jednak wyroki, nawet całkowicie sprzeczne z podstawowymi zasadami rozgraniczania nieruchomości. Do takich sytuacji nie dochodziłoby – argumentuje PTG – gdyby w gminach sprawami z zakresu geodezji i kartografii zajmowali się geodeci gminni, a nie archi-

tekci, jak ma to obecnie miejsce w wielu samorządach.

Pismo interwencyjne PTG skierowane do prezesa Samorządowego Kolegium Odwoławczego w Warszawie dotyczy całkowicie błędnej pod względem merytorycznym linii orzeczniczej tego kolegium w zakresie procedury rozgraniczania nieruchomości. Zdaniem PTG powoduje to deprecjonowanie kompetencji geodety upoważnionego do ustalenia granic, a przede wszystkim w sposób niewłaściwy kształtuje prawa i obowiązki stron postępowania rozgraniczeniowego. Treść pisma PTG do SKO na Geoforum.pl 11 marca.

Źródło: PTG

cyfrowych w Jastrzębskiej Spółce Węglowej S.A. Lech Rybałko zaprezentował opracowaną przez firmę SHH technologię Xaris przeznaczoną do modelowania i prowadzenia obiektowych map górniczych. Pozwala ona prowadzić mapy wyrobisk górniczych od razu w środowisku bazy danych przestrzennych z trójwymiarową geometrią.

Uczestników spotkania poinformowano też o przygotowaniach do druku monografii "Geomatyka Górnicza - praktyczne zastosowania". Kolejna Sesja Geomatyki Górniczej Szkoły Eksploatacji Podziemnej odbędzie się w 2014 roku, tradycyjnie w ostatnim pełnym tygodniu lutego. Artur Krawczyk

### Rozstrzygnięcie konkursu literackiego

W kolejnym konkursie ogłoszonym na Geoforum.pl należało wskazać dzieła, z których pochodziły cytowane fragmenty dotyczące geodezji i geodetów (mierniczych). Poprawnie na wszystkie pytania odpowiedziało 47 osób. Spośród

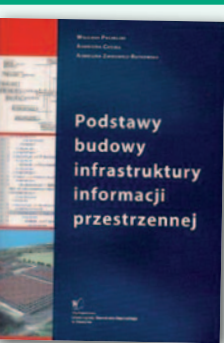

nich wylosowaliśmy 3, które otrzymują publikację pt. "Podstawy budowy infrastruktury informacji przestrzennej" autorstwa Wojciecha Pachelskiego, Agnieszki Chojki oraz Agnieszki Zwirowicz-Rutkowskiej. Książkę wydało i nagrody ufundowało Wydawnictwo Uniwersytetu Warmińsko-Mazurskiego. Zwycięzcami zostali: lEwa Korman z Wąsosza,

- 
- **Gregory Reszuta** z Bielska-Białej,<br>• Henryk Wieliczko z Wałbrzycha. lHenryk Wieliczko z Wałbrzycha.

Gratulujemy! Nagrody przesłaliśmy pocztą. Redakcja

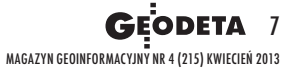

### ................................................................................................................................................. ................................................................................................................................................. ................................................................................................................................................. ................................................................................................................................................. ................................................................................................................................................. ................................................................................................................................................. **Plebiscyt GEODETY** ................................................................................................................................................. ................................................................................................................................................. ................................................................................................................................................. ................................................................................................................................................. ................................................................................................................................................. ................................................................................................................................................. ................................................................................................................................................. ................................................................................................................................................. ................................................................................................................................................. ................................................................................................................................................. ................................................................................................................................................. ................................................................................................................................................. ................................................................................................................................................. **i Ricoh Polska na najlepszy PODGiK**

Plebiscyt organizowany jest przez redakcję miesięcznika GEODETA i portalu Geoforum.pl oraz firmę Ricoh jako fundatora nagród przy współudziale organizacji grupujących wykonawców geodezyjnych (GIG, PGK i PTG). W I eta<sup>p</sup>ie czytelnicy GEODETY i Geoforum.pl nominują najlepsze powiatowe ośrodki dokumentacji geodezyjnej i kartograficznej (PODGiK-i), w II etapie wybiorą zwycięzcę spośród <sup>10</sup> finalistów. Najlepszy PODGiK otrzyma nagrodę główną w postaci urządzenia wielofunkcyjnego Ricoh MP 2001SP, <sup>a</sup> wśród uczestników głosowania rozlosujemy 10 nagród dodatkowych w postaci drukarek Ricoh Aficio SP 100 e.

### **Przebieg plebiscytu**

**W I etapie** każdy uczestnik plebiscytu może nominować jeden PODGiK. W tym celu należy wypełnić ankietę zamieszczoną na Geoforum.pl, przyznając po 1 pkt za każde kryterium ocenione pozytywnie (maksymalnie 10 punktów). O przejściu ośrodka do finału decyduje suma punktów ze wszystkich nadesłanych na niego zgłoszeń. Pod uwagę bierzemy następujące kryteria:

- **1.** fachowość obsługi
- **2.** szybkość obsługi (przestrzeganie terminów)
- **3.** obiektywizm kontroli
- **4.** zgłaszanie robót przez internet
- **5.** pobieranie danych przez internet
- **6.** wysoka jakość danych w zasobie
- **7.** zasób w pełni zinformatyzowany
- **8.** ośrodek dostępny dla geodetów 5 dni w tygodniu
- **9.** możliwa płatność przez internet
- **10.** przyjazna atmosfera.

**W II etapie** przedstawimy 10 ośrodków, które przeszły do finału. Każdy czytelnik GEODETY i Geoforum.pl może wskazać najlepszy jego zdaniem PODGiK, wypełniając ankietę finało-

wą na Geoforum.pl. Z jednego komputera można głosować tylko raz. Prawidłowe wypełnienie ankiety (wraz z danymi adresowymi) uprawnia uczestnika plebiscytu do udziału w losowaniu 10 nagród dodatkowych ufundowanych przez firmę Ricoh (po 5 w każdym etapie).

Zwycięski ośrodek oraz uczestników, którzy wylosowali nagrody dodatkowe, przedstawimy w GEODECIE oraz na Geoforum.pl. Pełny regulamin plebiscytu na Geoforum.pl

### **Ważne terminy**

- l**8 kwietnia:** ogłoszenie konkursu w GEODECIE i na Geoforum.pl
- **8-19 kwietnia** zbieranie nominacji za pośrednictwem ankiety na Geoforum.pl
- <sup>l</sup>**10 maja** ogłoszenie 10 finalistów oraz 5 nagrodzonych uczestników głosowania w GEODECIE i na Geoforum.pl
- l**10-16 maja** głosowanie za pośrednictwem ankiety finałowej na Geoforum.pl
- <sup>l</sup>**17 maja** ogłoszenie na Geoforum.pl najlepszego ośrodka oraz drugiej piątki nagrodzonych uczestników głosowania
- <sup>l</sup>**10 czerwca** prezentacja zwycięskiego ośrodka w GEO-DECIE i na Geoforum.pl

### **Zapraszamy do głosowania na Geoforum.pl!**

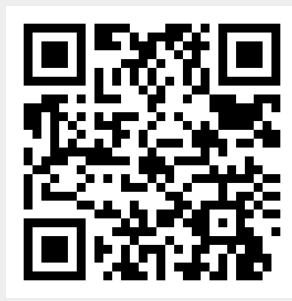

### MARY NR 4 (215) ANDREW 8 **Nagroda główna dla najlepszego PODGiK oraz 10 nagród dla uczestników głosowania**

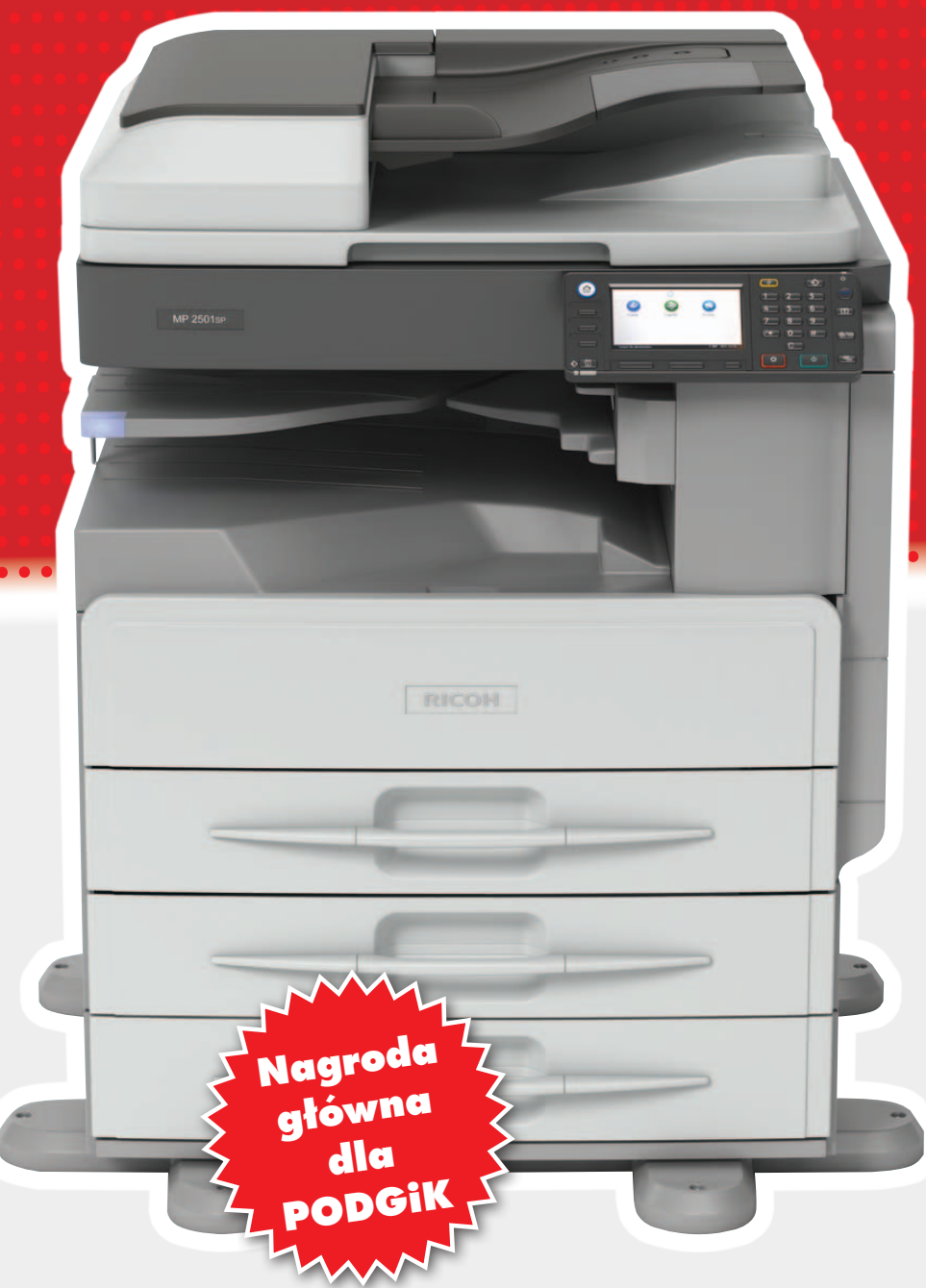

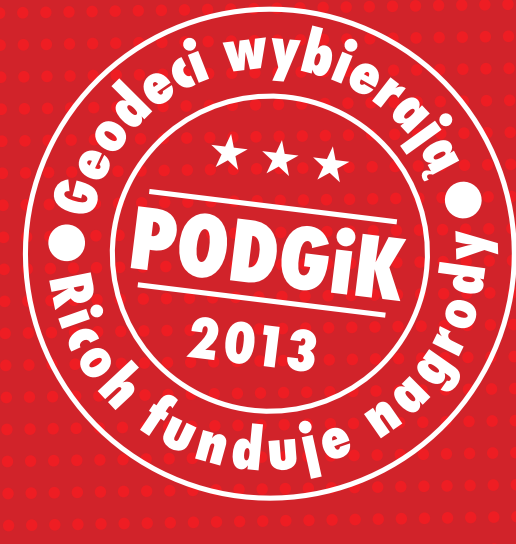

### **Ricoh MP 2001SP**

Urządzenie wielofunkcyjne A3 mono: kopiarka, drukarka oraz kolorowy skaner Prędkość wykonania pierwszej kopii: 6 s Prędkość wydruku: 20 str./min. Rozdzielczość druku: 600 x 600 dpi 3 kasety - jedna na 250, dwie na 500 arkuszy Dysk twardy 250 GB Podajnik ARDF Szafka pod urządzenie

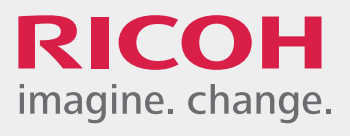

### **Ricoh Aficio SP 100 e**

Drukarka laserowa A4 mono Nowoczesny design Prędkość wydruku: 13 str./min. Wymiary: 402 x 368,5 x 119 mm (wysokość iPhone'a) Cykl duty: 10 000 wydruków miesięcznie Brak wbudowanego wentylatora (nie wydziela gorącego powietrza, nie powoduje hałasu)

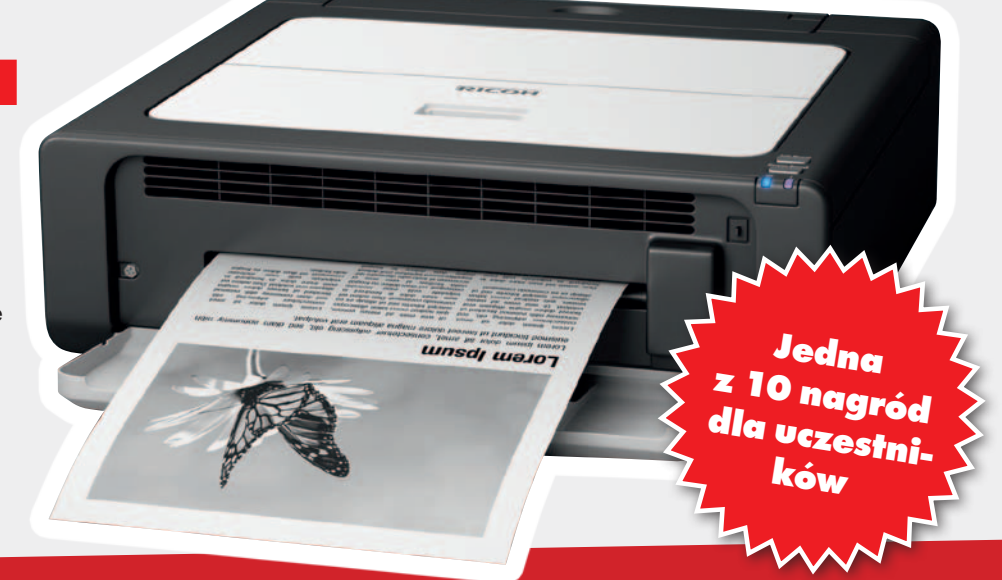

# oraz 10 nagród dla uczestników głosowania

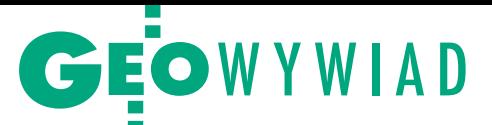

# Małżeństwo interdyscyplinarne

Prof. ANNA SZOSTAK-CHRZANOWSKI oraz prof. ADAM CHRZANOWSKI z Uniwersytetu New Brunswick w Kanadzie nie spodziewają się zmierzchu geodezji (prof. Anna Szostak-Chrzanowski jest także profesorem na Politechnice Wrocławskiej). Uważają wręcz przeciwnie, że rola geodezji będzie wzrastać wraz z rozwojem technologii przemysłowych, takich jak nowe technologie górniczo- -energetyczne. Rozmawiamy po marcowej konferencji "Aktualne problemy w geodezji inżynieryjnej"

**Katarzyna Pakuła-Kwiecińska: Czy tematy omawiane podczas warszawskiej konferencji [więcej s. 14 – red.] odpowiadają temu, co na świecie dzieje się w geodezji inżynieryjnej?**

**Adam Chrzanowski:** Pół na pół. Różnorodność tematów była duża, a poziom referatów bardzo zróżnicowany: od wysokiego do trochę za niskiego jak na standardy światowe. W sumie jesteśmy ogromnie zadowoleni z przyjazdu, bo odnowiliśmy kontakty osobiste zarówno z seniorami polskiej geodezji, jak i młodą kadrą naukowców. Szczególnie spotkanie i dyskusje z prof. Bogdanem Neyem i prof. Witoldem Prószyńskim zasługują na podkreślenie.

### **Jakie zagadnienia wyróżniały się in plus?**

**ACh:** Dwa, trzy referaty na najwyższym poziomie dotyczyły teorii estymacji niewiadomych wyrównania metodą najmniejszych kwadratów. Kilka referatów zajmowało się skanowaniem laserowym, co też jest tematem popularnym na świecie. Jak na konferencję poświęconą geodezji inżynieryjnej, zabrakło opracowań na temat spektakularnych zastosowań w przemyśle. Te, które przedstawiono, nie uwzględniały obecnych trendów, czyli multidyscyplinarności.

**Jak oceniają państwo perspektywy geodezji inżynieryjnej? Czy teraz, kiedy instrumenty są bardzo dokładne, a aparat obliczeniowy ma prawie nieograniczone możliwości, geodeci są jeszcze potrzebni?** 

**Anna Szostak-Chrzanowski:** Łatwa obsługa instrumentów nie oznacza, że pomiarami może zajmować się osoba, która umie tylko nacisnąć guzik startowy. Żeby wybrać prawidłowe technologie i dobrze zaprojektować pomiar, potrzebny jest geodeta, i to taki, który rozumie funkcjonowanie mierzonego obiektu.

### **Ale systemy monitorowania są teraz tak inteligentne, że w czasie rzeczywistym same informują SMS-ami o niepokojących wynikach pomiarów. Do czego jest tu potrzebny geodeta?**

**ACh:** Do wytłumaczenia, gdy coś zaczyna dziać się niezgodnie z przewidywaniami. Na przykład przy monitorowaniu odkształceń ten automatyczny system będzie przysyłał miliony obserwacji, które niekoniecznie muszą być poprawne. Osoba bez odpowiedniego przygotowania, nawet z tym samym oprzyrządowaniem, nie zdaje sobie sprawy z wpływu na pomiar różnych dodatkowych czynników, choćby refrakcji atmosferycznej. W konsekwencji na ślepo bierze te miliony obserwacji do interpretacji i wyciąga błędne wnioski. Ja wolę otrzymać informację dotyczącą tylko kilku, ale dobrze wybranych punktów i wiedzieć dokładnie, o ile ich pozycje różnią się od wartości zaprojektowanych.

**ASCh:** W pomiarach deformacji ważna jest też identyfikacja niestabilnych punktów odniesienia. Dla inżyniera górnictwa czy inżyniera budowlanego pewne punkty odniesienia mogą się wydawać stabilne. Natomiast dla geodety, który rozpatruje wielkości milimetrowe, nawet najmniejsze przesunięcia punktów odniesienia mogą istotnie wpływać na wynik. Dlatego konieczna jest współpraca między inżynierami różnych specjalności.

**ACh:** W Polsce jest tak wielu geodetów, że nie powinno się dopuszczać do tego, aby ich pracę wykonywały osoby bez podstawowej znajomości geodezji. Odmienna sytuacja panuje w Kanadzie. W kraju, który ma podobną do Polski liczbę ludności i 30 razy większą powierzchnię, absolwentów kierunku geodezja jest około… 80 rocznie.

### **Czyli geodetów brakuje?**

**ACh:** Tak i w przemyśle przyjęło się, niestety, że wystarczy znajomość obsługi instrumentu, żeby dostać pracę geodety.

**ASCh:** Z praktyki wiemy, jak to wygląda, gdy pomiary prowadzą inżynierowie o innym wykształceniu kierunkowym, bez szerszej wiedzy geodezyjnej.

**ACh:** W Kanadzie w ogóle nie występuje problem uprawnień zawodowych. Jedynie zagadnienia katastralne wymagają posiadania licencji geodety gwarantującej znajomość prawa. Natomiast o zatrudnieniu w geodezji inżynieryjnej decyduje wyłącznie zleceniodawca, a większość prac wykonują technicy, nie inżynierowie.

### **Nad jakim zagadnieniem obecnie państwo pracują?**

**ACh:** Interesuje nas interdyscyplinarne podejście do pomiarów odkształceń, co wynikało z naszego referatu. Myślimy nie

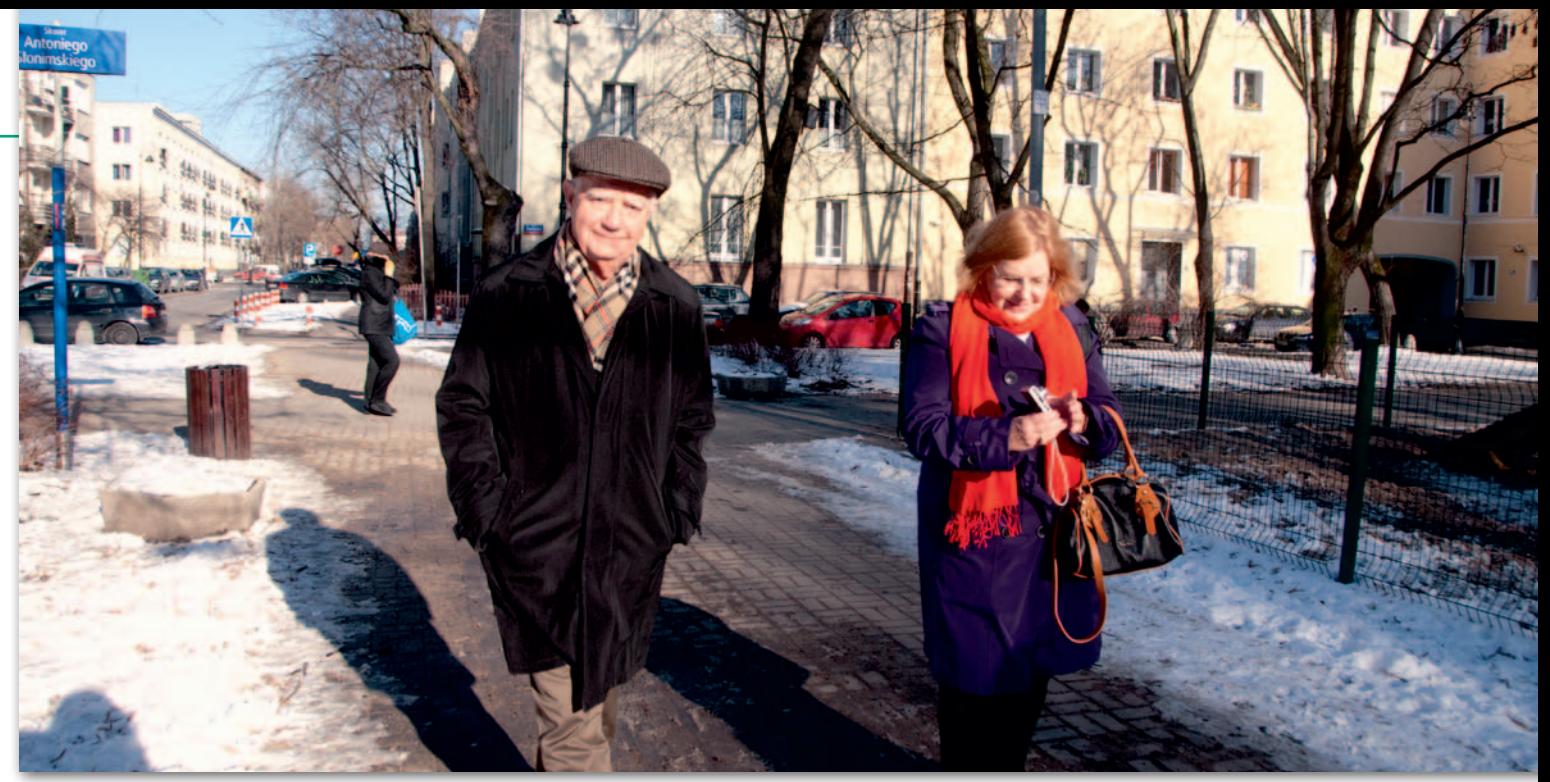

państwo Chrzanowscy odwiedzili siedzibę redakcji GEODETY przy ulicy Narbutta w Warszawie. Okazało się, że kilka domów dalej pani profesor spędziła dzieciństwo. Wizyta na Narbutta miała więc też wymiar sentymentalny

tylko o tym, jak pomierzyć, ale po co i komu ma to służyć. Teraz naszym głównym tematem jest badanie deformacji górotworu na terenach górniczych i na polach wydobycia ropy naftowej i gazu ziemnego.

**ASCh:** Wiele projektów związanych z wydobyciem minerałów, ropy naftowej i gazu już zakończyliśmy, nad innymi jeszcze pracujemy. Problemy deformacji rozpatrywane bez uwzględnienia wszystkich wpływających na nie czynników mogą wydawać się stosunkowo proste. Jednak na przykład pokłady gazu ziemnego mogą być zlokalizowane na dalekiej północy, gdzie panują zupełnie inne warunki niż na mniejszych szerokościach. Najnowszym zagadnieniem jest wydobycie gazu łupkowego metodą szczelinowania. Obecnie w Kanadzie już połowa wydobytego gazu pochodzi z wydobycia tą metodą. Polska dopiero zmaga się z tym problemem i w związku z tym pojawiają się różne oceny, podejścia i wątpliwości.

**Czy rzeczywiście ten rodzaj eksploatacji powoduje tak poważne szkody w środowisku, jak to przepowiadają jej przeciwnicy?**

**ASCh:** Firmy wydobywcze twierdzą, że absolutnie nie (*śmiech*). Zaprojektowaliśmy system pomiarowy dla terenu kopalni soli i potasu działającej na głębokości około 750 metrów, pod którą na głębokości 1500-2000 metrów wydobywany jest gaz ziemny metodą szczelinowania. Wyniki pomiarów powinny wskazać, czy zaobserwowane osiadanie wynika tylko z eksploatacji minerałów, czy jest także spowodowane wydobyciem gazu.

**ACh:** Musieliśmy w tym celu opracować metodę separacji obu tych wpływów. **ASCh:** I określić zasięgi wpływów, bo

one znacznie się od siebie różnią. Geo-

deta dysponujący odpowiednio dokładnymi instrumentami i metodami opracowania wyników musi na takim obiekcie współpracować z górnikami, i tymi od minerałów, i tymi od gazu.

### **Kto w Kanadzie inspiruje i zleca takie badania?**

**ACh:** Głównym sponsorem jest przemysł i tak było w przypadku tej konkretnej kopalni. Ale są też instytucje rządowe, które przydzielają fundusze na badania naukowe na podstawie wniosków złożonych przez naukowców i oceny recenzentów, na ile proponowany projekt jest ważny dla przemysłu.

**ASCh:** I ma odpowiedni poziom naukowy.

### **W Polsce większość badań finansuje państwo. Siłą rzeczy realizowane projekty nie mają takiego praktycznego wymiaru, jak te inspirowane przez przemysł.**

**ACh:** Ale na przykład KGHM sponsoruje dosyć dużo badań, choć z drugiej strony takich firm nie ma w Polsce zbyt wiele. Jeśli chodzi o polski gaz łupkowy, to niektóre amerykańskie firmy ostatnio wycofały się z tego przedsięwzięcia, ponieważ uznały je za nieopłacalne ze względu na szczupłość potwierdzonych zasobów.

**ASCh:** Ale szacunki co do wielkości zasobów stale się zmieniają. W każdym razie polscy geodeci powinni być gotowi do zmierzenia się z tymi problemami.

**Często piszemy o tym, że geodezja nie powinna ograniczać się do TBD, skanowania laserowego z powietrza czy katastru.**

**ACh:** To są klasyczne zastosowania, których państwo będzie zawsze potrzebowało. Ale geodezja inżynieryjna ma nie tylko nadążać za przemysłem, a wręcz go wyprzedzać, żeby wzbudzać zainteresowanie pracą geodety.

**ACh:** To nie jest łatwe, co wynikło z końcowej dyskusji na konferencji. Dawniej geodezja w Polsce była pełnoprawnym uczestnikiem procesu inwestycyjnego. Dzisiaj wykonawca budowlany sam opłaca geodetę, oczywiście starając się maksymalnie okroić koszty. To jest duże niebezpieczeństwo dla zawodu, tym bardziej że w Polsce produkuje się bardzo dużą liczbę geodetów.

### **Samych uczelni mamy ponad 20.**

**ASCh:** Dwa lata temu kierunek geodezja i kartografia otwarto na Wydziale Geoinżynierii, Górnictwa i Geologii Politechniki Wrocławskiej. Studia cieszą się dużą popularnością i zgłasza się kilku kandydatów na jedno miejsce. Kierunek ten wprowadza multidyscyplinarne podejście do zastosowań geodezyjnych. Prowadzę na tym wydziale wykłady z tego zakresu.

**ACh**: A w Kanadzie stale walczymy, żeby zdobyć studenta (*śmiech*). Tylko trzy uczelnie realizują pełny program dla geodetów (w tym jedna francuskojęzyczna, która obsługuje prowincję Quebec). Jeszcze gorzej jest pod tym względem w Stanach Zjednoczonych, gdzie żadna uczelnia nie oferuje takiego programu. Dlatego każdy nasz student ma dwie-trzy oferty pracy, zanim jeszcze skończy naukę. Ale nie ma też wielkiego pędu ze strony przemysłu, żeby koniecznie zatrudniać geodetów. To wynika m.in. z uwarunkowań historycznych. Geodeci w Ameryce nie wyrobili sobie takiej pozycji jak w Europie.

**ASCh:** Poza tym większość kopalń jest w odludnych miejscach, nie ma więc problemu ochrony powierzchni tak istotnego w Europie.

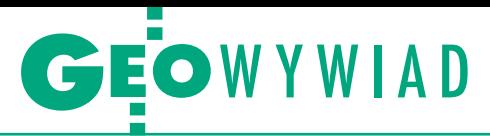

### **A co na to obrońcy środowiska?**

**ASCh:** Dopiero od niedawna rodzi się w społeczeństwie taka świadomość i już powstało wiele instytucji ochrony środowiska naturalnego. To zwiększa znaczenie geodetów. Braliśmy na przykład udział w ciekawym projekcie realizowanym na zlecenie kanadyjskiego Ministerstwa Ochrony Środowiska, a wynikającym z planów koncernów paliwowych wydobycia gazu ziemnego. Należało zaprojektować pomiary geodezyjne i ocenę skutków potencjalnego wydobycia gazu na terenach północnej Kanady w delcie rzeki Mackenzie w Jukonie. Tereny te są bezludne, ale jest to główne siedlisko ptaków, które latem przylatują z całego kontynentu i zakładają gniazda. Jest ich około 100 gatunków. Poszukiwano odpowiedzi na pytanie, czy wydobycie gazu spowoduje osiadanie terenu i zalanie tych właśnie miejsc.

**ACh:** Chodziło o nieduże wielkości osiadania, bo teren delty jest płaski. Obniżenie o 60 cm spowodowałoby zalanie całego obszaru wylęgania się ptaków.

**ASCh:** Były propozycje przeniesienia lęgowisk tych ptaków trochę dalej, kontrolowania osiadań podczas wydobycia lub w ogóle zaniechania eksploatacji. Sytuację dodatkowo komplikuje fakt, że ruchy pionowe na tym terenie mogą być spowodowane nie tylko wydobyciem gazu, ale także naturalną tektoniką, procesami polodowcowymi czy oddziaływaniem wiecznej zmarzliny. Jak zaprojektować pomiar dający możliwość oszacowania, które z tych zjawisk powoduje osiadanie?

**W tym przypadku opinia geodety odgrywa poważną rolę w gigantycznej inwestycji wartej miliardy dolarów.** 

**ACh:** Co ciekawe, sprawa licencji na wydobycie do tej pory nie jest rozstrzygnięta.

**ASCh:** Po zaplanowaniu przez nas systemu monitorowania ruchów powierzchni powstało pytanie, kto to będzie realizował, kto sprawdzał i wreszcie kto za to zapłaci. Rząd czy te firmy? Tak duży pomiar wykonywany w trudnych warunkach wymaga znacznych nakładów finansowych. Po ewentualnym zatwierdzeniu eksploatacji wielu geodetów otrzymałoby przy niej pracę.

**ACh:** To muszą być geodeci ze wszechstronną wiedzą i doświadczeniem. Nie wystarczy obsługa GPS, trzeba wiedzieć, gdzie go użyć i po co. Zaprojektowanie tego systemu wymagało również wiedzy i umiejętności przewidywania ruchów górotworu, czego możemy się spodziewać, choćby z powodu wiecznej zmarzliny sięgającej do 700 m w głąb Ziemi. Trzeba też było wziąć pod uwagę teorię mówiącą o ocieplaniu się klimatu i podnoszeniu poziomu oceanów.

Trudno wyodrębnić wszystkie te czynniki zwykłymi pomiarami i to jest pole do łączenia metod geodezyjnych z geotechnicznymi, geofizycznymi czy hydrologicznymi. Podczas dyskusji na konferencji zwracaliśmy uwagę, że w programach nauczania w Polsce brakuje tych elementów interdyscyplinarnych. Geodeta niekoniecznie musi wiedzieć, jak zbudować most, ale powinien znać terminologię używaną przez konstruktorów, żeby mógł w ogóle podjąć dyskusję na temat ich potrzeb.

**ASCh:** Powinien rozumieć, co powoduje, że most może ulec zniszczeniu. Już na wstępie potrzebne są ogólne wiadomości na temat zachowania się mostów.

**ACh:** Mamy tu na myśli podstawy fizyki, mechaniki ośrodków ciągłych czy matematyki.

**ASCh:** W ramach Komisji 6. FIG-u, Pomiary Inżynierskie, założyliśmy z prof. Witoldem Prószyńskim międzynarodową grupę (której przewodniczę, a profesor jest wiceprzewodniczącym) do tworzenia nomenklatury dla geodetów bazującej na mechanice ciała stałego. Geodeci nie powinni stosować pojęć, które są niepoprawne z punktu widzenia mechaniki. Na przykład nadużywane jest słowo "dynamika". W potocznym rozumieniu wiąże się z jakąś zmianą w czasie, ale mapa, która pokazuje "dynamikę" pewnego zjawiska, nie ma nic wspólnego z dynamiką w ujęciu mechanicznym, bo ta "dynamika" nie jest opisana prawami Newtona. Pracujemy nad rozwinięciem słownika, który pokaże, jak określone pojęcia są stosowane w mechanice.

**Jak zaawansowane są prace nad słownikiem?**

**ASCh:** Zaczęliśmy od części opisowej obejmującej wszystkie teorie opisu pól, takich jak pole przemieszczenia, temperatury i przepływu. Obecnie zajmujemy się mechaniką odkształceń, następnie zamierzamy przejść do termodynamiki. Na końcu będzie można wybrać z tego konkretne pojęcia i zrobić sam słownik.

**Czyli nie jesteśmy świadkami zmierzchu geodezji inżynieryjnej?** 

**ASCh:** Absolutnie nie.

**ACh:** Musimy tylko podążać za trendem międzydyscyplinarnego podejścia do zawodu, co nie jest łatwe. Prościej jest nauczyć się czegoś i stale to wykonywać, ale to już we współczesnym świecie nie wystarcza. Może Stowarzyszenie Geodetów Polskich powinno przekonać uczelnie, by w programach nauczania więcej było tej interdyscyplinarności? A może inicjatywa powinna wyjść od samych uczelni? W każdym razie najwięcej i tak zależy od jakości nauczycieli akademickich.

**Podobno przyjechał pan na tę konferencję dla… prof. Lazzariniego.** 

**ACh:** Kiedy przeczytałem w programie konferencji, że jest poświęcona uczczeniu setnej rocznicy urodzin profesora Tadeusza Lazzariniego, od razu zdecydowałem o przyjeździe. Profesor był dwadzieścia lat starszy ode mnie i kiedy się spotkaliśmy, był u szczytu kariery. Tak się złożyło, że wyjechałem do Kanady i kilka lat później miałem możliwość zaprosić go na nasz uniwersytet, gdzie przez kilka miesięcy wykładał. Bardzo się wtedy zaprzyjaźniliśmy.

To był człowiek prawy i wielki patriota. Uważał, że młodzi powinni publikować w krajowych czasopismach, a nie tylko za granicą. W tej chwili można się z tym nie zgadzać (*śmiech*). Moi studenci bardzo go lubili, bo był pełen entuzjazmu do tego, co robił, i to się udzielało młodszym. Dzielił się swoimi doświadczeniami, podając najdrobniejsze szczegóły. Opowiadał na przykład, że na placu budowy trzeba było kiedyś wyznaczyć punkty wysokościowe odpowiadające zaprojektowanej płaszczyźnie z dokładnością wyższą niż milimetr. Znalazł bardzo proste rozwiązanie. Wbijało się słupek drewniany w ziemię, a w niego wkręcało śrubkę z kulistą głowicą. Na niej stawiało się łatę, mierzyło i następnie wkręcało śrubkę aż do uzyskania precyzyjnej wysokości. To pokazuje jego duże doświadczenie praktyczne.

**Poza prof. Lazzarinim wielu innych Polaków wyjeżdżało jeszcze z państwa pomocą do Kanady.** 

**ACh:** Rzeczywiście było tych osób kilkanaście, głównie z AGH, ponieważ to jest moja macierzysta uczelnia. W tym czasie w Polsce było trudno o fundusze, staraliśmy się pomagać w miarę swoich możliwości.

Ale ta współpraca przynosiła też piękne efekty. Na przykład z dr. Andrzejem Jarzymowskim i jeszcze kilkoma kolegami rozwinęliśmy nową metodę precyzyjnego tyczenia za pomocą laserów. To były lata 1972-73, kiedy zastosowania laserów dopiero raczkowały. Nasze nowatorskie rozwiązanie było tematem kilku publikacji i nawet mieliśmy patent na pionownik laserowy dla kopalń.

**Teraz nie ma już takiej przepaści finansowej między Zachodem i nami.**

**ACh:** Kiedy jeszcze byłem w Polsce, adiunkt miesięcznie zarabiał równowartość 30 dolarów. Wyjeżdżając do Kanady, dostałem pozwolenie na zakup 8 dolarów po cenie urzędowej – kilka złotych za dolara, podczas gdy kurs czarnorynkowy był na poziomie kilkuset złotych.

**A jaki był powód wyjazdu pana profesora?**

**ACh:** W 1964 roku dostałem z National Research Center w Kanadzie stypendium podoktorskie na Uniwersytecie New

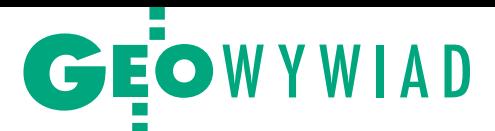

Brunswick. Po roku uczelnia zaproponowała mi przedłużenie współpracy. Ponieważ paszport miałem ważny tylko na rok, napisałem w tej sprawie list do ambasady polskiej w Kanadzie i blisko 6 miesięcy nie było odpowiedzi. Przyjmowałem to za dobrą monetę do chwili, gdy przysłali mi pismo o takiej mniej więcej treści: Obywatelu, pozwalamy panu na powrót do kraju z jednorazową wizą wjazdową. To mi nie odpowiadało i zostałem w Kanadzie. Przez 11 lat nie mogłem dostać wizy do Polski, ale potem stosunki się ułożyły.

### **A pani profesor jak trafiła do Kanady?**

**ASCh:** Ja też przyjechałam na ten sam uniwersytet, też na stypendium, ale na Wydział Mechaniki, ponieważ jestem absolwentką mechaniki precyzyjnej Politechniki Warszawskiej. Moja droga naukowa była nieco skomplikowana, bo mam dwa magisteria jako mechanik. Doktorat zrobiłam z mechaniki górotworu na Wydziale Górniczym AGH, a habilitację z geodezji na UWM i mam tytuł profesora nauk technicznych nadany przez Prezydenta RP. Reprezentuję dwie dyscypliny: górnictwo i geodezję. Od 30 lat pracuję na wydziale geodezji na Uniwersytecie New Brunswick. Pracowałam w wielu projektach geodezyjnych i wspólnie z mężem rozwijaliśmy nowe metody związane z projektowaniem i wykorzystaniem pomiarów, czyli z interpretacją fizyczną danych geodezyjnych.

### **Ale co panią tak przyciągnęło do geodezji?**

**ASCh:** Zapotrzebowanie na badania interdyscyplinarne w projektach naukowych i przemysłowych związanych z geodezją, geomechaniką, metodami analizy numerycznej. I oczywiście wpłynął na to mąż.

**ACh:** A ja od dawna byłem zainteresowany współpracą interdyscyplinarną.

**ASCh:** Górotwór okazał się bardzo trudnym obiektem badawczym. Zwykle mechanicy mają do zbadania jakiś obiekt, który ma określoną geometrię i parametry mechaniczne. Natomiast górotwór jest bardzo rozległy, o skomplikowanej budowie geologicznej i nigdy nie wiemy do końca, co w nim jest i jaka jest jego charakterystyka. Pomiary są wykonywane w wybranych punktach i nie wiadomo, jak to się rozkłada na cały górotwór. Zastosowanie zasad mechaniki w tym skomplikowanym modelu było bardzo ciekawe. W przypadku minerałów stałych zadanie jest łatwiejsze, bo znamy geometrię wydobycia. Ale przy gazie i ropie naftowej dokładnie nie wiadomo, jaki jest zakres i geometria wydobycia. Możemy wyciągać dodatkowe wnioski na podstawie zmieniającego się ciśnienia w odwiertach.

### **Czy w domu rozmawiają państwo o sprawach zawodowych?**

**ASCh:** Właściwie cały czas. I to jest niedobrze (*śmiech)*.

**ACh:** Czasami nawet nie idziemy do biura, bo dyskusja zaczyna się już rano w czasie śniadania przy kuchennym stole, gdzie każde z nas siedzi przy swoim komputerze i pracuje. Ja już prawie 15 lat temu przeszedłem na oficjalną emeryturę, ale nadal jestem dyrektorem centrum badawczego Canadian Centre for Geodetic Engineering na UNB. Często spieramy się z żoną na temat jakichś teorii.

**ASCh:** Bardzo lubimy pracę i nie rozdzielamy jej od życia prywatnego. Dlatego kłótnie małżeńskie wybuchają u nas na tle zawodowym.

**ACh:** Ale w końcu uzgadniamy stanowiska, piszemy razem publikacje i nawzajem się uzupełniamy.

**Czyli to jest ta modelowa współpraca interdyscyplinarna.**

**ACh:** Tak. To bardzo dobrze działa i właśnie dlatego kładziemy taki nacisk na tę interdyscyplinarną współpracę. Już niekoniecznie jako małżeństwa (*śmiech*).

**Mogą być inne związki partnerskie? ASCh:** Mogą, jesteśmy otwarci na różne rozwiązania (*śmiech*).

> Rozmawiała i fotografowała Katarzyna Pakuła-Kwiecińska

### RE KLAMA

**Gdy lokaty** pracują,<br>Ty korzystasz ze środków!

### **KREDYT W RACHUNKU DLA GEODETOW**

- \_\_\_\_\_ zapasowe środki na rachunku
- brak prowizji za gotowość
- O% prowizji za przyznanie kredytu

www.credit-agricole.pl 801333666 Credit Agricole Bank Polska S.A.

**CRÉDIT CDS AGRICOLE** prosto i z sensem

Promocja obowiązuje do 22 maja 2013 roku w placówkach bankowych. Promocja przeznaczona jest dla przedsiębiorców<br>i firm, które prowadzą działalność nieprzerwanie od 12 miesięcy i w czasie obowiązywania promocji posiadają lu

MAGAZYN geoinformacYJNY nr 4 (215) KWIECIEŃ 2013 **GEODETA 13** 

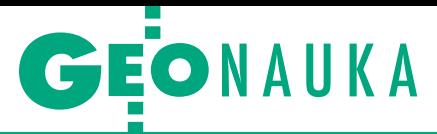

XI Konferencja NT "Aktualne problemy w geodezji inżynieryjnej", Warszawa – Serock, 14-16 marca

# $\circ$   $\circ$   $\circ$

# Następcy Lazzariniego nie próżnują

Polska geodezja inżynieryjna czuje się dowartościowana, ale osamotniona, ponieważ uwaga GUGiK nie jest skierowana na tę specjalność – podkreślił prof. Witold Prószyński. Z pro- blemami często jesteśmy odsyłani do innych branż, jak budownictwo czy geotechnika. Dobrze byłoby, gdyby urząd wzmocnił patronat nad geodezją inżynieryjną, o co zabiegamy od lat – podsumował profesor.

### Katarzyna Pakuła-Kwiecińska

 $\begin{tabular}{|l|l|} \hline en spontaniczny apel uslyszeliśmy  
\nniedawno na Politechnice Warszawskiej podczas XI Konferencji Naukov-Technicznej "Aktualne problemy\n} \end{tabular}$ en spontaniczny apel usłyszeliśmy niedawno na Politechnice Warszawskiej podczas XI Konferencji Naukow geodezji inżynieryjnej". Adresatem był główny geodeta kraju Kazimierz Bujakowski, który nie wziął udziału w spotkaniu. Skierował jedynie do uczestników konferencji list, w którym napisał m.in., że nowelizowane przez Główny Urząd Geodezji i Kartografii prawo wspiera geodetów w realizacji zadań, a rozporządzenie w sprawie standardów technicznych (…) uporządkowało zasady wskazywane do tej pory w instrukcjach i wytycznych technicznych oraz dostosowało przepisy do obecnie wykorzystywanych technologii.

No cóż, nawet gdyby wszystkie problemy techniczne udało się rozwiązać, pozostaje jeszcze kwestia relacji geodezji inżynieryjnej z innymi branżami oraz uczestnikami procesu budowlanego. Ostatnio z różnych względów, takich jak zapaść inwestycyjna, nadmiar geodetów czy rażąco niskie ceny za usługi geodezyjne, stosunki te często nie układają się najlepiej. Szansę na poprawienie pozycji geodety na placu budowy widzi prof. Bogdan Ney, przewodniczący Państwowej Rady Geodezyjnej i Kartograficznej. Byłoby nią przywrócenie geodezji statusu pełnoprawnego uczestnika procesu inwestycyjnego, co postulują przy okazji prac nad kodeksem budowlanym zarówno GUGiK, jak i organizacje geodetów.

Również poseł geodeta Józef Racki podkreślił ważność geodezji inży-

nieryjnej i zapowiedział, że najwyższy czas zdefiniować rolę inżyniera geodety w procesie inwestycyjnym. Rządowa komisja kodyfikacyjna prowadzi intensywne prace nad prawem budowlanym i powinna je zakończyć w roku 2014. Sejmowa Komisja Infrastruktury, której poseł Racki jest wiceprzewodniczącym, żywo się tym interesuje. Można więc mieć nadzieję, że poseł, niegdyś główny geodeta kraju, będzie trzymał rękę na pulsie. Czy jednak te oczekiwania okażą się realistyczne, przekonamy się, kiedy prace nad ustawą dobiegną końca.

### XI Konferencja NT "Aktualne problemy geodezji inżynieryjnej"

Inicjatorem odbywającej się w cyklu dwuletnim konferencji "Aktualne problemy w geodezji inżynieryjnej" był nieżyjący już prof. Stanisław Pachuta. Tegoroczną edycję (Warszawa – Serock) zorganizowali: Komitet Geodezji PAN, Wydział Geodezji i Kartografii Politechniki Warszawskiej oraz Stowarzyszenie Geodetów Polskich. Konferencję swoją obecnością zaszczycili m.in.: poseł Józef Racki, rektor Politechniki Warszawskiej prof. Jan Szmidt, prorektor prof. Włodzimierz Kurnik oraz przewodniczący Komitetu Geodezji PAN prof. Marcin Barlik. Sponsorami były firmy: Geopryzmat, Geotronics Polska, Leica Geosystems oraz WPG SA. Patronat medialny objęła redakcja miesięcznika GEODETA i portalu Geoforum.pl.

d strony technicznej i naukowej polska geodezja inżynieryjna nie ma się specjalnie czego wstydzić. Na merytoryczną zawartość konferencji złożyło się blisko 70 referatów, w tym 16 prezentowanych przez gości zagranicznych z Czech, Słowacji, Ukrainy i Kanady. Dziekan Wydziału Geodezji i Kartografii PW prof. Alina Maciejewska powiedziała, że jest to olbrzymi naukowy i aplikacyjny dorobek w zakresie technologii pomiarowych. Półżartem wyraziła też nadzieję, że następna konferencja z tego cyklu będzie zorganizowana pod hasłem "Innowacyjne rozwiązania w geodezji inżynieryjnej", by nie ograniczać się tylko do aktualnych problemów.

Na szczęście pod względem innowacyjności i wyników już teraz nie odstajemy od reszty świata. Niczym nadzwyczajnym nie są w Polsce systemy monitoringu złożone z kilku czy kilkunastu zmotoryzowanych tachimetrów przesyłających w czasie rzeczywistym informacje do centrum zarządzania. Wielką popularnością cieszy się technologia GNSS wraz z różnymi pomysłami na jej doskonalenie, czemu szczególnie sprzyja uruchamianie kolejnych systemów nawigacji satelitarnej i rozwijanie już istniejących. Pod względem innowacyjności biją ją jednak na głowę pomiary wykonywane skanerami laserowymi. Geodeci byli z tymi urządzeniami już chyba wszędzie: od głębokich szybów kopalnianych (rys. 1), przez mosty i zapory wodne, po… baraki byłego obozu Auschwitz Birkenau. Skanowanie laserowe zdaje w tych przypadkach egzamin i dlatego pytanie brzmi obecnie nie "czy", tylko "jak" wycisnąć z tej technologii maksimum korzyści. Okazuje się, że nawet dane z lotniczego skanowania laserowego pozyskane w ramach projektu ISOK, mniej przecież dokładne niż dane ze skanowania naziemnego, można wykorzystać w zastosowaniach inżynierskich, co jest o tyle ważne, że

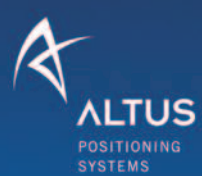

# **M** procad

# **BORN IN THE USA**

# **Altus APS-3m**

 $\overline{v}$ 

**APS** 

**ALTUS** 

Jednoczesna precyzyjna inicjalizacja dla systemów GPS+GLONASS Przetestuj bezpłatnie lub wypożycz: www.procad.pl/altus

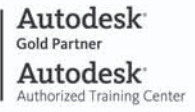

PROCAD SA tel.: 664 731 012 tomasz.twardoch@procad.pl<br>www.procad.pl

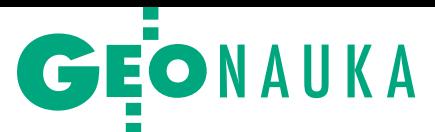

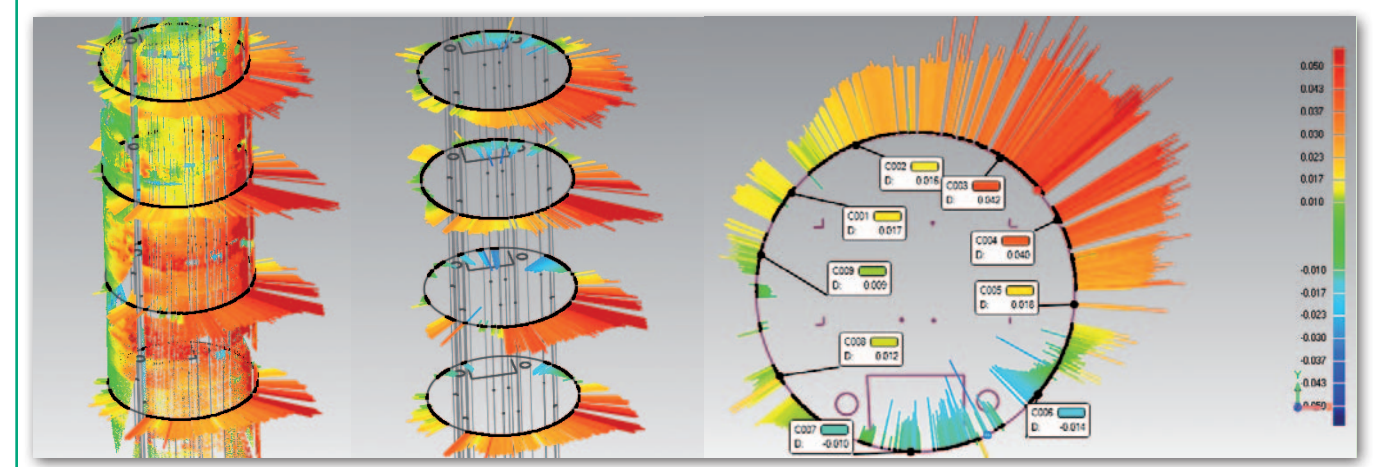

Rys. 1. Skanowaniem laserowym wyrobisk górniczych zajmuje się zespół: Tomasz Lipecki, Wojciech Jaśkowski, Artur Adamek i Jacek Krawiec

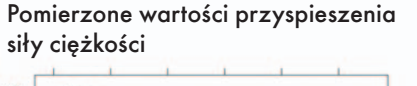

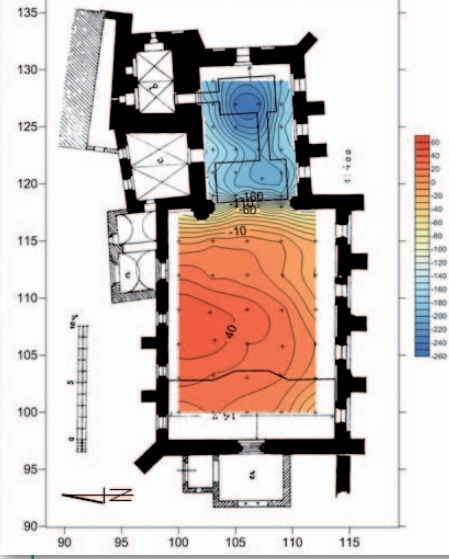

Anomalie Bouguera + poprawka urbanistyczna

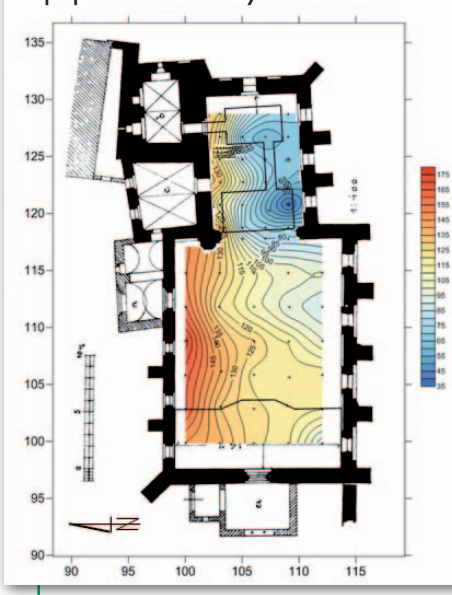

Rys. 2. Bezinwazyjne wykrywanie pustek przy użyciu metody mikrograwimetrii przedstawili studenci ze stowarzyszenia Geoida

już niedługo będzie nimi pokryta większość kraju.

 $\begin{array}{l} \quad \ \ \text{if a racezy nieco na marginesie głów-nego nurtuznalazy się takie zagadnienia, jak: wykorzystanie pochyłomierzy w pomiarach diagnostycznych.} \end{array}$ iłą rzeczy nieco na marginesie głównego nurtu znalazły się takie zagadnienia, jak: wykorzystanie pochyłobudowli wysmukłych, pomiary odchyłek kołowości elementów obrotowych maszyn z zastosowaniem sygnalizacji światłowodowej czy zastosowanie czujnika nachylenia do monitoringu wybranych obiektów inżynierskich. Frapujący temat – bezinwazyjne wykrywanie krypt grobowych przy użyciu metody mikrograwimetrii (na przykładzie kościoła pw. Przemienienia Pańskiego w Iławie) – opracowali studenci ze stowarzyszenia Geoida (Politechnika Warszawska) pod kierunkiem prof. Marcina Barlika, co pokazuje, że z naszą młodzieżą nie jest tak źle. I nawet jeżeli na razie przez uzyskanie ujemnej anomalii grawimetrycznej udało się tylko potwierdzić istnienie znanej krypty (rys. 2), to niewykluczone, że po dopracowaniu metoda ta posłuży do wykrywania nieznanych dotychczas pustek.

M onferencja poświęcona była<br>
100. rocznicy urodzin prof. Tade-<br>
usza Lazzariniego – światowej sła-<br>
wy specjalisty od pomiarów inżynieronferencja poświęcona była 100. rocznicy urodzin prof. Tadeusza Lazzariniego – światowej słaskich (tak się składa, że profesor urodził się 29 marca 1913 r.). Prof. Witold Prószyński pokusił się nawet o stwierdzenie, że koncepcje prof. Lazzariniego są aktualne do dzisiaj i inspirują nas do przekraczania horyzontów w pomiarach inżynierskich. Pamięć dokonań Lazzariniego jest nadal żywa także dlatego, że dochował się wielu uczniów i wypromował aż dziewięciu doktorów.

Sylwetkę zmarłego w 1986 r. uczonego i jego osiągnięcia przedstawił dr Ryszard Malarski. Dość wspomnieć, że Lazzarini uczestniczył w najbardziej spektakularnych przedsięwzięciach geodezyjnych swoich czasów, jak ratowanie przed obsunięciem kościoła św. Anny w Warszawie, obsługa elektrowni Rożnów-Czchów, prace na zaporze wodnej w Solinie czy wreszcie przesunięcie o 21 metrów kościoła pw. Narodzenia Najświętszej Marii Panny w Warszawie.

Prof. Adam Chrzanowski z Uniwersytetu New Brunswick przypomniał z kolei wpływ profesora na geodezję kanadyjską. Mówiło się tam wręcz o szkole Lazzariniego. Propagował on w Kanadzie m.in. metody wyrównania różnic obserwacji oraz identyfikacji niestałych punktów odniesienia, co znalazło praktyczne zastosowanie w pomiarach deformacji wielki zapór.

 $\bullet$ odczas końcowej dyskusji zastanawiano się nad przyszłością geodezji inżynieryjnej. Najpoważniejsze zagrożenie związane jest z brakiem wiodczas końcowej dyskusji zastanawiano się nad przyszłością geodezji inżynieryjnej. Najpoważniejsze zji rozwoju tej dziedziny i związku z potrzebami przemysłu. Krytycznie oceniono dotychczasowy poziom kształcenia, szczególnie jeśli chodzi o elementy wielodyscyplinarności. Już na studiach adepci geodezji inżynieryjnej powinni być lepiej przygotowywani do współpracy ze specjalistami z innych dziedzin, jak budowlańcy, konstruktorzy czy nawet górnicy.

Obecne sposoby oceny dokonań naukowych na podstawie cytowań i punktów z publikacji uznano za demoralizujące. Wysokie punktowanie publikacji w czasopismach zagranicznych kosztem krajowych jeszcze pogłębia ten problem w zakresie geodezji (nie tylko zresztą inżynieryjnej), która jest mocno osadzona w realiach krajowych.

W trosce o podniesienie rangi geodezji podjęto apel, aby w tworzonej przez Komisję Kodyfikacyjną Prawa Budowlanego kompleksowej regulacji dotyczącej procesu inwestycyjno-budowlanego pojawił się geodeta jako bezpośredni uczestnik tego procesu.

Katarzyna Pakuła-Kwiecińska

MAGAZYN geoinformacYJNY nr 4 (215) KWIECIEŃ 2013 16 GEODETA

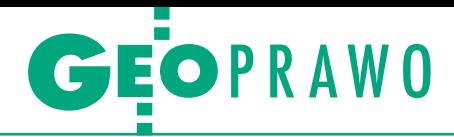

Przedsiębiorcy oceniają rozporządzenie w sprawie baz danych dotyczących zobrazowań lotniczych i satelitarnych oraz ortofotomapy i numerycznego modelu terenu

# Co wyszło spod dywanu

Obecnie każdy może wykonywać i sprzedawać ortofotomapę, bo produktu tego nie zdefiniowano ani w *Prawie geodezyjnym i kartograficznym*, ani w rozporządzeniu. Natomiast niektóre przy- jęte w akcie wykonawczym definicje już się zdezaktualizowały – wyliczają specjaliści z branży fotogrametrycznej.

### Jerzy Przywara

 $\begin{array}{l} \displaystyle\bullet\quad \ \ \, \text{potkanie na temat oceny kilkuna-stomiesięcznego okresu funkcjonowania rozporządzenia } \ \, \text{brawie baz danych dotyczących zobrazowań }\end{array}$ potkanie na temat oceny kilkunastomiesięcznego okresu funkcjonowania rozporządzenia *w sprawie lotniczych i satelitarnych oraz ortofotomapy i numerycznego modelu terenu* zorganizowało Polskie Towarzystwo Fotogrametrii i Teledetekcji (Warszawa, 20 marca). Krytycznych uwag dotyczących jego finalnego kształtu jest wiele. Pewnie dlatego nadzwyczajnie dopisała frekwencja, i to w czasach, gdy zebranie na sali konferencyjnej więcej niż 60 osób graniczy z cudem. Z samego Głównego Urzędu Geodezji i Kartografii przybyli: prezes z zastępcą, dwóch dyrektorów departamentów i jeszcze kilku urzędników niższego szczebla. Napisanie nowego aktu wymusiły duże projekty fotolotnicze realizowane przez GUGiK i rządowe agencje oraz ustawa *o infrastrukturze informacji przestrzennej*. Wycofania przestarzałych instrukcji technicznych chcieli zarówno urzędnicy GUGiK, jak i przedstawiciele administracji geodezyjnej w samorządach oraz przedsiębiorcy.

Prace rozpoczęto w lutym 2009 roku. Po półtora roku Departament Prawno- -Legislacyjny GUGiK orzekł jednak, że to, co przedstawiono mu do zaopiniowania, jest "podręcznikiem", a nie aktem normatywnym. Treść zasadniczą projektu, którą tworzył zespół: prof. Zdzisław Kurczyński (PW), prof. Krystian Pyka (AGH), dr Ireneusz Ewiak i dr Jan Ziobro (obaj IGiK), należało zredukować o połowę. W maju 2011 roku gotowa była skrócona wersja wraz ze schematami aplikacyjnymi i modelami UML (które opracował dr Zenon Parzyński, PW), w sierpniu ruszyły po raz drugi konsultacje międzyresortowe. I pewnie udałoby się uniknąć wielu niedoskonałości obecnego aktu, gdyby nie... wybory parlamentarne i związana z tym presja czasu. Rozporządzenie musiała bowiem podpisać stara rządowa ekipa – wybory odbyły się 9 października, 9 listopada podpisano rozporządzenie, a nowy rząd powołano 18 listopada 2011 r. Gdyby nad przepisami można było popracować jeszcze kilka miesięcy i gdyby wysłuchano krytycznych głosów, chociażby PTFiT, pewnie na sali nie byłoby podziału na "my" i "oni".

To, że rozporządzenie nie jest doskonałe, przyznali pośrednio podczas spotkania sami jego twórcy, przedstawiając pokrótce zakres przepisów. O tym, jak liczne wątpliwości budzi stosowanie go w praktyce, mogli się przekonać, wysłuchując uwag przedsiębiorców. Te zaś dotyczyły zarówno spraw fundamentalnych, jak i zwykłych niedoróbek.

udmiła Pietrzak (szefowa firmy InterTIM) stwierdziła, że czas na konsultacje rozporządzenia był za krótki, o czym informowano GUGiK. Ko**udmiła Pietrzak** (szefowa firmy InterTIM) stwierdziła, że czas na konsultacje rozporządzenia był za lejna uwaga dotyczyła nowego standardu. Chodzi o to, by zapisy UML/GML nie podzieliły losu SWDE – dzisiaj co oprogramowanie, to mamy inny SWDE. Dopiero podczas integracji zbiorów danych ujawnią się wady nowego standardu, ale na szybkie jego naprawienie nie pozwoli wpisanie UML/GML do rozporządzenia. Ludmiła Pietrzak odniosła się też do krytycznych uwag dotyczących błędów w materiałach fotogrametrycznych dostarczanych przez firmy do państwowego zasobu geodezyjnego i kartograficznego. Stwierdziła, że często zamawiający tak rozpisuje zamówienie, że firmy są zmuszone wykonywać zdjęcia w okresach, kiedy nie powinno się tego robić (zalegający śnieg, chmury).

 $\begin{tabular}{|l|l|} \hline \textbf{y} \textbf{skusja wewnqtrzśrodowiskowa} \\ \hline \textbf{powinna odbyć się przed przystą-  
pieniem do pisania rozporządzenia} \\ \hline - podkreślił **Jack Siedlik** (prezes MGGP) \hline \end{tabular}$ yskusja wewnątrzśrodowiskowa powinna odbyć się przed przystąpieniem do pisania rozporządzenia

### RE KLAMA

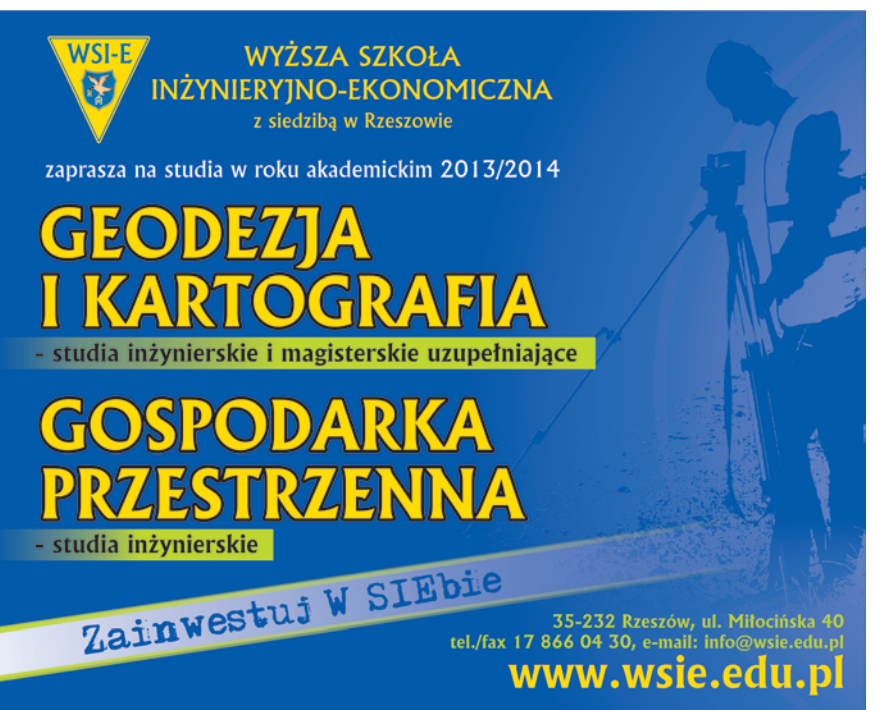

MAGAZYN geoinformacYJNY nr 4 (215) KWIECIEŃ 2013 **GEODETA 17** 

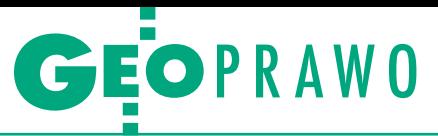

Aero z Tarnowa). Dynamika zmian na rynku jest tak duża, że rozdźwięk między przepisami a tym, co niesie życie, stale się powiększa. Nowe rozporządzenie już jest zdezaktualizowane, jeśli chodzi np. o definiowanie pokrycia zdjęć czy ograniczenie liczby głowic kamer do czterech. Siedlik wskazał także na zbyt długi proces kontroli opracowań. Czy potrzebne są aż trzy poziomy kontroli – wykonawca, niezależny kontroler, ośrodek dokumentacji? Kolejny postulat dotyczył uproszczenia postaci dokumentacji końcowej, by przy dużych projektach wykonawca nie musiał zwozić do CODGiK-u ton papierów. Przygotowanie tradycyjnej dokumentacji generuje obecnie znaczącą część kosztów każdego projektu fotogrametrycznego – o ironio! – na wskroś cyfrowego.

W przepisach należy oddzielić od siebie to, co ma znaczenie strategiczne i jest związane z polityką państwa w dziedzinie zobrazowań, od spraw czysto technicznych. Rozporządzenie powinno wskazywać, "jaki ma być efekt końcowy", a o tym, "jak robić", powinny decydować wytyczne techniczne, które mogłyby stać się wzorcem dla wykonawców i zamawiającego. Dzisiaj jedni i drudzy muszą się głowić nad tym, jak w treść rozporządzenia "wpasować się" z nową kamerą, oprogramowaniem czy wymaganiami zamówienia.

edług **Jacka Uchańskiego** (wiceprezes WPG S.A. z Warszawy) rozporządzenie nie reguluje podstawowych spraw związanych z funkcjonowaniem ortofotomapy, opracowaniami 3D, skaningiem laserowym czy wykorzystaniem dronów. Okazuje się np., że powiatowy ośrodek dokumentacji nie pozwala udokumentować inwentaryzacji pasa drogowego za pomocą ortofotomapy (spełniającej warunki dokładnościowe mapy wielkoskalowej). Zamiast szybko i tanio zrobić ortofoto, WPG musiało wysłać w teren zespoły polowe z tachimetrami. Do czego zatem ma służyć ortofotomapa?

Brakuje także regulacji w zakresie naziemnego skaningu laserowego oraz skaningu mobilnego. Dlatego dzisiaj każdy może skanować, jak mu się podoba. Skaning znajduje coraz szersze zastosowanie w obszarze geodezji inżynieryjno-przemysłowej, nie ma jednak standardów, które definiowałyby kryteria wykonywania takich prac. Co więcej, każdy producent skanerów po swojemu określa ich parametry dokładnościowe.

Obecnie każdy może także robić ortofotomapę, bo produktu tego nie zdefiniowano ani w *Prawie geodezyjnym i karto-* *graficznym*, ani w rozporządzeniu. Mogą się tym zajmować firmy niemające odpowiedniego przygotowania fachowego, co jest zagrożeniem dla jakości produktu oraz bytu firm geoinformatycznych. Jacek Uchański zwrócił ponadto uwagę na niezdefiniowanie w rozporządzeniu metadanych, brak wielu ważnych pojęć fotogrametrycznych, niejasności co do końcowej formy operatu, brak relacji między NMT pozyskanym z pomiaru w terenie i ze zdjęć lotniczych.

kolei **Piotr Falkowski** (WPG S.A.) zasygnalizował kilka spraw, które wypłynęły dopiero podczas realizacji konkretnych projektów. Okazuje się, że dane lidarowe pozyskane w ramach projektu ISOK nie spełniają niektórych parametrów wymaganych przez rozporządzenie (czyli teoretycznie nie powinny zasilić oficjalnej bazy danych), choć na usprawiedliwienie można dodać, że projekt ten ruszył przed opublikowaniem aktu. W rozporządzeniu brakuje ponadto oceny jakości zdjęć pod względem radiometrycznym oraz konsekwencji w klasyfikowaniu danych lidarowych.

 $\begin{array}{l} \hbox{daniem Mirostawa Guzika (sze-} \text{fa Dziahu Fotogrametri w krakowskiej firmie Compass) samorządy  
ogłaszające zamówienia na wykonanie$ daniem **Mirosława Guzika** (szefa Działu Fotogrametrii w krakowskiej firmie Compass) samorządy ortofotomapy ignorują obowiązujące już przecież od ponad roku rozporządzenie. Tylko w ostatnich trzech miesiącach dotyczyło to przetargów zorganizowanych przez urzędy miast w Białymstoku, Gliwicach i Łodzi. Zamawiający nie stosują się także do przepisów mówiących o weryfikacji zdjęć i przekazywaniu zbiorów danych w postaci panchromatycznej. Z kolei w kaningu laserowym zapis dopuszczający błędne zaklasyfikowanie danych (1% punktów na gruncie i % powyżej gruntu) może prowadzić do znacznego zniekształcenia uzyskanych wyników.

Lista uwag przedsiębiorców była jednak znacznie dłuższa, wiele z nich dotyczyło szczegółów rozporządzenia, takich jak niejasne zapisy w § 2 pkt 5, § 10 pkt 2, § 19 pkt 6 czy w kilku punktach załącznika 2.

 $\bigcup$ o na to wszystko GUGiK? Uwagi zostały wysłuchane, prawdopodobnie będą podstawą do nowelizacji rozporządzenia, choć konkrety nie padły. o na to wszystko GUGiK? Uwagi zostały wysłuchane, prawdopodobnie będą podstawą do nowelizacji roz-Z pewnością problemem dla urzędu jest określenie, jak dalece akt ten powinien formalizować działalność w sferze fotogrametrii czy skaningu. Z jednej strony nie może być zbyt szczegółowy, z drugiej zaś szkoda, że pomija pewne technologie. Istotna wydaje się odpowiedź

na pytanie o rolę ortofotomapy. Czy ma ona pełnić funkcję ładnego obrazka czy pełnowartościowej mapy (dokumentu)?

Generalnie urząd nie ma sobie nic do zarzucenia. Nie zauważa, że dał niepoważnie krótki czas na konsultacje, na co zwracały uwagę prawie wszystkie społeczne organizacje. Próbuje też przerzucić winę na przedsiębiorców (za małe zaangażowanie). Jednak zarzut, że na listę lobbingową wpisała się tylko jedna spółka, jest chybiony. Na takie, a nie inne relacje między urzędem a firmami zapracowało kilka ekip w GUGiK-u. Wielu przedsiębiorców mówi, że uczestniczyli w konsultacjach do czasu. Zrezygnowali, kiedy stwierdzili, że jest to fikcja, bo na zaopiniowanie aktów dostawali zwykle parę dni, a ich propozycji i tak nigdy nie uwzględniano. Skoro więc urząd wie lepiej, to po co ta cała szopka? – podsumował jeden z nich. Równie niepoważny jest argument, że projekt znalazł się na stronie internetowej urzędu i omawiano go na kilku konferencjach. Czy zatem tysiące geodetów mają codziennie odpalać stronę GUGiK, żeby dowiedzieć się, czy geodezyjna władza puściła kolejnego bąka, albo jeździć po Polsce za prezesem? Nie tędy droga.

ak dalece proces konsultacji społecznych został w Polsce wykoślawiony, zauważyło w zeszłym roku Ministerstwo Administracji i Cyfryzacji (doak dalece proces konsultacji społecznych został w Polsce wykoślawiony, zauważyło w zeszłym roku Minipiero po awanturze z ACTA). W czerwcu przedstawiło "Propozycję Kodeksu Konsultacji i ścieżki wdrożenia" opracowaną przez zewnętrznych ekspertów. Chyba jednak nie wiedziało ono o tym, że w 2009 r. Ministerstwo Gospodarki opublikowało "Zasady konsultacji przeprowadzanych podczas przygotowywania dokumentów rządowych", które 30 lipca 2009 r. Kancelaria Rady Ministrów rekomendowała do stosowania! Czytamy w nich m.in., że na konsultacje pisemne należy przeznaczyć 3 tygodnie, a na internetowe – 8 dni roboczych.

Sądzę, że urzędnicy w GUGiK powinni gruntownie zapoznać się z ww. dokumentami. Na deser proponuję im lekturę dobrych praktyk stosowanych w innych krajach. Na przykład w takiej Australii terminy konsultacji są tak planowane, by unikać okresu wakacyjnego i końca roku budżetowego, zwłaszcza jeśli grupą docelową tworzonego prawa są małe firmy. Przypominam, GUGiK wysłał pisma w sprawie konsultacji omawianego rozporządzenia w środę 31 sierpnia, dając cztery dni robocze na uwagi. Tak więc mamy to, co mamy, a w kolejce do naprawy czekają następne legislacyjne knoty.

Jerzy Przywara

### Amarok, Transporter, Crafter i Caddy.

Jesteś geodetą? Czerp z tego korzyści. Zyskaj 9% rabatu na zakup samochodu użytkowego marki Volkswagen wraz z dodatkowymi korzyściami, wynikającymi z oferty 4PROFIT. Pomyśl, że to świetna okazja, by zdobyć niezawodny samochód do pracy, który pomaga perfekcyjnie wykonać każdy plan. O szczegóły zapytaj sprzedawcę Volkswagena. Ten kupon upoważnia go do przedstawienia Tobie najlepszej oferty. Zapraszamy do salonów.

**PO 669UM** 

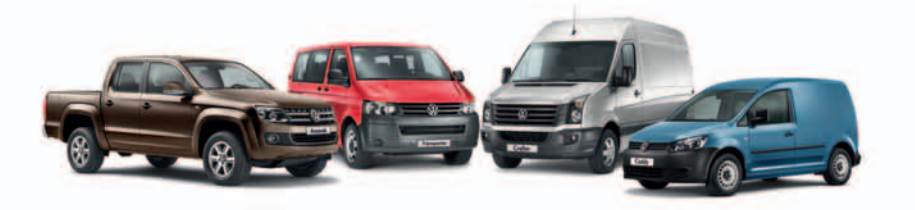

Amarok – w zależności od wariantu i wersji zużycie paliwa w cyklu łączonym od 6,8 do 8,51/100 km, emisja CO<sub>2</sub> od 177 do 224 g/km, emisparter – w zależności od wariantu i wersji zużycie paliwa w cyklu łączonym od 6,7 do 1

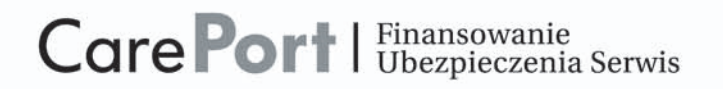

rabatu przy zakupie Volkswagena i profity na wielką skalę

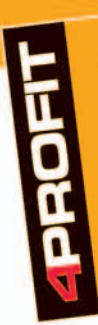

Atrakcyjne wyposażenie Gwarancja 2+1

Gwarancje<br>Korzystne finansowanie<br>Korzystne Legsing 103%) Korzystne finansowant<br>(CarePort Leasing 103%) Pakiety serwisowe Pakiety serwisower<br>(Optimum lub Premium)

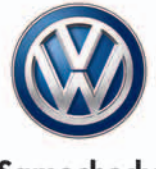

Użytkowe  $\mathcal{I}_{\mathcal{I}}$ 

# Jesteś geodetą? Należy Ci się

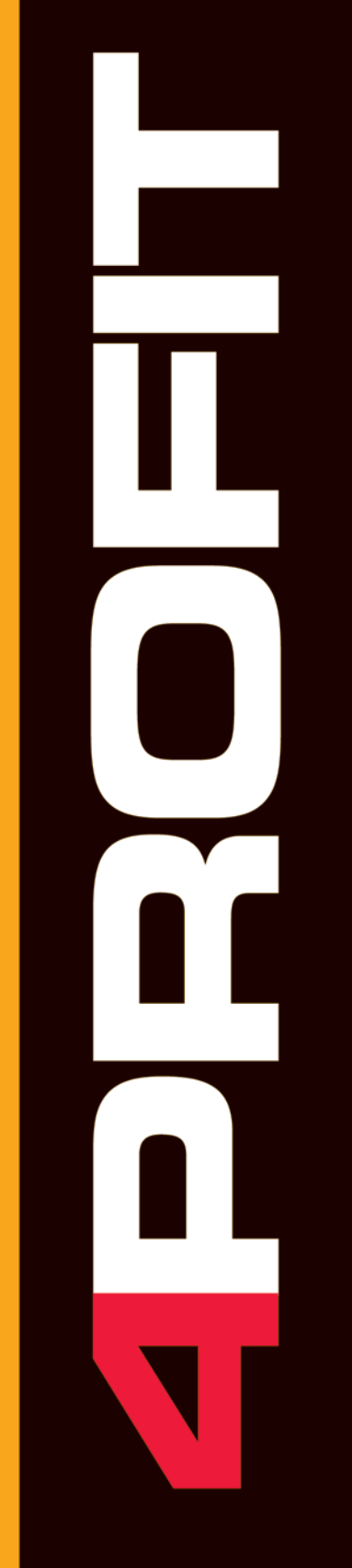

### Sprawdź, jak działa oferta 4PROFIT na przykładzie Caddy Furgon 2.0 TDI

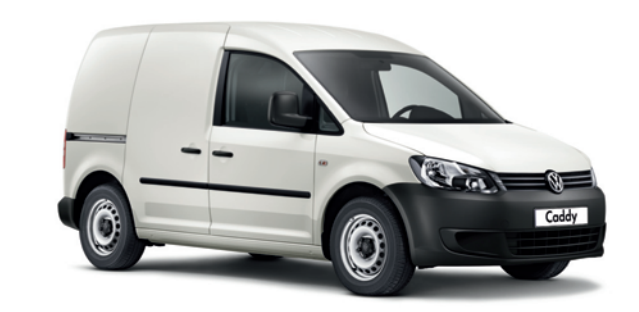

### Atrakcyjne wyposażenie

- klimatyzacja
- pakiet elektryczny

### Gwarancja 2+1

- dodatkowy rok gwarancji w promocyjnej cenie
- gwarancja na bazie Ubezpieczenia Volkswagen Life Time\*
- wyjątkowo korzystna stawka ubezpieczenia komunikacyjnego 3,7%

### Oszczędzasz: 3 960 zł

### Oszczędzasz: 1669 zł

### Korzystasz także, wybierając:

Pakiety serwisowe: Optimum lub Premium To dwa rodzaje opieki serwisowej, gwarantujące Twojemu Volkswagenowi obsługę najwyższej jakości. Oferta pozwala na korzystne rozplanowanie kosztów w dłuższym czasie. Zakres usług możesz dopasować odpowiednio do swoich potrzeb.

Korzystne finansowanie: CarePort Leasing 103%\*\* Elastyczne finansowanie CarePort oferuje leasing bez dodatkowych prowizji oraz indywidualnie dopasowaną miesięczną ratę.

Szczegóły oferty 4PROFIT znajdziesz na stronie www.vwuzytkowe.pl lub u sprzedawcy Volkswagena.

\*Zgodnie z ogólnymi warunkami ubezpieczenia kosztów napraw Volkswagen Life Time, przyjętymi uchwałą zarządu TUiR Allianz Polska S.A. nr 121/2012 z dnia 03.08.2012 r.

\*\*CarePort Praktyczny lub CarePort Prestiżowy, okres leasingu 24 miesiące, opłata wstępna 30%, wartość wykupu 19%, całkowita suma opłat 103%

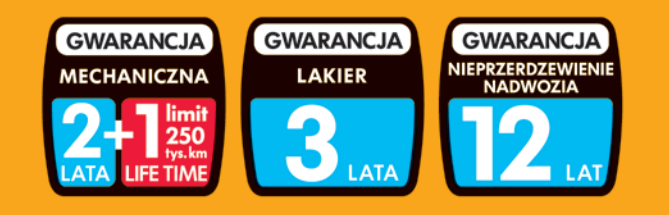

### **Z** tym kuponem korzystasz.

Zapraszamy do salonu.

![](_page_19_Picture_22.jpeg)

![](_page_20_Picture_0.jpeg)

# Szukamy rozporządzenia

Ponad 5 tygodni czekaliśmy na publikację rozporządzenia w spra-<br>wie bazy danych geodezyjnej ewidencji sieci uzbrojenia terenu<br>(GESUT), bazy danych obiektów topograficznych oraz mapy zasadniczej podpisanego przez ministra Michała Boniego 12 lutego<br>2013 r. Przez cały ten czas ani GUGiK, ani Ministerstwo Administracji i Cyfryzacji, ani Rządowe Centrum Legislacji nie potrafi-<br>ły wyjaśnić redakcji GEODETY, co dzieje się z podpisanym aktem i jaka jest jego ostateczna treść.

**d** *p o* MAC zwróciliśmy się 14 lutego o udostępnienie treści rozporządzenia w trybie ustawy *o dostępie do informacji publicznej*. 1 marca br. o MAC zwróciliśmy się 14 lutego o udostępnienie treści rozporządzenia w trybie ustawy *o dostę*uzyskaliśmy informację, że nasza prośba "nie może zostać rozpatrzona zgodnie z art. 13 ust. 1 ustawy z dnia 6 września 2001 r. o dostępie do informacji publicznej we wskazanym terminie z uwagi na konieczność pozyskania informacji z poszczególnych komórek organizacyjnych Ministerstwa Administracji i Cyfryzacji". Obiecano nam odpowiedź na nasze

wystąpienie "nie później niż do dnia 29 marca 2013 r.", co i tak nie gwarantowało, że uzyskamy wtedy plik z treścią interesującego nas aktu.

Ustawa o dostępie do informacji publicznej nakazuje urzędowi udostępnienie informacji "bez zbędnej zwłoki, nie później jednak niż w terminie 14 dni od dnia złożenia wniosku". W wyjątkowych przypadkach może to trwać dwa miesiące. Tym razem na poszukiwanie dokumentu podpisanego już przez ministra jego urzędnicy dali sobie półtora

miesiąca. Wcześniej w sprawie udostępnienia treści ww. rozporządzenia wystąpiliśmy do GUGiK, skąd odesłano nas do MAC. 4 marca zwróciliśmy się z tą samą prośbą do Rządowego Centrum Legislacji. Z niedatowanego(!) pisma, które przysłano nam do wiadomości w drugiej połowie marca, dowiedzieliśmy się, że naszą sprawę skierowano do MAC. Tak to się kręci.

Nieoficjalnie dowiedzieliśmy się, że rozporządzenie cały czas było w MAC. Prowadzono nad nim prace edycyjne, przygotowując do publikacji. Nie było to podobno łatwe ze względu na formę załączników. Szkoda, że robiono z tego tajemnicę. Dokument opublikowano w końcu 21 marca. Poniżej przedstawiamy fragmenty dyskusji na Geoforum.pl, która objęła nie tylko poszukiwania, ale i pierwsze uwagi do nowego aktu.

Redakcja

### Zaginione rozporządzenie i opinie na jego temat w komentarzach na Geoforum.pl

~złośliwy | 2013-03-04 16:57:02 TAK, TAK. Dziennikarskie śledztwo pn. "Kto schował rozporządzenie". Proszę pytać w RCL, to oni publikują i pewnie pod presją znanych dziennikarzy śledczych z redakcji Geoforum.pl natychmiast ujawnią szczegóły tej niewątpliwie największej afery XXI wieku :)

~Adam Wójcik. | 2013-03-04 17:29:47 Gdyby dzisiaj był 1 kwietnia, to pomyślałbym, że to niezły żart Redakcji... Ale ponieważ mamy dopiero początek marca, do prima aprilis jeszcze daleko, to nie pozostaje nic innego, jak skomentować tę sytuację, przywołując cytat z klasyka: "Niezły #\$%!! macie w tym Archeo, siostry...".

### Waldemar Izdebski | 2013-03-04 21:32:50

To dobrze, że zginęło. Ja bym chciał, aby się nigdy nie znalazło. Nie jest to, niestety, dzieło najwyższych lotów. Zrobiono je tak, aby łatwo było autorom rozporządzenia, ale kompletnie nikt nie pomyślał o osobach, które z "dzieła" będą korzystały. Już w instrukcji K-1 z 1995 r. wprowadziliśmy przy każdym obiekcie wykaz atrybutów opisowych, co czyniło instrukcję w miarę przyjazną (pomijam jej wady, ale to było prawie 20 lat temu i inne było myślenie ludzi). Teraz, drodzy koledzy, atrybutów

będziecie szukać z lupą po załącznikach ze schematami GML. Zwracałem na to uwagę autorom rok temu, oczywiście autorzy pozostali przy swoim. Gratuluję:) 

### ~Darek | 2013-03-04 23:06:51 Atrybutów nie ma, ale w zamian jest RGB dla każdego obiektu – żenada.

### Waldemar Izdebski | 2013-03-05 08:26:03

Masz rację, kolego Darku, kolor podniesiono do najwyższej rangi, tak jakby był on najważniejszy dla obiektu. Nie potrafiono też oderwać się od skali. Ciekawe, kiedy autorzy ostatnio widzieli mapę zasadniczą w skali 1:2000 lub 1:5000? 

### ~SK | 2013-03-06 18:13:41

Dziwactwem w tych nowych rozporządzeniach jest fakt dodawania schematów XML w dokumencie. Jeżeli będzie potrzeba zwalidować GML-a względem schematu, to trzeba będzie kopiować tekst i samemu tworzyć pliki XSD. Czy nie można było normalnie dołączyć plików XSD ?

~miki | 2013-03-06 18:54:56 Czy to, że – jak rozumiem z wcześniejszej wypowiedzi – atrybuty są w załączniku, a nie w tekście rozporządzenia, od razu je dyskwalifikuje w całości?

### Waldemar Izdebski | 2013-03-06 19:57:22

@miki Jednak się nie rozumiemy. Ja nie powiedziałem, że musi to być w treści rozporządzenia, ale uważam, że nie można informacji o obiektach rozrzucać po różnych załącznikach. Moim zdaniem powinien być jeden załącznik zawierający wykaz obiektów, ich prezentację graficzną i ich atrybuty oraz ewentualne uwagi dotyczące obiektu. Aby uratować rozporządzenie, można atrybuty dodać do załącznika nr 7, gdzie są znaki umowne.

~miś | 2013-03-06 20:20:25 Przykład @miki Czytają te przepisy geodeci i tego, co od nich słyszę, nie da się tu napisać. Oczywiście łatwo powiedzieć, że trzeba zrobić studia z informatyki i prawa, żeby pojąć to, co się nam serwuje. Czy prawo ma być dla ludzi, czy ludzie dla prawa? XML musi być plikiem cyfrowym zgodnym z pewnymi regułami. Wydruk w PDF, XML nie jest. Żaden ogłoszony akt prawny nie zawiera załączników w formacie cyfrowym gotowym do użycia, czyli formalnie schematu w tym akcie prawnym nie ma. Nie można się więc powoływać na coś, czego nie ma, i tego formalnie używać. Szanowni Państwo z ministerstwa, proszę opublikować schematy gotowe do użytku, do których można się odwołać.

![](_page_21_Picture_0.jpeg)

### ~miki | 2013-03-06 20:59:04

Na razie mamy na stole: zarzut dotyczący usytuowania atrybutów oraz zarzut, że rozporządzenie zawiera dużo "informatyki". Ad. 1. Rozumiem zatem, że atrybuty są, tylko trochę inaczej "poukładane", niż tego Pan oczekiwał. Ad. 2. Jak ktoś na początku dyskusji powiedział – świat, również ten geodezyjny, bardzo się zmienił od czasów instrukcji K-1.

### Waldemar Izdebski | 2013-03-06 21:28:44

@miki Co to znaczy inaczej poukładane? To życzę Ci, abyś przy zakupie 2-tomowej książki otrzymał ją trochę inaczej poukładaną, np. w pierwszym tomie będą strony nieparzyste, a w drugim parzyste. Będą przecież wszystkie strony, tylko trochę inaczej poukładane, też da się przeczytać:) 

### ~Marcin | 2013-03-06 23:39:15 Jak się przegląda choćby projekt rozporządzenia, to plik PDF wygląda mniej więcej tak: trochę tekstu, wydrukowany plik XSD, trochę tabelek, schemat graficzny i tak kilka razy. Faktycznie wygląda to jak dwutomowa książka z poprzekładanymi stronami. Napisana na dodatek językiem, który ciężko zrozumieć, jeśli nie ma się porządnej wiedzy informatycznej. Co do atrybutów, to one faktycznie tam są. Ale dotyczą klas obiektów, i to w znacznej części abstrakcyjnych. Wielu użytkowników miałoby problem z odniesieniem tych klas do rzeczywistych obiektów, które mają opisywać. Brakuje ponadto właściwego wyjaśnienia, co te atrybuty oznaczają. A z nazwy atrybutu nie zawsze można to wywnioskować (przykład LicznoscZrodlo OperatTechDataPomiaruIdentyfikatorBranzowy). @miki Świat może się i zmienił, ale projektanci rozporządzenia chyba tego nie zauważyli, bo część dotyczącą redakcji przejęli wprost z K-1. I dzięki temu mamy bazę danych w skali 1:500.

### Waldemar Izdebski | 2013-03-08 19:22:15

Kolejnym poważnym problemem jest geometria niektórych obiektów. Nasuwa się pytanie do autorów, jak się mają typy geometrii w załączniku 7 do typów geometrii wymienionych w innych załącznikach. W zał. 7 nazywa się to "Oznaczenie geometrii obiektu w bazie danych" i przybiera wartości: punkt, linia, powierzchnia, multipowierzchnia. A jako ciekawostkę proszę zobaczyć budynek projektowany (kod EGBB02 s. 13 zał. 7), który, gdyby stosować rozporządzenie, to powinno się zrobić punktem :-)

~30 plus VAT | 2013-03-11 09:17:44 Świat się nie zmienił! Zmienia się tylko sposób jego opisywania. Zdecydowanie popieram najpierw model – geometria, atrybuty. @miś Tak, to informatyk będzie musiał go zrozumieć, a nie geodeta. Geodeta ma tylko wiedzieć, że program, z którego korzysta, eksportuje prawidłowo. Co nie znaczy, że ten informatyk nie powinien mieć schematu w postaci pliku, a nie wydruku. Każdy się będzie domyślał, a każdy inaczej wymyśli. Spacje i tab na wydruku wyglądają tak samo.

![](_page_21_Picture_11.jpeg)

### ~D | 2013-03-11 12:18:10

Czy aby na pewno tylko informatyk musi zrozumieć to rozporządzenie? Jeśli tak, to dajmy sobie spokój z całą geodezją i zostawmy pracę informatykom. Oni stworzą program, który sam wszystko zrobi. A nam geodetom pozostanie bezmyślnie klikać – no bo przecież program się nie myli...

~informatyk | 2013-03-11 17:01:06 W rozporządzeniu o ZSIN (Rady Ministrów) XSD da się zrozumieć bez problemu. XML wyprodukowany z takiego XSD wygląda jasno. W rozporządzeniach firmowanych przez MAC via GUGiK nic nie jest jasne i proste. Ma być trudno i skomplikowanie – niech geodeci płacą za systemy, które będą produkować niezrozumiałe i trudne do zdefiniowania i logicznego uzasadnienia formaty wymiany. Niech żyją uaktualnienia i opieki techniczne do tych systemów! Kroić frajerów!

~30 plus VAT | 2013-03-18 11:39:39 Zajmując się nieistotnymi szczegółami, odchodzimy, moim zdaniem, od tematu. Co za różnica, czy na tym etapie plik będzie XML, TXT itd.? Na razie nie wiadomo, jakie dane ma przenosić! Nie ma jednolitej listy atrybutów poszczególnych typów obiektów

### Waldemar Izdebski | 2013-03-19 21:42:53

@30 plus VAT. Zgadzamy się, że rozporządzenie nie jest jasne i nie jesteśmy w tym osamotnieni. Chciałbym jednak być dobrze zrozumiany. Ja nie piszę o formacie takim czy innym. To jest sprawa wtórna. Ważne jest, jak dane o obiektach terenowych zgromadzimy, bo od tego zależy, co dalej będziemy mogli eksportować. A więc to nie jest sprawa wyłącznie informatyki. Każdy chyba powinien wiedzieć (autorzy rozporządzenia nie są tu wyjątkiem), że nie można wyeksportować tego, czego nie ma.

### ~1234 | 2013-03-20 18:29:16

Pytanie zasadnicze: gdzie jest opublikowany akt prawny? Sprawdzałem tu i tam. W DzU od 250 do 381 brak, milczy MAC, RCL, GUGiK nie chwali się na swoich stronach swoim sukcesem. Póki co dyskutujemy o rozwiązaniach w projekcie rozporządzenia, a rozporządzenia jak nie było, tak nie ma. I słowo do Pana Waldka – mimo wszystko w pewnych kwestiach się z Panem zgadzam – mapa zasadnicza w terenach zabudowanych w skali 1:5000 to oczywista bzdura, no chyba że w Australii, Amazonii lub sowieckiej tajdze, lecz z pewnością nie w Polsce.

### Waldemar Izdebski | 2013-03-20 20:36:58

@1234 Już dawno proponuję, aby przy mapie zasadniczej pozostawić jedną skalę redakcyjną 1:500. Podkreślam, redakcyjną! A jak ktoś zechce sobie generować inne materiały mapowe, to może dowolnie obraz zmniejszać, zwiększać i ewentualnie generalizować. W XXI wieku mapa ma charakter poglądowy, nikt na niej nie mierzy już przenośnikiem i podziałką transwersalną. Więc jak ktoś chce, to może sobie wydrukować skalę np. 1:875 i też będzie dobrze. Apeluję o profesjonalizm, o rozwój dziedziny. Popatrzcie na medycynę, motoryzację. Ludzie, rozwijajcie swoje myślenie i stosujcie nowe technologie do rozwiązywania codziennych problemów, a nie stosujmy starych procedur i sposobu myślenia do nowoczesnej rzeczywistości.

### ~D | 2013-03-21 02:24:06

Faktycznie błędne jest kurczowe trzymanie się tak ustalonych skal mapy zasadniczej – stosowanej przecież do wielu celów, prezentującej zarówno słabo zabudowane tereny wsi, jak i mocno zindustrializowane tereny miejskie. Skala 1:500 staje się już niewystarczająca, nawet w mniejszych miastach. Dobrym pomysłem jest pozostawienie większej swobody prezentacji danych na papierze, pozostawienie jednej skali, tak jak wspomina pan WI, a nawet rezygnacja z określenia, w jakiej skali jest przechowywana baza. Przecież można określić reguły generalizacji, żeby jasne było, co i jak należy pomierzyć, i sprawa prezentacji wyników

![](_page_22_Picture_0.jpeg)

w formie papierowej staje się sprawą drugorzędną. Do tego wszystkiego dałoby się dojść przy współpracy administracji z wykonawstwem, wykonawstwa z uczelniami itd.

~30 plus VAT | 2013-03-21 10:05:02 Skala mapy numerycznej? Ja już dawno, bo w czasie swoich studiów, mówiłem, że mapa numeryczna jest w skali 1:1, reszta to skala redakcji oraz skala wydruku, ale wtedy większość znanych mi geodetów pukała się w czoło, słysząc takie herezje. Komentowali to jako akademickie myślenie.

~Lady zgaga | 2013-03-22 07:04:24 NARESZCIE. Ufff... najważniejsze, że w końcu się ukazało. Błędy? Na pewno jakieś są, ale... z czasem będzie to dobry produkt. Oby jak najszybciej.

~geoslask | 2013-03-25 20:35:07 Duży plus za nowe elementy sytuacyjne typu odwodnienie liniowe, słupek telekomunikacyjny, transformator na słupie, rów melioracyjny. Minus – wymagane jest opisane współrzędnych naroża nawet na mapach obrazujących pewien obszar, a nie całą sekcję. No a jeśli ten obszar nie "zahacza" o naroże mapy? To co opisać?

### Waldemar Izdebski | 2013-03-27 20:13:28

7 grzechów głównych rozporządzenia w sprawie GESUT. 1. Nieczytelność. 2. Mnogość załączników. 3. Brak jasno zdefiniowanych obiektów i ich atrybutów. 4. Występowanie skal dla mapy zasadniczej (tzn. 1000, 2000, 5000). 5. Brak weryfikacji praktycznej zastosowanego modelu danych. 6. Występowanie w rozporządzeniu schematu GML. 7. Niestaranności edycyjne i masa błędów, których można było uniknąć, gdyby ktoś przeczytał to przed publikacją.

### ~ZM | 2013-03-27 21:16:14

W dobie INSPIRE i ustawy o IIP, która JASNO DEFINIUJE, kto jakimi bazami się zajmuje i co gdzie przechowujemy, dziwi mnie kolejne powielanie przechowywania adresów w BDOT500, w EGiB, w TBD itd. Zał. 6 rozdział 2 EGB\_ADR: numer porządkowy – czy doczekam się chwili, kiedy PUNKT ADRESOWY wynikający z ewidencji adresów będzie jedynym referencyjnym tworem wykorzystywanym w ramach IIP w innych bazach? "Numer porządkowy" przeniesiony bez pomyślunku żywcem z papierowej MZ jest tworem zebranym z terenu, więc sens jego przechowywania jest żaden, bo i jego wartość żadna. Dobrze wykonana, nikomu niepotrzebna robota.

### ~Marcin | 2013-03-27 23:32:40

@ZM Powielanie danych czy to adresowych, czy innych wynika z niezrozumienia, o co w zasadzie chodzi z tym całym INSPIRE czy IIP. Autorzy rozporządzenia jasno wskazali, że starali się zachować zgodność z istniejącymi instrukcjami. A więc baza bazą, a najważniejsze i tak jest, jak potem to wydrukować. Zatem jeśli kiedyś na mapie coś było, to teraz w bazie też powinno.

~marzyciel | 2013-03-26 17:50:45 A mnie się najbardziej podoba symbol dystrybutora paliw! Ale ja pewnie mieszkam w za małym mieście i nie widziałem

dystrybutorów poza stacjami paliw, które stoją jeden przy drugim na niewielkiej powierzchni 1 m na 2 do 3 m, najczęściej otoczone są krawężnikiem, a pomiędzy nimi jest podpora wiaty. No i ten piękny rzut. Wszystkie znaki przedstawiają obiekty w uproszczeniu w rzucie poziomym. Ten jeden w pionowym. Już wolałbym znak dla parkometrów. Tych jest znacznie więcej w centrum nawet małego miasta niż wolno stojących dystrybutorów paliw. Podobają mi się kolory. Tylko teraz zamiast paczki kredek będę musiał nosić wzornik kolorów RGB do pewnego zacnego PODGiK.

### Wybór i skróty redakcji

![](_page_22_Figure_18.jpeg)

MAGAZYN geoinformacYJNY nr 4 (215) KWIECIEŃ 2013

# Szkoła fotointerpretacji–4 Złoty Sen i jego historia

 $\begin{cases} \text{ iedy przegladalem zdję-}\\ \text{cia lotnicze, zwróciłem}\\ \text{uwage na to prezentowa-}\\ \text{ne obok (wvkonane 27) linca} \end{cases}$ cia lotnicze, zwróciłem uwagę na to prezentowane obok (wykonane 27 lipca 2012 r. średnioformatową kamerą przez MGGP Aero z Tarnowa). Początkowo nie znałem nawet dokładnej lokalizacji tego miejsca – wiedziałem tylko, że jest to "gdzieś w Sudetach". Od razu nasunęły mi się pytania: gdzie leży to miasto… i czy w ogóle nim jest? Co zdecydowało o tym, że w pierwszej chwili uznałem tych kilkadziesiąt budynków za miasto? Jak i kiedy ono powstało oraz dlaczego jest tak bardzo nietypowe? Dlaczego rynek porasta trawa i zaraz za zwartą zabudową w centrum znajdują się podwórza, a dalej już tylko pola?

Na część z tych pytań znalazłem odpowiedzi, gdy przeanalizowałem układ urbanistyczny nieznanej miejscowości. Moją uwagę zwróciły: prostokątny, zbliżony do kwadratu centralny plac; zwarta zabudowa kamienic frontem zwróconych w stronę rynku; wąskie prostokątne działki z widocznymi granicami [A], ciągnące się od kamienic na zewnątrz ku okalającej centrum "miasta" drodze [B]; cztery ulice rozcinające w połowie każdą z pierzei; znacznej wielkości budynek znajdujący się w samym środku centralnego placu. Opisane elementy sugerują, że zdjęcie przedstawia miasto lokowane na prawie niemieckim. W Sudetach najwięcej miast o podobnej fizjonomii centrum lokowano w średniowieczu. Jednak dzisiaj, poza ogólnymi zarysami układu urbanistycznego, różni je prawie wszystko.

 $\fbox{\parbox{0.6cm}{ \emph{h}} {\small \begin{tabular}{c} l@{\small \rule{0pt}{3ex}l} \multicolumn{3}{c}{{\text{laczego} t}}{\small \rule{0pt}{3ex} \emph{miast i nie rozwinęła się} } \end{tabular}}}} \begin{tabular}{c} { \emph{laczego} t} & { \emph{miast i nie rozwinęła się} } \end{tabular}}$ laczego ta miejscowość nie przypomina innych miast i nie rozwinęła się wtedy historię kilku zdegradowanych miast sudeckich, których upadek spowodowany był zaprzestaniem eksploatacji rud metali. Czy i w tym przypadku było podobnie? Postanowiłem określić dokładną lokalizację tej miejscowości i dowiedzieć się nieco więcej o jej zagadkowej przeszłości.

Okazało się, że osada powstała w II połowie XVII wieku, a więc pod koniec epoki renesansu, która trwała jeszcze w tej części Europy. Początki osady były ściśle związane z poszukiwaniami aluwialnego złota w Dolinie Kwisy. Początkowo przyjęła nazwę Neustädtel (Nowe Miastko), którą następnie zmieniła na Goldentraum (Złoty Sen) i uzyskała prawa miasta górniczego. Powstałe miasto, w dodatku najmłodsze na Śląsku i Łużycach Górnych, ulokowane zostało na tzw. surowym korzeniu, czyli w miejscu, które nie było wcześniej zasiedlone. Dzięki temu do dzisiaj czytelny układ urbanistyczny nie został zaburzony przez istniejącą zabudowę. Miejscowość obecnie nosi nazwę Złotniki Lubańskie i leży po południowej stronie Jeziora Złotnickiego. Jest wsią administracyjnie należącą do gminy Leśna w powiecie lubańskim.

Przestrzenny rozwój miasta zatrzymał się na rynku i jego najbliższych okolicach. Kiedy czasy gorączki złota minęły, mieszkańcy musieli zająć się czymś innym – w tym przypadku rolnictwem i tkactwem. Dzisiaj o "złotej przeszłości" niektórych sudeckich miast świadczy ich nazwa, np.: Złoty Stok czy Złotoryja.

Początkowo zabudowa miasteczka była drewniana, jednak na skutek pożaru w I połowie XIX wieku większość z niej się spaliła. Budynki zostały odbudowane w tych samych miejscach, z zachowaniem swojej prostoty. Na zdjęciu widzimy dwuspadowe dachy z naczółkami w budynkach narożnych [C]. Zabudo-

wa posiada dwie lub trzy kondygnacje, co można rozróżnić po rzucanym przez nie cieniu [D].

 $\begin{tabular}{|l|l|} \hline a~potudnie od centrum, \\ tuż przy drodze, wybudowany został kościół [E] wraz z plebanią. \\\hline \end{tabular}$ a południe od centrum, tuż przy drodze, wybudowany został koś-Świątynia pokryta dwuspadowym dachem od strony prezbiterium zakończona jest apsydą. Ponadto posiada niewielką wieżę przykrytą namiotowym dachem, której cień widzimy tuż obok. Wokół kościoła znajduje się cmentarz, który rozpoznajemy po niewielkich prostokątnych obiektach ułożonych równoległymi do siebie rzędami (nagrobki). Cały teren ogrodzony został murem, którego wysokość określamy po długości cienia – jest ona niewielka.

Na zachód od kościoła, po drugiej stronie ulicy, znajduje się tartak. Na jego terenie widzimy: skład tarcicy (elementy poukładane w stosy, o jasnoszarym fototonie) [F]; halę tartaczną przykrytą brązowym dachem (kolor może świadczyć o nalocie rdzy na blaszanym dachu) [G], w której znajduje się trak; plac ze zdeponowanym surowcem – drewno okrągłe, tzw. tartaczne, o odmiennej barwie niż tarcica [H]. Na zachód od tartaku znajduje się boisko do piłki nożnej (dobrze widoczne są jasne linie zaznaczone na trawie). Pierwotnie teren pod nim był pochyły, a następnie został wyrównany, o czym świadczy zacieniona skarpa [I].

**R** ynku nigdy nie wybru-<br>kowano – dzisiaj pora-<br>sta go trawa. Na wschód<br>od budynku dawnego ratusza ynku nigdy nie wybrukowano – dzisiaj porasta go trawa. Na wschód wydzielony jest prostokątny plac [J], którego fototon odróżnia się wyraźnie od otaczającego go trawnika. Jego granica nie jest ciągła, tworzą

ją punktowe obiekty rzucające słabo widoczny cień – najprawdopodobniej są to opony. Przerwy w ogrodzeniu [K], a także biegnąca obok droga mogą sugerować, że parkują tam samochody. Drugi plac pełniący funkcję parkingu znajduje się tuż obok ulicy odchodzącej od centrum w kierunku wschodnim – świadczy o tym pozostawiony tam samochód osobowy. Ponadto mieszkańcy trzymają pojazdy na trawnikach obok wejść do swoich domów. W sąsiedztwie opisanego wcześniej parkingu znajduje się obiekt o okrągłym kształcie, rzucający niewielki cień [L]. Jego otoczenie zostało utwardzone. Prawdopodobnie jest to zadaszona studnia, która niegdyś służyła mieszkańcom okolicznych kamienic.

**P** o przeciwnej stronie ratusza, przy drodze, widzimy niewielki prostokątny obiekt o jasnym o przeciwnej stronie ratusza, przy drodze, widzimy niewielki profototonie [M], a obok niego mniejsze, ustawione tuż obok siebie obiekty. Na podstawie rzucanego cienia, ich lokalizacji, a także barwy możemy określić, że są to: wiata przystankowa z dwuspadowym dachem (charakterystyczny cień), tablice informacyjne bądź reklamowe (wąskie obiekty rzucające znacznej wielkości cień) oraz pojemniki do segregacji śmieci (kolor zielony i żółty).

Wewnątrz rynku zauważyć można wiele słupów: elektrycznych niskiego napięcia [N] oraz telefonicznych [O]. Rzucają one wąski i długi cień, a po jego długości możemy rozróżnić ich rodzaj. Przebieg linii energetycznych często widoczny jest na zdjęciach lotniczych. Pomiędzy słupami rozwieszone są przeważnie przewody biegnące równolegle do siebie w bliskiej odległości. Odfotografo-

![](_page_24_Picture_0.jpeg)

wują się one na zdjęciu jako jasne, proste linie, kontrastujące z tłem. Prezentowany kadr jest dobrze naświetlony, co może niekiedy utrudniać fotointerpretację tego elementu, są jednak miejsca, gdzie można dostrzec przebieg linii niskiego napięcia [P].

otoczeniu rynku uwagę zwraca brak dwóch kamienic. Znajdują się one w ruinie – widoczne są zewnętrzne ściany, zaś wewnątrz dostrzec można

roślinność, która świadczy o tym, że stan ten trwa od wielu lat. Wspólną cechą małych miejscowości, które po II wojnie światowej zasiedlili nowi mieszkańcy, był bardzo częsty brak inwestowania w stan przejętego mienia. Sytuacja ta trwała wiele lat po wojnie, a jej efekty do dzisiaj najlepiej widoczne są na elewacjach, których, niestety, nie zobaczymy na pionowym zdjęciu lotniczym. Na obrazie analizować możemy pokrycia dachowe. W obrębie rynku dachy pokryte zostały dachówką [R] (drobnoziarnista struktura, zmieniający się odcień w obrębie dachu, barwa o niskim nasyceniu) i blachodachówką [S] (struktura drobnoziarnista, jednolity odcień w obrębie dachu, wysokie nasycenie barwy).

Miejscowość zasiedlona przez Polaków z centralnej Polski i wschodnich terenów II Rzeczpospolitej, trudniących się przeważnie rolnictwem, utraciła prawa miejskie. Ratusz nie był już potrzebny

(dzisiaj w ruinie – na zdjęciu widoczne są ubytki w połaci dachowej [T]), podobnie jak gospody i pokoje dla wczasowiczów, którzy przed wojną chętnie odwiedzali te okolice. Czy *genius loci* opuścił dawne miasteczko, którego cała magia zamknięta została w obrębie rynku? Myślę, że warto sprawdzić i ocenić to samemu... i odkryć to, czego nie zobaczymy na obrazach wykonanych z lotu ptaka.

Sławomir Mleczko MGGP Aero

![](_page_25_Picture_0.jpeg)

# Wszystkie lasy w jednym geoportalu

L asy Państwowe udostępniły pierwszy<br>w Polsce portal ze zbiorem informacji<br>dotyczących lasów niezależnie od formy asy Państwowe udostępniły pierwszy w Polsce portal ze zbiorem informacji własności. W serwisie można znaleźć informacje zgromadzone podczas pilotażowego projektu Banku Danych o Lasach (BDL). Zadanie to – obejmujące nie tylko cały obszar zarządzany przez PGL Lasy Państwowe, ale także lasy pozostałych form własności w województwach: małopolskim, mazowieckim i podkarpackim – wymagało utworzenia profesjonalnej platformy informatycznej. System BDL wykonało w latach 2010-12 Biuro Urządzania Lasu i Geodezji Leśnej (BULiGL) na zlecenie Lasów Państwowych. Jego pilotażowe wdrożenie nastąpiło pod koniec 2012 roku, natomiast w marcu br. bazę udostępniono przez geoportal (www.bdl.info.pl). Można w nim przeglądać m.in. mapy kategorii własności oraz drzewostanów. W skład systemu wchodzą: hurtownia danych mapowych i opisowych, moduł obliczeniowo-raportujący oraz portal internetowy umożliwiający dostęp do danych źródłowych oraz raportów i map. W ciągu najbliższych dwóch lat planowane jest poszerzenie istniejącego zbioru o informacje dotyczące lasów z pozostałych trzynastu województw. W ten sposób BDL stanie się źródłem informacji dotyczącym wszyst-

![](_page_25_Picture_3.jpeg)

kich lasów w Polsce, które posiadają dokumentację planistyczną.

BDL został zrealizowany zgodnie z koncepcją opracowaną przez zespół reprezentujący najważniejsze podmioty w polskim leśnictwie, tj.: Ministerstwo Środowiska, PGL Lasy Państwowe, BULiGL, Instytut Badawczy Leśnictwa, uniwersyteckie wydziały leśne w Krakowie, Poznaniu i Warszawie oraz Główny Urząd Statystyczny.

Źródło: PGL LP

### Innowacje Intergraphu w praktyce

Wraz z premierą pakietu Geospa-tial Portfolio 2013 firma Intergraph wprowadziła do swoich aplikacji geoprzestrzennych wiele nowych narzędzi. By je zaprezentować, korporacja organizuje cykl ponad 200 spotkań "Roadshow" na całym świecie. Cztery z nich zaplanowano w Polsce, z których pierwsze odbyło się 12 marca w Warszawie. Oprócz prezentacji nowych wersji aplikacji, o czym pisaliśmy w GEODECIE 1/2013, na spotkaniu pokazano najciekawsze przykłady praktycznego wykorzystania oprogramowania tej amerykańskiej firmy. Używane są m.in. w projekcie Safer realizowanym w ramach europejskiego programu Copernicus (dawniej GMES). Dzięki niemu podczas powodzi w dorzeczu Wisły sprzed trzech lat polskie służby ratunkowe otrzymywały aktualne dane o zasięgu fali wezbraniowej. Zastosowane rozwiązania marki ERDAS pozwoliły przetworzyć zobrazowania satelitarne do postaci mapy w czasie

krótszym niż doba – podkreślał Rafał Dąbrowski z firmy Geosystems Polska. Intergraph chwalił się także zamówionym przez Główny Urząd Geodezji i Kartografii Uniwersalnym Modułem Mapowym. Dzięki niemu operatorzy centrum powiadamiania ratunkowego mogą zlokalizować dzwoniącego na numer 112 (zarówno z komórki, jak i telefonu stacjonarnego), a także wysłać do niego najbliższą wolną karetkę pogotowia czy patrol policji. Interesującym wdrożeniem z zagranicy jest H20, czyli przykład połączenia możliwości różnych produktów z grupy Hexagon – począwszy od instrumentów marki Leica po oprogramowania GeoMedia i ERDAS. Rozwiązanie to monitoruje bezpieczeństwo na jednej z największych zapór świata, czyli tamie Trzech Przełomów w Chinach. Kolejne edycje "Roadshow" odbędą się: 9 kwietnia we Wrocławiu, 16 kwietnia w Krakowie oraz 23 kwietnia w Gdańsku. Jerzy Królikowski

### Połowa gmin wciąż bez GIS-u

Z badania firmy Unizeto Technologies przeprowadzonego pod koniec zeszłego roku wynika, że tylko 47% z 1075 ankietowanych gmin używa oprogramowania informatycznego do zarządzania i udostępniania informacji przestrzennej. Wynik dodatkowo psuje fakt, że bardzo często są to aplikacje tylko do tworzenia cyfrowych map statycznych, których nie da się elektronicznie przetwarzać na potrzeby administracyjne. Jednak coraz częściej można spotkać również złożone systemy typu GIS, które pozwalają na pełne powiązanie pracy urzędu z cyfrowymi planami przestrzennymi. Dzięki temu można wydatnie skracać procedury rozpatrywania wniosków, np. o udzielenie wypisu z miejscowego planu zagospodarowania przestrzennego.

Źródło: Unizeto Technologies

 $615$   $615$ 

 $\frac{1}{2}$   $\frac{1}{2}$   $\frac{1}{2}$ 

 $615$ GIS GIS GIS GIS

### Osadź sobie Geoportal

 $\mathsf{Z}^\mathsf{e_1\bar{\mathsf{S}}}$ 

Fis and also are also as

 $218$ 

By przeglądać państwowy zasób geodezyjny i kartograficzny, nie trzeba już wchodzić na Geoportal.gov.pl. Dzięki narzędziu "Osadź mapę" możliwe jest wstawienie interaktywnej prezentacji z rządowego serwisu mapowego na dowolną stronę internetową. By to zrobić, wystarczy wejść na Geoportal 2 i z górnego menu wybrać opcje "Widok" i "Osadzanie mapy", po czym otrzymamy kod do umieszczenia kompozycji mapowej na swojej witrynie. JK

 $\begin{array}{c} \begin{array}{c} 615 \\ -615 \\ -1515 \end{array} \\ \begin{array}{c} 615 \\ -615 \end{array} \\ \begin{array}{c} 615 \\ -615 \end{array} \end{array}$ 

als als aus als als

![](_page_26_Picture_0.jpeg)

E uroGeographics, organizacja skupia-jąca 45 europejskich urzędów geodezyjno-kartograficznych (w tym GU-GiK), udostępniła na wolnej licencji bazę danych przestrzennych Europy w skali 1:1 000 000. EuroGlobalMap składa się z sześciu warstw: granice administracyjne, toponimy, sieć transportowa, osadnictwo, rzeźba oraz sieć hydrograficzna. Dane pochodzą z poszczególnych instytucji członkowskich EuroGeographics i można wykorzystywać je do dowolnych celów, także komercyjnych. By je pobrać, należy wypełnić formularz na stronie EuroGeographics. Dane dostępne są w formie geobazy lub plików shapefile (zajmują ponad 180 MB). Przy okazji uwolnienia bazy EuroGlobal-Map organizacja zdecydowała się zmienić licencjonowanie swoich produktów. Od teraz EuroGeographics będzie sprzedawała tylko dane z baz o zasięgu europejskim i regionalnym, tj.: EuroBoundaryMap, Euro-

S W HAT

# Ukraina ma cyfrowy kataster

U kraiński Urząd Geodezji, Kartografii i Katastru uruchomił Narodowy System Katastralny, a przy okazji udostępnił obywatelom cyfrowe dane ewidencyjne za pomocą geoportalu (map.dazru.gov. ua/kadastrova-karta). System kosztował ponad 50 mln dolarów, które w dużej mierze pochodzą z pożyczki udzielonej przez Bank Światowy. Budowa NSK trwała od 2004 roku do stycznia br., ale najwięcej prac wykonano w ciągu ostatnich 18 miesięcy, głównie pod silnym naciskiem zachodnich wierzycieli. Jak w wywiadzie dla serwisu "Unian" mówi dyrektor generalny UGKiK Siergiej Timczenko, w tym czasie wykonano herkulesową pracę – korzystając m.in. ze zdjęć lotni-

czych, zwektoryzowano dane z 2 tys. rejestrów prowadzonych w 672 ośrodkach dokumentacji w aż tysiącu lokalnych układów współrzędnych. W jego ocenie system sprawuje się dobrze. Od uruchomienia zarejestrowano w nim 27 tys. nowych działek, przy czym czynność ta trwa tylko 5-10 minut, a nie wiele dni, jak to było dotychczas. Portal "Unian" zwraca uwagę, że udostępnione dane mają wiele błędów. Siergiej Timczenko odpowiada, że przy tak dużym zakresie prac były one nieuniknione. Dlatego ukraiński odpowiednik GUGiK uruchomił nawet specjalną infolinię, na której można zgłaszać błędy w danych ewidencyjnych.

Źródło: Unian

### Mozaika świata z pikselem 15 m

Z asoby serwisu kartograficznego Bing Maps rozszerzono o nową mozaikę zdjęć satelitarnych świata w rozdzielczości 15 metrów. Opracowała ją firma Terra-Color. Jak zwraca uwagę Microsoft, warstwę wyróżnia m.in. zdecydowanie mniejsze pokrycie chmurami oraz dodanie cieniowania batymetrycznego dla oceanów. Satelitarna mozaika widoczna jest

![](_page_26_Picture_9.jpeg)

 $G'$   $\bar{S}$ GIS na poziomach powiększenia od 1 do 13. W większej skali włączają się wysokorozdzielcze zdjęcia satelitarne lub lotnicze. Tu także dodano nowe obrazy. Aktualizacja objęła również Polskę, m.in.: prawobrzeżną Warszawę, okolice Rzeszowa, Sandomierza, Krakowa, Zielonej Góry, Poznania, Torunia, Gdańska, Suwałk czy Białegostoku. Łącznie nowe wysokorozdzielcze obrazy satelitarne pokrywają blisko 13,8 mln km kw. świata. Dla Europy Zachodniej dodano natomiast ortofotomapy lotnicze dla 203 tys. km kw. Po aktualizacji już 90% tego regionu pokrywają zobrazowania w rozdzielczości 30 cm. Granica obszaru objętego warstwą Global Ortho przebiega wzdłuż Odry.

Źródło: blog Bing

RegionalMap oraz EuroDEM. Co więcej, obniżono ceny za dostęp do tych zbiorów. Natomiast dystrybucją danych o zasięgu krajowym mają się zajmować wyłącznie dysponenci poszczególnych baz oraz ich autoryzowani dystrybutorzy.

Źródło: EuroGeographics

### **KRÓTKO**

**· Staraniem Koła Naukowego Geodetów "Dahl**ta" Akademia Górniczo-Hutnicza w Krakowie uruchomiła testową wersję systemu informacji przestrzennej; początkowo w planie było tylko zastąpienie nieaktualnych i zniszczonych tablic informacyjnych z planem AGH, jednakże pomysł ich aktualizacji przerodził się w koncepcję stworzenia geoportalu (gis.agh.edu.pl).

lUrząd Miasta Częstochowa uruchomił nowy serwis mapowy (www.e.czestochowa.pl); znajdziemy w nim m.in. EGiB, plany zagospodarowania oraz oferty inwestycyjne ratusza; serwis jest częścią większego projektu o nazwie "E-usługi dla mieszkańców Częstochowy", który za 5,8 mln zł realizują firmy PGI Compass, ISPiK oraz CONN.

lPod adresem www.geoportal.grudziadz.pl uruchomiono geoportal Grudziądza; wersja ogólnodostępna składa się z 8 modułów: mapa ewidencyjna, mapa zasadnicza, plany zagospodarowania przestrzennego, struktura własnościowa, klasyfikacja gleboznawcza, użytkowanie terenu, obszary chronione oraz mapa użytkownika; poza tym utworzono portal jednostek wykonawstwa geodezyjnego; łączny koszt budowy grudziądzkiego SIP-u wyniósł 4,6 mln zł; prace zrealizowała firma Geopolis z Włocławka.

Serwis mapowy woj. opolskiego wzbogacono o warstwy poziomej i wysokościowej osnowy geodezyjnej; dane pozyskano w maju 2012 r., a model atrybutów jest zgodny z rozporządzeniem w sprawie osnów z 2012 r.

lE-wrota powiatu pszczyńskiego – pod taką nazwą wrocławska firma GISPartner uruchomiła wart ponad 3,2 mln lokalny system informacji przestrzennej; jednym z jego elementów jest publiczny geoportal składający się z modułów: turysty, inwestora, interaktywnego planu powiatu, zabytków, komunikacji, mapy zasadniczej oraz ewidencji. lW marcu ruszył system informacji przestrzennej powiatu tarnobrzeskiego; w ramach projektu m.in. udostępniono geoportal (http://91.231.169.246/) składający się z modułów: interaktywnego planu powiatu, portalu inwestora, promocja i turystyka, 3D oraz katalogu metadanych; działają one w technologii firmy ISPiK SA z Gliwic.

GEOSPRZĘT

Zestawienie geodezyjnych odbiorników satelitarnych, cz. II

# Premiery i sequele

W marcowym GEODECIE zaprezentowaliśmy 34 modele odbior- ników 15 marek zaczynających się na litery od A do L. W tym wydaniu dochodzimy do końca alfabetu, przybliżając kolejne 28 instrumentów, wśród których można znaleźć dwie nowe mar- ki (Satlab i UniStrong) i aż 14 premier!

### Jerzy Królikowski

z eby być precyzyjnym, zaznaczmy,<br>że do wielu nowości raczej pasu-<br>je określenie sequel niż premiera.<br>Z wyglądu w zasadzie nie różnią się boeby być precyzyjnym, zaznaczmy, że do wielu nowości raczej pasuje określenie sequel niż premiera. wiem niczym do produktów obecnych na polskim rynku od kilku lat, choć zmiany można dostrzec w specyfikacji instrumentu.

Pierwszy przykład satelitarnego sequelu to **Pentax** G2100-R. Jego obudowa niewiele różni się do zaprezentowanego w zeszłym roku przez firmę Geopryzmat modelu G3100-R1. Serce odbiornika jest jednak zupełnie inne. Płytę Septentrio zastąpiono bowiem 120-kanałowym rozwiązaniem kanadyjskiego NovAtela, które wyróżnia m.in. gotowość na odbiór systemu Galileo.

Za sprawą firmy Satell-Cad na krajowy rynek trafiła szwedzka marka **Satlab**. Choć Szwecja kojarzy się z wysokimi cenami, to wyposażony w 220-kanałową płytę odbiornik iSurvey SL500 można nabyć za relatywnie niewielką kwotę. W zamian – jak chwali się dystrybutor – klient otrzymuje m.in. pancerną obudowę, oprogramowanie przyspieszające nawiązywanie połączenia z ASG-EUPOS, a także wbudowany radiomodem.

P o tym, jak dwa lata temu Trimble kupił Ashtecha, odbiorniki tej drugiej<br>firmy dostępne były pod starą marką.<br>Teraz się to zmieniło i znana polskim o tym, jak dwa lata temu Trimble kupił Ashtecha, odbiorniki tej drugiej firmy dostępne były pod starą margeodetom seria ProMark ma w tym roku logo **Spectra Precision**. Przy okazji producent udoskonalił modele ProMark 100 i 200, dodając do nich możliwości technologii Z-Blade. Dzięki niej do inicjalizacji pomiarów RTK urządzenie nie musi "widzieć" 5 satelitów GPS. Wystarczy dowolna kombinacja pięciu amerykańskich i rosyjskich aparatów.

Zupełną nowością w ofercie włoskiej firmy **Stonex** jest S7 G, czyli już kolejna w tym roku premiera odbiornika zintegrowanego z rejestratorem. Można go używać jako precyzyjnego instrumentu GIS-owego śledzącego nie tylko sygnały GPS i GLONASS, ale także Galileo i Bei-Dou. Po dołączeniu zewnętrznej anteny geodezyjnej użytkownik otrzymuje natomiast w pełni funkcjonalny i poręczny zestaw RTK. Stonex udoskonalił ponadto znane polskim geodetom odbiorniki S8 i S9. W zeszłorocznym zestawieniu dystrybutor zapowiadał, że pierwszy z nich będzie urządzeniem jednosystemowym, czyli korzystającym wyłącznie z sygnałów GPS. Ostatecznie wyposażono go jednak w płytę kompatybilną także z systemami GLONASS, Galileo i BeiDou. III generację instrumentu S9 wyróżnia z kolei zmodyfikowana obudowa i interfejs oraz dokładność pomiaru lepsza nawet o 20%. Zarówno S8, jak i S9 dostępne są w wersjach z wbudowanym radiomodemem lub wyłącznie do pracy z sieciami RTK.

a udoskonalanie odbiorników postawił także japoński **Topcon**, czego przykładem jest kolejna odsłona<br>serii HiPer. Model z piątką w nazwie wya udoskonalanie odbiorników postawił także japoński **Topcon**, czego przykładem jest kolejna odsłona różnia technologia przetwarzania sygnałów Vanguard. Jak wyjaśnia producent, dzięki niej odbiornik jest gotowy na śledzenie wszystkich sygnałów GNSS. Zarówno tych, które już teraz są w eterze, jak i tych, których emisja jest dopiero planowana. Tę samą technologię oferuje także zupełna nowość w portfolio Topcona, czyli HiPer SR. Odbiornik wyróżnia przede wszystkim niewielka waga – raptem 0,8 kg. Do tego oferuje m.in. nadawanie poprawek RTK przez Bluetooth na odległość do 300 metrów oraz pojemne baterie pozwalające nawet na 15 godzin pomiarów. Trzecia nowość tej japońskiej firmy to Tesla RTK, czyli zaprezentowany w zeszłym roku tablet Tesla z wbudowanym odbiornikiem RTK. Poza tym warto dodać, że pod koniec zeszłego roku Topcon opracował aktualizację firmware'u dla swoich odbiorników, wzbogacającą je o technologię Quartz Lock Loop,

która poprawia jakość funkcjonowania urządzenia przy dużych wibracjach.

**W** ofercie **Trimble'a** są trzy sequele<br>i tylko jedna premiera, ale za to<br>jaka! Odbiornik R10 wyróżnia już<br>sama obudowa o nietynowym kształi tylko jedna premiera, ale za to jaka! Odbiornik R10 wyróżnia już sama obudowa o nietypowym kształcie, która mieści antenę, modemy wi-fi, GSM oraz radiomodem, a przy tym waży on tylko 1,12 kg. Do tego wykorzystuje cztery innowacyjne technologie: SurePoint, HD GNSS, 360 oraz xFill. Pierwsza umożliwia poziomowanie instrumentu z wykorzystaniem elektronicznej libelli o pieszczotliwej nazwie eBubble, a także zapis do raportu z pomiarów wielkości ewentualnego błędu wynikającego ze złego ustawienia tyczki. Zdaniem producenta rozwiązanie takie skraca czas pomiaru punktu nawet o połowę. HD- -GNSS to algorytmy inicjalizacji pomiarów fazowych, które znoszą tradycyjny podział na rozwiązanie typu fix (o centymetrowej dokładności) i float (o dokładności metrowej lub submetrowej). Dzięki temu rozpoczęcie pomiarów RTK jest szybsze, a spadek dokładności przy utracie łączności z satelitami ładogniejszy. Technologia 360 zapewnia z kolei gotowość do śledzenia wszystkich 16 emitowanych lub projektowanych kanałów GNSS. Rozwiązanie xFill pozwala natomiast na utrzymanie centymetrowej dokładności pomiaru w czasie rzeczywistym mimo czasowej utraty dostępu do poprawek RTK (odbiornik korzysta wówczas z satelitarnych korekt RTX).

Wspomniane wcześniej trzy sequele to z kolei: R4 i R6, które rozbudowano o 220-kanałową płytę śledzącą dodatkowo sygnały GPS L5, GLONASS, Galileo oraz BeiDou, a także R8 z 440-kanałową płytą oraz technologią 360.

A na deser nowa marka, czyli chiński **UniStrong**. W ofercie tej firmy znajdziemy bazujący na płycie Hemisphere odbiornik Loka z wbudowanym rejestratorem oraz zewnętrzną anteną geodezyjną. O firmie tej z pewnością usłyszymy jeszcze nieraz. Niedawno wykupiła bowiem geodezyjny biznes kanadyjskiej spółki Hemishpere. To kolejny dowód na to, że chińska ofensywa na rynku sprzętu pomiarowego wciąż nabiera tempa.

# SPRZĘT

 $\mathbf{r}$ 

777

![](_page_28_Picture_542.jpeg)

![](_page_29_Picture_969.jpeg)

ē

### 30

MAGAZYN geoinformacYJNY nr 4 (215) KWIECIEŃ 2013

![](_page_30_Picture_1011.jpeg)

ш

ł

![](_page_31_Picture_962.jpeg)

32

MAGAZYN geoinformacYJNY nr 4 (215) KWIECIEŃ 2013

![](_page_32_Picture_1034.jpeg)

![](_page_33_Picture_505.jpeg)

### 34

MAGAZYN geoinformacYJNY nr 4 (215) KWIECIEŃ 2013

![](_page_34_Picture_0.jpeg)

### Nowy obiektyw na wyższe loty

Dział UltraCam Microsoftu zakończył prace nad nowym obiektywem dla cyfrowej kamery fotogrametrycznej UltraCam Eagle. W ocenie producenta ułatwi on prowadzenie nalotów na wyższym pułapie. 210-milimetrtowy obiektyw pozwoli np. na pozyskiwanie zdjęć w rozdzielczości 5 cm z wysokości 2 km. Cecha ta może się okazać przydatna, gdy nad obszarem misji fotogrametrycznej obowiązują ograniczenia w lotach na niskim pułapie, np. nad miastami. Poza tym – jak zapewnia Microsoft – kamera z nowym obiektywem zapewnia bardzo dobrą dokładność geometryczną obrazów (także na dużych pułapach) oraz mniej martwych pól w przypadku fotografowania np. wysokiej zabudowy (względem 80- -milimetrowego obiektywu, dotychczas stosowanego w tej kamerze). Kamerę UltraCam Eagle zaprojektowano tak, by wymianę obiektywu mogli przeprowadzić odpowiednio przeszkoleni pracownicy firmy fotogrametrycznej. Pozwala to używać jednego instrumentu przy projektach o różnym charakterze.

Źródło: Microsoft UltraCam

### Rzutowanie w C-Geo

W wersji 2013 aplikacji C-Geo firma Softline wprowadziła moduł "Rzutowanie" służący do porównania danych projektowych inwestycji liniowej z wynikami pomiarów przed jej realizacją oraz z pomiarem powykonawczym. Moduł umożliwia proste załadowanie do odpowiednich formularzy danych: przebiegu projektowanego, wyników pomiaru inwentaryzacyjnego oraz inwentaryzacji powykonawczej. Na podstawie tych danych wyliczane są: ogłębokość zrealizowanego punktu obiektu, odległość wytyczonego punktu załamania obiektu od projektowanego położenia, odległość punktu od następnego wytyczonego punktu,  $\bullet$ hektometr punktu i jego odległość od poprzedniego punktu załamania obiektu. Oprócz wyników w postaci tabelarycznej generowany może być również przekrój pionowy zawierający obiekty liniowe i wyniki opisanych wyżej obliczeń. Rezultaty można też wydrukować lub wyeksportować do Excela. Źródło: Softline

![](_page_34_Picture_6.jpeg)

# Zamów sobie rzeźbę terenu

P ewien brytyjski informatyk udostęp-nił nietypową usługę sieciową Terrainator. Dzięki niej, nie ruszając się z domu, można zamówić trójwymiarowy wydruk numerycznego modelu terenu dla wybranego przez siebie obszaru. Wystarczy zaznaczyć na interaktywnej mapie Google'a interesujący nas teren. Usługa bazuje na czterech modelach terenu: Ordnance Survey (rozdzielczość 50 metrów), VewFinder Panoramas (30 m), GeoBase (50 m) oraz USGS National Elevation Dataset (10 m). Z tego względu na razie wydruki 3D można zamawiać tylko dla Alp, Stanów Zjednoczonych, fragmentów Kanady oraz

![](_page_34_Picture_9.jpeg)

Wielkiej Brytanii. W standardzie modele mają powierzchnię 50 cm kw. i kosztują około 45 dolarów. Opcjonalnie można zamawiać także większe wydruki.

JK

# Pancerny komputer do biura i w teren

G etac wprowadził do sprzedaży note-book S400 ze wzmocnioną obudową. Niestraszne są mu wstrząsy ani wibracje (certyfikat MIL-STD-810G), a nawet zapylenie (IP5X). Dodatkowe wzmocnienia sprawiają, że jest odporny na upadki z wysokości do 0,8 m. Może działać w temperaturze od 0°C do 45°C. Pracę w pełnym słońcu wspomagają standardowe powłoki antyodblaskowe, a wszystko to na 14-calowym ekranie TFT LCD

HD (1366 x 768 px). Model S400 działa pod kontrolą systemu operacyjnego Windows 7 Professional i napędzany jest procesorem nowej generacji Intel Core 2,66 GHz lub 2,53 GHz. Notebook S400 kosztuje na polskim rynku 4942 zł netto. Za dodatkową opłatą można rozbudować go o modem 3G, ekran dotykowy Multi-touch, odbiornik GPS czy podświetlaną klawiaturę.

Źródło: Magda Ciesielska (mbba)

# Wytrzymały smartfon od Trimble'a

Oferta kontrolerów Trimble'a rozsze-rzyła się o urządzenie Slate łączące funkcjonalność smartfonów z wytrzymałością rejestratorów. Urządzenie posiada modem GSM 3.75G, dzięki czemu oprócz połączeń głosowych i wysyłania SMS- -ów umożliwia także szybki transfer danych, m.in. z usługi VRS. Wyposażone jest w aparat fotograficzny z matrycą 8 Mpx, GPS oraz kompas elektroniczny, co pozwala wykonywać zdjęcia z geotagami. Bezprzewodową komunikację ułatwiają wbudowane modemy Bluetooth oraz wi-fi. Łatwość użytkowania kontrolera Slate w terenie zwiększa duży ekran pojemnościowy (co oznacza, że można go obsługiwać także w rękawiczkach) o przekątnej 4,3 cala z odpornym na zarysowania szkłem Gorilla Glass. Do tego jest pyło- i wodoszczelny zgodnie z normą IP68 oraz waży jedynie 400 g. Z myślą o nowym kontrolerze firma Trimble przygotowała zmodyfikowaną wersję oprogramowania polowego Access, którą rozbudowano o możliwość

obsługi wyłącznie za pomocą ekranu dotykowego, bez potrzeby używania rysika. Urządzenie zaprojektowano do współpracy przede wszystkim z geodezyjnym odbiornikiem satelitarnym Trimble R4.

Źródło: Trimble

### GeoServer pod skrzydłami OSGeo

Jedna z najpopularniejszych otwartych GIS- -owych aplikacji serwerowych, czyli Geo-Server, zakończyła tzw. okres inkubacji w fundacji OpenSource Geospatial i została oficjalnie wpisana na listę programów rozwijanych pod auspicjami tej organizacji. Zbiegło się to z premierą wersji 2.3 tego oprogramowania. W porównaniu ze starszym wydaniem wyróżnia ją przede wszystkim poprawiona obsługa standardów, takich jak: WMS, WFS i WPS, a także udoskonalono podsystemy odpowiedzialne za bezpieczeństwo.

Źródło: OSGeo

![](_page_35_Picture_0.jpeg)

# Lekkie RTK od Spectra Precision

R aptem 650 g – tyle waży ProMark 700, najnowszy satelitarny odbiornik geodezyjny należącej do Trimble'a marki Spectra Precision. Urządzenie zaprojektowano przede wszystkim z myślą o pomiarach RTK. W ocenie producenta jest to najlżejszy na rynku odbiornik typu smart antenna (czyli ze zintegrowaną anteną). Ale oprócz wagi i niewielkich wymiarów instrument wyróżniają

także pojemne akumulatory. Na jednym zestawie można pracować nawet 10 godzin. Na 220 kanałach ProMark 700 śledzi kanały L1 i L2 dla systemów GPS i GLONASS. Odbiornik dostępny jest z tanim kontrolerem MobileMapper 10 lub z pancernym smartfonem T41. Jeśli chodzi o oprogramowanie polowe, klienci mają do

wyboru aplikację Survey Pro 5.2.1 lub

Fast Survey 3.1. Producent podkreśla, że oba programy oferują prostą i intuicyjną obsługę oraz wszystkie podstawowe narzędzia dla pomiarów RTK, bez skomplikowanych i rzadko używanych modułów.

Źródło: Spectra Precision

### Do zbierania i kontrolowania

Firma Esri wypuściła dwie nowe aplikacje, które mają ułatwić monitorowanie danych oraz zbieranie informacji w terenie. Pierwsza nowość to Operations Dashboard for ArcGIS (fot.). Aplikacja dostępna jest na witrynie ArcGIS Online i działa na komputerach desktopowych i tabletach z systemem Windows. Przeznaczona jest dla decydentów i umożliwia im bieżącą analizę spływających danych przestrzennych z wykorzystaniem cyfrowych map, wykresów, diagramów czy wskaźników liczbowych. Druga premiera to Collector for ArcGIS – mobilna aplikacja na smartfony z Androidem oraz iOS. Program ułatwia zbieranie danych przestrzennych w terenie. Czynność tę można realizować zarówno z wykorzystaniem wbudowa-

![](_page_35_Figure_9.jpeg)

nego w smartfon odbiornika GPS, jak i wskazując punkt na cyfrowej mapie. Aplikacja pozwala na wyznaczanie tras przejścia/przejazdu, gromadzenie zdjęć i filmów z odniesieniem przestrzennym. Program można pobrać z witryn Apple App Store oraz Google Play. Obie aplikacje dostępne są dla subskrybentów usługi ArcGIS Online; także tych, którzy posiadają 30-dniową wersję próbną.

MAGAZYN geoinformacYJNY nr 4 (215) KWIECIEŃ 2013

36 GEODETA

Źródło: Esri

# Przystępny odbiornik L1 GPS

Firma Maxnet Lech We-<br>reszczyński wprowadz reszczyński wprowadziła na polski rynek Hemisphere GNSS Smart Antenna A101 – odbiornik ze zintegrowaną anteną umożliwiający precyzyjne pomiary (również RTK) m.in. w GIS-ie, rolnictwie precyzyjnym, nawigacji morskiej. Urządzenie charakteryzuje się krótkim czasem inicjalizacji oraz szybkim odzyskiwaniem utraconego sygnału satelitarnego. Wbudowana

dioda informuje o statusie zasilania oraz o aktualnym trybie pracy GPS. W urządzeniu zostały zastosowane autorskie technologie firmy Hemisphere GNSS: COAST, e-Dif oraz L-Dif. Do zasilania A101 można wykorzystać różne źródła, co pozwala na zastosowanie odbiornika w wielu aplikacjach. Podwójny port RS-232, a także wejścia CAN i PPS sprawiają, że A101 jest instrumentem kompatybilnym

![](_page_35_Picture_15.jpeg)

z szeroką gamą urządzeń zewnętrznych. Duży zakres temperatur pracy (od -40°C do 70°C) oraz wysoka norma pyło- i wodoszczelności (IP67) gwarantują wysoką odporność na trudne warunki terenowe.

Źródło: Maxnet Lech Wereszczyński

# Z tabelki do mapy za darmo

I rlandzka firma eSpatial wypuściła darmową wersję swojej aplikacji GIS-owej o tej samej nazwie. Za jej pomocą można szybko i łatwo przekonwertować dane z arkusza kalkulacyjnego do postaci interaktywnej mapy, którą można następnie umieścić na swojej stronie internetowej.

By skorzystać z tego programu, wystarczy zarejestrować się na stronie producenta. Firma eSpatial oferuje ponadto płatne wersje tego programu oferujące znacznie bardziej rozbudowane narzędzia. Ich ceny zaczynają się od 400 dolarów.

Źródło: eSpatial

![](_page_35_Figure_22.jpeg)

### Mobilny GIS z Polski

Firma Astec z Zielonej Góry opracowała rozwiązanie Gislet do zarządzania i pracy z majątkiem sieciowym w terenie. Produkt ten pozwala na przeszukiwanie i wizualizację obiektów i ich atrybutów oraz tworzenie szkiców bezpośrednio na mapie. Dostęp do danych geoprzestrzennych możliwy jest w dwóch trybach: on-line (dzięki połączeniu z siecią GSM lub wi-fi) i off-line (po zapisaniu danych w pamięci urządzenia). Aplikacja przeznaczona jest na urządzenia z systemem operacyjnym Android do współpracy z platformą GE Smallworld. Firma Astec przeprowadza już wdrożenie tego rozwiązania u dużego dystrybutora gazu z Czech.

Źródło: Astec

Wojewoda Małopolski **Jerzy Miller** 

INSPIRE

Prezydent Miasta Krakowa Jacek Maichrowski

Marszałek Województwa Małopolskiego **Marek Sowa** 

Europejska Infrastruktura Informacji Przestrzennej

# **IX Ogólnopolskie Sympozjum** "Krakowskie Spotkania **z INSPIRE**"

"Prawne i praktyczne aspekty wdrażania infrastruktury informacji przestrzennej"

pod patronatem Głównego Geodety Kraju

# **Kraków, 16-17 maja 2013**

Organizatorzy: Urząd Miasta Krakowa przy współudziale Urzędu Marszałkowskiego Województwa Małopolskiego Małopolskiego Urzędu Wojewódzkiego Akademii Górniczo-Hutniczej im. Stanisława Staszica Okręgowego Przedsiębiorstwa Geodezyjno -- Kartograficznego w Krakowie Sp. z o.o.

> Patronat medialny: miesięcznik "Geodeta"

> > Magiczny Kraków www.krakow.pl

www.spotkania-inspire.krakow.pl

<u> Haram minn</u>

3

![](_page_37_Picture_0.jpeg)

# Dynamiczny Hi-Target H32

Z początkiem bieżącego roku firma Hi-Target Surveying Instruments Co., miarowego GNSS, od kilku lat reprezentowana na polskim rynku przez firmę APOGEO – przedstawiła nowy odbiornik do pomiarów RTK-GNSS. Po wcześniejszych modelach V8/V9 oraz V30 czas na rewolucyjny odbior- nik o nazwie H32.

 $\begin{tabular}{|c|c|} \hline \textbf{0} & \textbf{owstaly} & \textbf{w wyniku} \textbf{bo}\\ gatych doświadczeń firmy Hi-Target w zakresie technologii satelitarnych no-} \end{tabular}$ owstały w wyniku bogatych doświadczeń firmy Hi-Target w zakresie wy odbiornik GNSS Hi-Target H32, z przystępną ceną i solidną konstrukcją, jest rozwiązaniem konkurencyjnym na rynku urządzeń GNSS. Obudowa została wykonana z żywicy polimerowej, natomiast architektura wewnętrzna pozwala skutecznie zmniejszyć efekt wielodrożności sygnałów, zapewniając stabilną wydajność pracy nawet w trudnych warunkach terenowych.

Najnowszy model odbiornika Hi-Target wyposażono w płytę główną firmy Nov-Atel, jednego ze światowych liderów w tym zakresie. H32 wykorzystuje nową technologię kanałów dynamicznych. Dzięki niej 120-kanałowy odbiornik może śledzić jednocześnie aż 60 satelitów na częstotliwości L1 oraz L2. Dla porównania niektóre odbiorniki GNSS posiadające rozwiązania 220-kanałowe mogą śledzić równocześnie około 45 satelitów. Ma to duże znaczenie z punktu widzenia współczesnego użytkownika sprzętu RTK/GNSS, który wykorzystuje coraz więcej globalnych systemów pozycjonowania, m.in. wdrażane obecnie Galileo oraz BeiDou (dawniej Compass). Dodatkowym atutem zastosowania kanałów dynamicznych jest skrócenie czasu inicjalizacji odbiornika w stosunku do powszechnie dotąd stosowanych kanałów statycznych. Skróceniu ulega również czas, w którym odbiornik zaczyna "śle-

MAGAZYN geoinformacYJNY nr 4 (215) KWIECIEŃ 2013 38 GEODETA

dzić" sygnał satelity pojawiającego się w zasięgu jego widoczności.

 $\begin{array}{l} \textbf{1} \text{ z} \text{ jasnym wyświetlaczem} \\ \textbf{2} \text{ jasnym wyświetlaczem} \\ \textbf{0LED o rozdzielczości} \\ \textbf{128 x 64 piksele utatwia in-} \end{array}$ rzedni panel sterowania z jasnym wyświetlaczem OLED o rozdzielczości tuicyjne prowadzenie prac

pomiarowych. Ekran wyświetlacza jest czytelny bez względu na to, czy praca odbywa się po zmroku, czy podczas silnego nasłonecznienia. Użytkownik może na nim szybko podejrzeć m.in.: tryb pracy (np. *fixed*), rodzaj komunikacji (np. GSM/ UHF), ustawienia radiomodemu UHF, zużycie energii, a nawet współrzędne bieżącej pozycji oraz rozmieszczenie satelitów na skyplocie. Niezależnie od bogatych funkcji wyświetlacza OLED odbiornik wyposażony jest również w specjalny system komunikatów głosowych. Urządzenie informuje w ten sposób m.in. o trybie pracy, podłączeniu do sieci ASG-EUPOS, śledzeniu satelitów i wielu innych funkcjach istotnych w czasie pomiaru odbiorni-

![](_page_37_Picture_10.jpeg)

![](_page_38_Picture_0.jpeg)

kiem RTK. Ten łatwy dostęp do informacji sprawdza się przy wykonywaniu pomiarów w warunkach szczególnych: w lasach, blisko zadrzewień czy na budowie.

Odbiornik H32 jest w pełni kompatybilny z globalnymi systemami nawigacji satelitarnej: GPS, GLONASS, Galileo oraz systemami wspomagającymi SBAS. Dzięki wielu obsługiwanym systemom osiągnięcie ustalonego statusu *fixed* jest możliwe nawet przy znacznie ograniczonej widoczności nieba.

U rządzenie posiada wbu-<br>dowany radiomodem<br>UHF nadawczo-odbior-<br>czy, który może być w każrządzenie posiada wbudowany radiomodem UHF nadawczo-odbiordej chwili z łatwością przestawiony z trybu odbiornika ruchomego na bazowy oraz odwrotnie. Parametry, takie jak: moc nadawania, czas pracy czy zasięg, mogą być dostosowywane do potrzeb użytkownika. Zasięg pracy w przypadku wewnętrznego radiomodemu UHF wynosi 6 km, natomiast zewnętrzny radiomodem UHF pozwala na pracę nawet w odległości do 20 km od stacji bazowej, co gwarantuje komfort i znacznie skraca czas wykonywania pomiaru, zwłaszcza na dużych obszarach.

Akumulator litowo-jonowy o pojemności 4400 mAh umożliwia odbiornikowi RTK cały dzień ciągłej pracy. W trakcie pomiaru statycznego jest to nawet 13-15 h, w trybie odbiornika ruchomego RTK (UHF lub GPRS) 10-12 h, natomiast w trybie odbiornika bazowego RTK (radiomodem zewnętrzny) 8-10 h. Akumulatory są zunifikowane i identyczne jak w znanych odbiornikach V30 oraz V30Pro, przez co użytkownicy mogą wykorzystywać akumulatory wymiennie.

Odbiorniki Hi-Target H32 współpracują z różnymi sieciami stacji referencyjnych, m.in. z najpopularniejszą w naszym kraju ASG-EUPOS oraz sieciami lokalnymi. Rozwiązania sieciowe RTK z wykorzystaniem wewnętrznego

modemu GPRS/GSM to świetny wybór w przypadku, gdy zasięg sieci jest stabilny i rozległy. Urządzenie obsługuje korekty ze stacji referencyjnych w wersji CMR lub RTCM.

Specjalna technologia zastosowana w konstrukcji odbiornika umożliwia stabilne działanie urządzenia nawet po uderzeniu lub pod wpływem wibracji. Odbiornik charakteryzuje się wytrzyma-

łą konstrukcją pozwalającą przetrwać bez szwanku upadek z wysokości 2 metrów. Spełnia normę pyło- i wodoszczelności IP67, co oznacza, że może pracować nawet w najtrudniejszych warunkach atmosferycznych bez obawy o uszkodzenie.

odułowy charakter płyty głównej pozwala użytkownikom na ela-

styczną konfigurację odbiornika w zależności od potrzeb. Wśród dostępnych opcji są m.in. technologie: ALIGN do precyzyjnego pozycjonowania, RAIM do weryfikacji poprawności wyznaczenia współrzędnych oraz SPAN do integracji z innymi sensorami umożliwiającej pozycjonowanie z wysoką dokładnością RTK, nawet przy okresowej blokadzie sygnału satelitarnego.

Wyłącznym dys-

trybutorem rozwiązań pomiarowych Hi-Target w Polsce jest firma APOGEO zapewniająca gwarancyjny i pogwarancyjny serwis urządzeń tej marki. Odbiornik H32 jest kompatybilny z wieloma rejestratorami danych i tabletami renomowanych oraz sprawdzonych marek na rynku GNSS, jak: Hi-Target, Carlson czy Getac. W standardzie użytkow-

![](_page_38_Picture_13.jpeg)

nik otrzymuje drugi odbiornik GPS o dokładności 1-3 m pełniący funkcję kontrolera i jednocześnie służący do odnajdywania punktów osnowy geodezyjnej. Opcjonalnie dostępne są również kontrolery amerykańskiej firmy Carlson, w tym Carlson Surveyor z pełną alfanumeryczną klawiaturą, Carlson Mini oraz tablet Supervisor, cenione przez użytkow-

![](_page_38_Figure_15.jpeg)

ników za jakość wykonania oraz solidną konstrukcję. Bogaty wybór kontrolerów uzupełniają Getac PS236 oraz PSION Workabout Pro 3.

Do zestawu z odbiornikiem Hi-Target H32 i wybranym rejestratorem oferowane jest oprogramowanie pomiarowe jednego z dwóch producentów. Może to być znane i lubiane w Polsce SurvCE firmy Carlson, które w dniach

![](_page_38_Picture_18.jpeg)

7-10 kwietnia br. ma swoją premierę w wersji 3.x, lub Hi-RTK Road będący rozwiązaniem Hi-Target. Obydwa dostępne są w języku polskim. Każdy zestaw zawiera ponadto bezpłatny program Raport RTK do generowania raportów pomiarowych zgodnych z wytycznymi GUGiK, certyfikat dokładności instrumentu oraz program do obliczeń statycznych

![](_page_38_Figure_20.jpeg)

Hi-Target Geomatics Office. Odbiornik Hi-Target H32 posiada 2-letnią gwarancję oraz roczne, bezpłatne ubezpieczenie "od wszelkich ryzyk". Hi-Target H32 to propozycja dla innowacyjnych użytkowników szukających korzystnej relacji jakości produktu, wiarygodności danych oraz opieki serwisowej do ceny odbiornika.

![](_page_38_Picture_22.jpeg)

![](_page_39_Picture_0.jpeg)

### Mniej pieniędzy na europejski kosmos

W nowej perspektywie finansowej Unii Europejskiej na lata 2014-20 zapewniono środki na wspólnotowe programy monitoringu Ziemi Copernicus (d. GMES) oraz nawigacji satelitarnej Galileo. Do końca dekady Copernicus otrzyma 3,786 mld euro. Większość z tych funduszy (2,4 mld) trafi na budowę segmentu kosmicznego. Reszta zostanie przeznaczona na komponent in-situ oraz usługi. Dotychczas na Copernicusa Unia Europejska oraz Europejska Agencja Kosmiczna wydały 3,4 mld euro. Jak zauważa serwis Kosmonauta.net, pierwotnie Komisja Europejska proponowała dla GMES 5,8 mld euro, czyli 2 mld euro więcej. Co te poważne cięcia oznaczają dla przyszłości Copernicusa, na razie nie wiadomo. W komunikacie prasowym ESA wyraża jednak zadowolenie z tego kompromisu i przypomina, że dzięki tym środkom do 2030 r. powstanie 83 tys. miejsc pracy. Warto przypomnieć, że jeszcze niedawno proponowano, by program ten w ogóle nie był finansowany z unijnego budżetu, ale z oddzielnych składek poszczególnych państw członkowskich.

Cięcia dotkną również program europejskiego systemu nawigacji satelitarnej, choć będą znacznie mniejsze niż w przypadku Copernicusa. Galileo otrzyma bowiem 6,3 mld euro, czyli o blisko 700 mln euro mniej, niż proponowano. Unijny budżet na lata 2014-20 może się jednak jeszcze zmienić. Musi go bowiem zaakceptować Parlament Europejski, co powinno nastąpić najpóźniej latem tego roku.

# Pierwszy fix Galileo

12 marca po raz pierwszy wyznaczono współrzędne geograficzne, bazując wyłącznie na sygnałach operacyjnych satelitów Galileo. To kamień milowy w historii nawigacji satelitarnej – chwali się Europejska Agencja Kosmiczna (ESA). Eksperyment przeprowadzono w laboratorium ESTEC w holenderskiej miejscowości Noordwijk. Na jego potrzeby wykorzystano sygnały nadawane przez satelity europejskiego systemu nawigacji wystrzelone w październiku 2011 r. oraz rok później. Dokładność tak wy-

znaczonych współrzędnych wynosiła od 10 do 15 metrów. Biorąc pod uwagę nie w pełni jeszcze rozwiniętą infrastrukturę Galileo, wyniki te są zgodne z oczekiwaniami specjalistów z ESA. Obecnie konstelacja Galileo składa się tylko z czterech satelitów – minimum niezbędnego do wyznaczenia pozycji. Wszystkie 4 aparaty widoczne są jednocześnie na niebie nie dłużej niż 3 godziny w ciągu doby. Liczebność konstelacji powinna jednak szybko rosnąć, tak by pod koniec przyszłego roku system osiągnął częściową operacyjność. Najbliższy start sateli-

![](_page_39_Figure_7.jpeg)

tów Galileo zaplanowano na październik tego roku.

Źródło: ESA

### Zachęcają urzędników do Copernicusa

Centrum UNEP/GRID-Warszawa we współpracy z Instytutem Geodezji i Kartografii oraz firmą Astrium uruchomiły portal Geoserwisy.pl, który ma zachęcić administrację publiczną do korzystania z europejskiego programu monitoringu środowiska Copernicus (dawniej GMES). Serwis przeznaczony jest dla jednostek administracji publicznej realizujących zadania z zakresu ochrony środowiska, planowania przestrzennego i zarządzania kryzysowego. Jego tematyka skupia się wokół produktów informacyjnych, które będą dostarczane przez usługi Copernicusa. Portal cechuje budowa modułowa – dla poszczególnych grup użytkowników przygotowano strefy dedykowane, w których znajdą oni informacje przydatne w codziennej pracy. Będzie wśród nich m.in. zestaw dobrych praktyk, czyli prezentacje konkretnych działań, w których korzystano z map, baz danych czy raportów opracowanych na bazie zdjęć satelitarnych i danych in-situ. Od połowy br. na Geoserwisy.pl zostaną także udostępnione geoportal oraz aplikacja mobilna umożliwiające analizę produktów informacyjnych oraz ich integrację z danymi z innych źródeł, w tym udostępnianymi poprzez usługi sieciowe w ramach infrastruktury informacji przestrzennej.

Źródło: Centrum UNEP/GRID-Warszawa

 $\zeta$ AT  $\zeta^{\text{AT}}$ SAT SAT

JK

### Francuskie satelity gotowe do pracy

A paraty Pleiades 1B i SPOT 6 zakoń-czyły okres kalibracji instrumentów optycznych, w trakcie którego wykonano zobrazowania testowe. Instrumenty przełączono w stan operacyjny – informuje krajowy dystrybutor danych z tych aparatów, firma Astri Polska. Pleiades 1B został wystrzelony na orbitę okołoziemską 2 grudnia 2012 roku. Podobnie jak Pleiades 1A zapewnia rozdzielczość produktów na poziomie 50 cm wzdłuż ścieżki o szerokości 20 km. Oba aparaty mają możliwość rewizyty w czasie krótszym niż 24 godziny, a każdy z nich w ciągu doby może pozyskać zobrazowania dla miliona kilometrów kwadratowych.

Z kolei SPOT 6 zapewnia półtorametrową rozdzielczość produktów przy wyjątkowo szerokiej ścieżce (60 km). Firma Astri Polska we współpracy z Geosystems Polska pozyskała w ubiegłym roku, jeszcze w trybie testowym, wysokorozdzielcze zobrazowania z tego satelity dla terenów Tatr

![](_page_39_Picture_17.jpeg)

(fot.) i granicy polsko-czeskiej. Dzięki tym zdjęciom oraz materiałom archiwalnym z 1992 i 2002 r. ze starszych wersji aparatów SPOT zostanie przeprowadzone badanie ekosystemu Tatr oraz jego zmian na przestrzeni dwóch dekad. W 2014 roku konstelację uzupełni satelita SPOT 7, którego wystrzelenie planowane jest na pierwszy kwartał 2014 roku.

Źródło: Astri Polska

![](_page_40_Picture_0.jpeg)

Geodezyjna obsługa badań geofizycznych w Indonezji

# Po drugiej stronie globu

W związku ze zleceniem wykonania badań geofizycznych zło- ża niklu Przedsiębiorstwo Badań Geofizycznych wysłało zespół specjalistów składający się z trzech geofizyków oraz geodety na wyspę Seram na Południowych Molukach. Zadaniem geodety było tyczenie i inwentaryzacja profili geofizycznych, co w po- łączeniu z danymi geofizycznymi miało pozwolić na określenie zasobów kopaliny.

### Arkadiusz Piechota

### $\bullet$  Podróż w nieznane

Wyjazd do Indonezji poprzedzony został ponadmiesięcznym przygotowaniem. Jeszcze przed podpisaniem umowy cały zespół poddał się profilaktycznym szczepieniom ochronnym. Geofizycy testowali nowo zakupioną w Szwecji aparaturę do tomografii elektrooporowej, autor zaś kompletował sprzęt geodezyjny potrzebny do obsługi zadania, jakie mu powierzono.

Z rozmowy z kontrahentem wynikało, że teren koncesji złożowej jest pagórkowaty (wysokości od 0 do 250 m n.p.m.) i chociaż znajduje się blisko równika, jest porośnięty głównie roślinnością trawiastą. Zdjęcia satelitarne potwierdziły te wstępne ustalenia, dlatego zdecydowaliśmy się na obsługę sprzętem do pomiaru satelitarnego metodą RTK. Zestaw pomiarowy składał się z dwóch odbiorników GNSS Stonex S9 oraz modemu radiowego. Według zapewnień dystrybutora sprzęt przystosowany jest do ekstremalnych warunków pogodowych, tj. wysokiej wilgotności powietrza i temperatury.

Z indonezyjskimi wizami w paszportach wylecieliśmy do Dżakarty, rozpoczynając pierwszy etap naszej podróży. Lot z przesiadką w Amsterdamie i międzylądowaniem w Kuala Lumpur trwał prawie dobę. Na lotnisku w Dżakarcie mimo późnego wieczoru uderzyło w nas

gorące i parne powietrze strefy tropikalnej. Po czterdziestu kilometrach jazdy z lotniska do centrum miasta dotarliśmy wreszcie do hotelu, gdzie czekał nas odpoczynek i pierwszy posiłek regionalnej kuchni: *soto ayam* (zupa z kurczaka z ryżem), a na deser *pisang goreng* (smażony banan z wiórkami czekoladowuymi).

Po uzyskaniu pozwolenia na poruszanie się po kraju rozpoczęliśmy drugi etap podróży. Z Dżakarty wylecieliśmy około północy samolotem lokalnych linii lotniczych do Ambon, stolicy byłej Republiki Południowych Moluków. W wyniku różnicy czasu po pięciogodzinnej podróży wylądowaliśmy w Ambon o poranku. Nie można powiedzieć, że było rześko, gdyż dobowe różnice temperatur na tej szerokości geograficznej są minimalne. Jeszcze tylko półtorej godziny rejsu promem i docieramy na wyspę Seram. Z portu godzinna przejażdżka serpentynami przez góry i jesteśmy na miejscu, czyli w hotelu w Piru, w którym mamy spędzić kolejne trzy miesiące kontraktu.

![](_page_40_Picture_12.jpeg)

![](_page_41_Picture_0.jpeg)

Teren koncesji złożowej – droga na profil geofizyczny

### $\bullet$  Praca w terenie

Dzięki tygodniowemu opóźnieniu firmy kurierskiej dostarczającej sprzęt mogliśmy spokojne oswoić się ze zmianą czasu, czyli uporać się z jetlagiem. Zwiedzaliśmy obszar koncesji i zapoznawaliśmy się z naszymi przyszłymi współpracownikami z lokalnej społeczności,

a autor tego artykułu poszukiwał dogodnego miejsca dla stacji bazowej.

W pierwszych dniach towarzyszyli nam miejscowi urzędnicy w roli tłumaczy. Porozumiewaliśmy się w języku angielskim, lecz intensywnie uczyliśmy się indonezyjskiego. Ponadto powoli przyzwyczajaliśmy się do miejscowej diety

![](_page_41_Picture_6.jpeg)

oraz uruchamialiśmy z powodzeniem połączenie internetowe z Warszawą.

Po przybyciu sprzętu na miejsce dokonaliśmy jego inwentaryzacji i przeglądu. Następnego dnia pracę rozpoczęliśmy od pomierzenia metodą statyczną punktu osnowy geodezyjnej na wzniesieniu znajdującym się w środku obszaru koncesji o promieniu około półtora kilometra. Sesja trwała cztery godziny. Po zakończeniu pomiarów wróciliśmy do hotelu, gdzie znajdowało się nasze klimatyzowane biuro. W związku z wysoką wilgotnością i codziennymi opadami deszczu przyjęliśmy, że suszenie sprzętu elektronicznego wyeliminuje ryzyko korozji oraz uszkodzenia urządzeń pomiarowych.

Pliki pomiarowe skonwertowane do formatu RINEX wysłaliśmy na ogólnodostępny serwer australijskiego rządu Geoscience Australia (http://www.ga.gov. au), gdzie za pomocą programu AUSPOS policzona została pozycja naszego punktu osnowy. Współrzędne otrzymaliśmy w formie raportu wraz z analizą dokładności. Mając już założoną stację bazową, mogliśmy przystąpić do tyczenia profili geofizycznych metodą RTK.

Prace geofizyczne miały być wykonywane wzdłuż profili w większości biegnących równolegle w bliskiej odległości od siebie. Zadaniem geodety było wytyczenie trasy kabla oraz inwentaryzacja Terenowy zespół geodezyjny – autor i jego dwóch pomocników wysokościowa profilu. Dzięki systemo-

MAGAZYN geoinformacYJNY nr 4 (215) KWIECIEŃ 2013 42 GEODETA

![](_page_42_Picture_0.jpeg)

wi precyzyjnego pozycjonowania RTK oraz otwartej przestrzeni prace geodezyjne przebiegały bez zakłóceń i zgodnie z harmonogramem.

W zależności od pory dnia widocznych było od 15 do 23 satelitów. Roślinność złożona głównie z trawy lub rzadkiego lasu eukaliptusowego nie przeszkadzała w osiągnięciu poprawnego rozwiązania. W pracach terenowych pomagali nam mieszkańcy wyspy. W trakcie tyczenia dwóch ludzi torowało maczetami drogę.

Dzięki pomiarom geodezyjnym powstawały profile wysokościowe o współrzędnych płaskich XY w układzie UTM. W trakcie tych pomiarów wyznaczono ponad 860 punktów na terenie koncesji złożowych. Dane te w kolejnym etapie miały posłużyć do opracowania trójwymiarowego modelu złoża.

### $\bullet$  Czas wolny

Monotonię codziennej pracy przerywały niedzielne wycieczki, dzięki którym poznawaliśmy okolicę, atrakcje turystyczne oraz lokalną kuchnię składającą się głównie z ryżu (*nasi*) i ryb morskich (*ikan*). Ludność wyspy była zaciekawiona naszą obecnością, ale jednocześnie bardzo przyjazna i chętna do wspólnych wypraw.

![](_page_42_Picture_6.jpeg)

Polska ekipa pomiarowa z Przedsiębiorstwa Badań Geofizycznych w towarzystwie jednego z miejscowych współpracowników. Fot. poniżej: Tyczenie profilu geofizycznego

Największą atrakcją była bez wątpienia rafa koralowa przy pobliskiej wyspie Marsegu. Dzięki niewielkiemu falowaniu możliwe było pływanie nad rafą w towarzystwie niezliczonej ilości kolorowych ryb, gąbek, koralowców oraz innych morskich stworzeń. Według opinii

![](_page_42_Picture_9.jpeg)

zawodowych nurków rafy koralowe na Południowych Molukach są najpiękniejsze na świecie.

W trakcie dwumiesięcznych badań nie brakowało przygód, takich jak polowanie na jelenia, którego następnie bardzo smacznie nam przyrządzono, spotkanie z dużą jaszczurką czy widok kilkumetrowego pytona. Różnorodność flory i fauny zachwycała nas na każdym kroku.

Jeśli chodzi o sprzęt pomiarowy, to nie zawiódł nas ani razu, dzięki czemu nie było problemu z terminowym wykonaniem zadania. W końcu przyszedł czas na powrót do Polski. Droga do domu z postojami zajęła nam prawie siedem dni. W tym czasie jechaliśmy samochodem przez góry, płynęliśmy promem oraz pięciokrotnie lecieliśmy samolotem. Z podróży przywieźliśmy wiele pamiątek i jeszcze więcej wspomnień. Prace zakończyły się sukcesem. Wyniki zadowoliły klienta, a my przeżyliśmy niezwykłą przygodę.

### Arkadiusz Piechota

pracownik PBG Sp. z o.o., absolwent Wydziału Geodezji i Kartografii Politechniki Warszawskiej oraz Wydziału Geologii Uniwersytetu Warszawskiego

Przedsiębiorstwo Badań Geofizycznych Sp. z o.o. z siedzibą w Warszawie jest firmą z ponadsześćdziesięcioletnią tradycją. Działa na rynku polskim i zagranicznym. Wykonuje badania geofizyczne (metodami grawimetrycznymi, elektrycznymi, magnetycznymi oraz sejsmicznymi) głównie na potrzeby poszukiwania i rozpoznawania złóż kopalin oraz szeroko pojętego budownictwa i ochrony środowiska.

> MAGAZYN geoinformacYJNY nr 4 (215) KWIECIEŃ 2013 **GEODETA 43**

![](_page_43_Picture_0.jpeg)

# Studenckie autorytety

Ubiegłoroczną edycję plebiscytu GeoAzymuty wspominamy z Elżbietą Biel, prezesem krakowskiego oddziału Stowarzyszenia Geodetów Polskich, który zdobył tytuł GeoMentora 2012 za wspieranie działań i inicjatyw studentów oraz prowadzenie licznych działań aktywizujących absolwentów geodezji na rynku pracy

**DAWID KUDAS: Jak ocenia pani naszą inicjatywę nagradzania osobowości w dziedzinie geodezji i kartografii,** 

**czyli studencki plebiscyt GeoAzymuty? ELŻBIETA BIEL:** Bardzo pozytywnie i cieszę się, że organizujecie plebiscyt również w tym roku. Nie spodziewałam się, że studenci znów się zmobilizują. Myślałam, że raczej będziemy się spotykać co 5 lub 10 lat.

Sama długo zastanawiałam się, na kogo oddać swój głos.

**Czy uważa pani, że plebiscyt GeoAzymuty jest ważny z racji tego, że wskazuje młodemu pokoleniu wzory i autorytety do naśladowania?**

Jest szczególnie ważny, dlatego że to młodzi ludzie sami starają się znaleźć te autorytety i wzory do naśladowania, co w dzisiejszych czasach jest rzeczą niemi na różne tematy, nie tylko geodezyjne. Wspieramy także szkolenia i obozy naukowe, z których otrzymujemy od studentów szczegółowe sprawozdania. Myślę, że nasza pomoc nie tylko finansowa, jest przekazywana w dobrym kierunku. Staramy się dbać o przyszłe pokolenia geodetów.

**Co czuła pani, odbierając nagrodę przyznaną oddziałowi SGP Kraków** 

**przez studentów z całej Polski?**

![](_page_43_Picture_11.jpeg)

**Czyli możemy śmiało mówić**

![](_page_43_Picture_13.jpeg)

Laureaci I edycji plebiscytu GeoAzymuty, w środku w pierwszym rzędzie Elżbieta Biel ze statuetką

### **Czy śledzi pani II edycję plebiscytu GeoAzymuty?**

Tak, począwszy od tegorocznych nominacji. Wiem również o nowej kategorii, w której chcą państwo wyłonić zwycięzcę publiczności.

**Co pani myśli o głosowaniu na Azymut Publiczności odbywającym się za pośrednictwem portalu Geoforum.pl?**

Żyjemy w czasach, kiedy na topie jest wszystko, co związane z informatyką i komputerami. Dlatego uważam, że głosowanie za pośrednictwem portalu Geoforum.pl jest bardzo dobrym pomysłem. Pozwoli to wypowiedzieć się większemu gronu osób na temat nominacji wskazanych przez studentów. Wybór może okazać się jednak bardzo trudny.

popularną. Ale oczywiście nie wszędzie jest źle. To bardzo dobrze, że np. członkowie kół naukowych realizują swoje pasje i idą w ślady autorytetów.

**Czy studenckie wyróżnienie i statuetka GeoMentora jest dla krakowskiego oddziału SGP istotnym wyróżnieniem?**

Bardzo się z niego cieszymy. Statuetkę przechowujemy w siedzibie oddziału i przy każdej okazji przekazujemy informację o wyróżnieniu. W sprawozdaniach z działalności przedstawiamy to jako jedno z największych osiągnięć. Odkąd jestem prezesem oddziału, staram się studentom pomagać. Bardzo często otrzymuję zaproszenia na różnego rodzaju prelekcje, podczas których chętnie podejmuję dialog ze studenta**o GeoAzymutach jak o polskich geodezyjnych Oscarach?**

Myślę, że plebiscyt tak jest traktowany od samego początku. Zresztą sama gala rozdania nagród plebiscytu Geo-Azymuty wyglądała jak gala oscarowa. Atmosfera, odświętne stroje oraz obecność znakomitych gości ze świata polskiej geodezji mówią same za siebie.

**Czy spotkała się pani z gratulacjami od osób ze środowiska geodezyjnego w związku z otrzymaniem tego wyróżnienia?**

Najpierw im się sama pochwaliłam, ale rzeczywiście zebrałam gratulacje od prezesów innych oddziałów i od prezesa Stowarzyszenia Geodetów Polskich Stanisława Cegielskiego.

![](_page_44_Picture_0.jpeg)

**Jak ocenia pani rolę SGP w działalności naukowej i pozanaukowej studentów?**

Działalność naszego oddziału SGP jest trochę inaczej ukierunkowana ze względu na to, że mamy w Krakowie dwie duże uczelnie wyższe oraz technikum geodezyjne. Poza tym na terenie Małopolski jest jeszcze 5 techników geodezyjnych. Dlatego musimy dzielić pomiędzy nich nasz czas i naszą rolę. Studentów w tej chwili w naszych kołach jest około 140 na 423 członków SGP, czyli stanowią trochę więcej niż ¼. Staramy się wypracowane środki finansowe dzielić jak najsprawiedliwiej i w miarę możliwości wspierać wszystkie obozy szkoleniowe czy konferencje naukowe studentów. Jednak musimy również prowadzić działalność statutową w formie szkoleń oraz spotkań różnego rodzaju, w tym turystyczno-krajoznawczo-integracyjnych, i na nie również przeznaczamy część tej kwoty. Ale studentów na pewno będziemy dalej wspierać. Mamy świadomość, że należy dbać o inicjatywy pozwalające młodzieży zdobywać wiedzę i doświadczenie, którego często nie zapewniają programy nauczania. Tym bardziej cieszy fakt, że studenci sami zabiegają o zdobywanie umiejętności. Dlatego chcemy im ułatwić późniejszą pracę w zawodzie.

### **Jakie cele stawia przed sobą SGP Kraków w najbliższych latach? Co jest dla państwa priorytetem?**

Zintegrowanie całego środowiska geodezyjnego. Niestety, część geodetów za swoje usługi pobiera bardzo niskie opłaty i chcielibyśmy to zmienić. O prawidłowych cenach gwarantujących solidne wykonanie roboty informujemy zarówno geodetów, jak i zleceniodawców. Musimy się zacząć szanować. Niestety, jest to trudne, ponieważ wiele młodych osób chce wejść na rynek niskimi cenami. Rodzi się pomysł stworzenia samorządu zawodowego geodetów, ale czy on rozwiąże ten problem? Obserwując absolwentów studiów geodezyjnych, zastanawiamy się też, w jaki sposób pomóc przy układaniu programów studiów, aktywnie działamy na rzecz wydłużenia ćwiczeń terenowych. SGP stara się również pomóc swoim członkom odnaleźć się w gronie innych zawodów. Organizujemy liczne szkolenia dla geodetów, które pozwalają im skutecznie realizować nowe zadania stawiane przed branżą. Przyznam jednak, że nie wszystkim jesteśmy w stanie pomóc, chociaż bardzo byśmy tego chcieli.

Rozmawiał Dawid Kudas

Ogólnopolski Klub Studentów Geodezji

# Kto zbuduje ISOK?

W przetargu Krajowego Zarządu Gospodarki Wodnej na budowę Informatycznego Systemu Osłony Kraju przed nadzwyczajnymi zagrożeniami (ISOK) wpłynęło 8 ofert – poinformowała Polską Agencję Prasową rzeczniczka KZGW. Jedynym kryterium wyboru oferty będzie cena, a najtańszą propozycję złożyła krakowska firma Comarch, która gotowa jest zbudować ISOK za 51,6 mln zł. Pozostałe pro-

pozycje przedstawili (w kolejności od najtańszej): • SMT Software i Intrasoft International Luxemburg (53,0 mln zł); ·Qumak (62,3 mln zł); • Sygnity, Enigma, Comp i Adasa Sistemas (64,0 mln zł); **.** Ericpol, GISPartner i APN Promise (69,6 mln zł); • Unizeto Technologies i NTT System (70,1 mln zł); • Asseco Poland (71,9 mln zł); • S&T Services Polska i Action (76,1 mln zł).

oferty: 21,3 mln zł; · Compass SA (Kraków), WPG SA (Warszawa), Bonair SA

Ocenie poddano jednak tylko tę drugą ofertę. Jako że mieści się w budżecie Urzędu m.st. Warszawy (26,5 mln zł), automatycznie uznano ją za najkorzystniejszą. Pierwszą odrzucono, gdyż zdaniem zamawiającego jej treść nie odpowiada specyfikacji istotnych warunków zamówienia. Wykonawcy zobowiązani byli bowiem podać jedną cenę jednostkową brutto dla tzw. Punktu Funkcyjnego, a konsorcjum kierowane przez Sygnity SA po-

(Warszawa) – 18,8 mln zł.

Źródło: PAP

JK

# Wybrano ofertę dla Warszawy

Ciągnący się od ponad czterech lat przetarg na budowę i wdrożenie systemu informatycznego do obsługi zasobu geodezyjno-kartograficznego w Warszawie zdaje się być na ostatniej prostej. Zamawiający na początku marca wybrał najkorzystniejszą ofertę. Przypomnijmy, że postępowanie prowadzone jest w trybie dialogu konkurencyjnego. Początkowo w przetargu wystartowało sześć konsorcjów, a do końcowej rozgrywki zakwalifikowano (w 2009 r.) pięć. Ostatecznie do składania ofert dotrwały dwa konsorcja w składzie: • Sygnity SA (Warszawa), Neokart GIS (Warszawa) oraz InterTIM Pietrzak Ludmiła (Warszawa) – wartość

### Mazowsze oszczędzi

W przetargu Urzędu Marszałkowskiego Województwa Mazowieckiego wpłynęło 78 ofert na konwersję baz danych państwowego zasobu geodezyjnego i kartograficznego do postaci cyfrowej o szacunkowej wartości 17,2 mln zł netto. Złożyło je 25 firm/konsorcjów. Zamówienie, w którym 25 marca otwarto oferty, zostało podzielone na 7 części obejmujących powiaty: 1. gostyniński, 2. mławski, 3. ostrołęcki, 4. sokołowski, 5. wyszkowski, 6. żuromiński, 7. miasto Radom. Termin wykonania: 15 miesięcy, nie później niż do 31 października 2014 r. Najwięcej ofert złożono dla powiatu ostrołęckiego (14), najmniej – dla m. Radom (7). Jeśli zamawiający jako zwycięskie wskaże najtańsze oferty, za realizację całego zamówienia zapłaci 9,8 mln zł, czyli o ponad 11 mln zł mniej, niż pierwotnie zakładał (obie kwoty brutto). Szczegóły na Geoforum.pl 25 marca.

Kontrola na miejscu 2013

dało dwie różne ceny.

W przetargu na kontrolę na miejscu metodą FOTO udział wzięło 45 firm/konsorcjów. Złożyły one 79 ofert – to mniej więcej tyle, ile rok temu. Wyraźnie kurczy się za to wielkość przetargu. W tym roku zamówienie podzielono na 22 części, rok temu było ich 23, a dwa lata temu – 27. Szacunkowa wartość tegorocznego przetargu to niecałe 15,47 mln zł brutto. Rok temu było to 18,2 mln zł, a dwa lata temu – 30 mln zł. Jeśli ARiMR nie odrzuci najtańszych ofert, to za wszystkie prace zapłaci ponad 12,1 mln zł, czyli o 3,34 mln zł mniej, niż planowano. Do każdej części zgłoszono minimum po dwie oferty – tak jest dla obiektów w woj. dolnośląskim, lubuskim i wielkopolskim. Największym zainteresowaniem cieszyło się woj. łódzkie (cz. VI – 6 ofert), a także małopolskie i świętokrzyskie (po 5 ofert). Jeśli agencja będzie analizowała oferty w podobnym tempie jak rok temu, wyboru najkorzystniejszych propozycji można spodziewać się w połowie maja. Szczegóły na Geoforum.pl 25 marca. JK

AW

![](_page_45_Picture_0.jpeg)

# Drony znowu w PKiN

P onad 20 firm i jednostek badawczych z całej Polski prezentowało swe produkty na wystawie w Muzeum Techniki w Warszawie (18-24 marca br.). Od najdroższych – skierowanych do armii, po najtańsze – typowo modelarskie. Można więc było obejrzeć imitator celu powietrznego MJ-7 Szogun poruszający się z prędkością do 250 km/h, jeszcze szybszy odrzutowy JET czy też system FlyEye służący do obserwacji, rozpoznania i lokalizacji celu (w lutym MON zamówił 12 zestawów FlyEye do wspomagania artylerii!). Kolejnym był modułowy system NEO, który w zależności od wyposażenia może być dronem fotogrametrycznym lub obserwacyjnym. Wśród amatorów filmowania z powietrza zainteresowanie wzbudzał system FVP wspomagający loty bezzałogowe poza zasięgiem wzroku operatora, który widzi dane telemetryczne na obrazie terenu uzyskanym z kamery umieszczonej na pokładzie drona.

Na wystawie obecne były warszawska firma Taxus SI ze swym systemem AVI i podkarpacka Trigger Composites ze znanym już Pteryksem i nowymi kompozytowymi konstrukcjami: Demonem i tanim 2-kilogramowym EasyMap (wszystkie systemy ukierunkowane na zadania fotogrametryczne). Można było również obejrzeć sporą gamę wielowirnikowców, chociaż trudno określić, co w nich jest polską myślą techniczną, bo elektryczne silniki, łopatki i parę innych rzeczy to produkcja azjatycka. Liczba firm produkujących w Polsce bezzałogowe maszyny rośnie, ale ze znalezieniem kupca na drona za 20 czy 30 tys. euro jest ciężko. Stąd też wielu producentów oferuje również usługi. Dotyczy to oczywiście rynku cywilnego, który dość asekuracyjnie podchodzi do nowej technologii. O ile jednak zdjęcia wykonane z pokładu drona można często zobaczyć na ekranie telewizora, kiedy to uatrakcyjniają np. reklamy czy filmy przyrodnicze, to ortofoto z drona jest rzadkością. Niemniej liczba jednostkowych opracowań obejmujących wykonanie ortofotomapy na potrzeby przyszłych inwestycji, inwentaryzacji robót drogo-

![](_page_45_Picture_5.jpeg)

wych czy obmiarów kopalnianych hałd powoli rośnie. Nie bez znaczenia dla rozwoju tego segmentu rynku jest prawne usytuowanie bezzałogowców w polskiej przestrzeni powietrznej. Według przedstawiciela Urzędu Lotnictwa Cywilnego w niedługim czasie ukaże się kilka rozporządzeń regulujących to zagadnienie (podobne zapewnienia słyszeliśmy jednak i na zeszłorocznej imprezie). Chodzi o przepisy, które określą m.in.: zasady i warunki wykonywania lotów poza zasięgiem wzroku operatora (obecnie panuje tu wolna amerykanka), zasady wykonywania lotów w zasięgu wzroku operatora dla aparatów o masie do 25 kg, wyda-

wanie zezwoleń na wykonywanie lotów aparatami o masie powyżej 25 kg, a także licencjonowanie operatorów bezzałogowych statków wykorzystywanych do celów komercyjnych. O tym, jak ważna stała się dla ULC kwestia dronów, świadczy powołanie w urzędzie specjalnego zespołu ds. bezzałogowych statków powietrznych. Patronat nad imprezą objęły:

Instytut Lotnictwa oraz Wydział Mechaniczny Energetyki i Lotnictwa Politechniki Warszawskiej. Organizatorem jest Muzeum Techniki i Liga Przyjaciół Polskiego Lotnictwa. Więcej zdjęć z wystawy w fotogalerii na Geoforum.pl.

Tekst i zdjęcie Jerzy Przywara

### mapy dla Ursynowa i Ochoty

Warszawski ratusz podpisał umowy na wykonanie numerycznej mapy zasadniczej w postaci wektorowo-obiektowej dla dzielnic Ursynów oraz Ochota. Zamówienie podzielono na dwie części, ale obie zrealizuje ta sama firma, tj. Studio Plan Pracownia Projektów i Konsultingu Mateusz Czerch z Bielska-Białej. Do pierwszej części zgłosiło się 12 chętnych, a podpisana umowa opiewa na blisko 705 tys. zł, czyli 2/3 kwoty, jaką gotowe było wyłożyć miasto. W drugiej części przetargu udział wzięło 13 firm/ konsorcjów. Studio Plan zaproponowało wykonanie prac za ponad 196 tys. zł, czyli 63% budżetu zamawiającego. Mapa dla Ursynowa ma być gotowa do maja przyszłego roku, a dla Ochoty – do października tego roku.

Źródło: TED

# Gatewing na targach budownictwa

N a XX Targach Budownictwa INTERBUD (Łódź, 1-3 marca) spotkali się przedsiębiorcy z branży budowlanej. Uczestniczyła w nich także jedna z firm geodezyjnych – Geoplan ze Zgierza, która podczas dwóch prezentacji pokazała nowoczesny system szybkiego kartowania terenu oparty na UAV (Unmanned Aerial Vehicle) Gatewing X100, podkreślając jego atuty

ekonomiczne. System Gatewing przeznaczony jest do pozyskiwania i obróbki danych przestrzennych zebranych przez bezzałogowy samolot. Na jego pokładzie umieszczona jest kamera cyfrowa oraz moduły komunikacji z komputerem polowym. Samolot wystrzeliwany jest z wyrzutni, a następnie automatycznie wykonuje nalot zgodnie z zaplanowanym obszarem. Z wykorzystaiem specjalnego oprogramowania ortofotomapy mogą być generowane w czasie już od kilku minut do godziny. Na stoisku Geoplanu można było zapoznać się też m.in. z odbiornikiem GPS firmy Trimble – R10 GNSS i skanerem laserowym Trimble TX5 3D.

Źródło: Andrzej Kwiatkowski (Geoplan)

![](_page_45_Picture_18.jpeg)

MAGAZYN geoinformacYJNY nr 4 (215) KWIECIEŃ 2013 46 GEODETA

![](_page_46_Picture_0.jpeg)

# Globema: jak robić biznes z Google Maps

13 marca w Warszawie odby-<br>13 ła się konferencja "Mapy<br>11 marca – Warszawie odby-Google dla biznesu", zorganizowana przez Globemę we współpracy z firmą Google. Zaprezentowano rozwiązania biznesowe wykorzystujące technologie Google Earth i Google Maps, odbyły się także pokazy dla: branż sieciowych, związanych nieruchomościami, turystyki, sieci handlowych, administracji rządowej i samorządowej. Szczególnym zainteresowaniem cieszyły

się przygotowane przez Globemę wirtualne wycieczki 3D po wybranych polskich miastach oraz przykłady funkcjonalnych rozwiązań umożliwiających prezentowanie oferty i punktów sprzedaży za pomocą Google Maps i Street View na stronie WWW, a także na urządzeniach mobilnych. Omówione zostały również zastosowania map Google w aplikacjach

![](_page_46_Picture_4.jpeg)

wewnętrznych, np. CRM i ERP, oraz możliwości modelowania wnętrz budynków. Aplikacje demonstracyjne zostały przygotowane specjalnie dla uczestników konferencji. Pokazy obejmowały również przykłady rozwiązań już wdrożonych w różnych częściach świata. Na konferencję przybyło ponad 80 osób z 40 firm i instytucji.

Źródło: Globema

# GUGiK zweryfikuje adresy

Wkrótce zostanie ogłoszony przetarg na aktualizację i weryfikację bazy danych ewidencji miejscowości, ulic i adresów (EMUiA). Jego szacunkowa wartość to 14,4 mln zł brutto. Wstępne ogłoszenie informacyjne w tej sprawie GUGiK opublikował w suplemencie do Dziennika Urzędowego UE. Zamówienie ma być podzielone na dwie części. Pierwsza dotyczy przygotowania i aktualizacji danych EMUiA, w szczególności ich digitalizacji, weryfikacji oraz dostosowania do wymogów prawnych. Przedmiotem drugiej części będzie kontrola EMUiA, która ma polegać na rozbudowie aplikacji do prowadzenia tejże ewidencji oraz systemu zarządzania

państwowym rejestrem granic i powierzchni jednostek podziałów terytorialnych kraju. Oprogramowanie ma być wzbogacone m.in. o moduł szacowania i raportowania jakości, a także narzędzia do gromadzenia danych powiązanych z danymi adresowymi oraz wykonywania analiz przestrzennych. Ma także powstać mobilna aplikacja pozwalająca na weryfikację danych adresowych. Planowaną datę rozpoczęcia procedury udzielania zamówienia wyznaczono na 9 maja br. Prace będą realizowane w ramach projektu "TERYT 3 – Rozbudowa systemów do prowadzenia rejestrów adresowych – Etap I".

JK

### CODGiK: faktura nie za wszystko

Za czynności przewidziane w rozporządzeniu w sprawie wysokości opłat za czynności geodezyjne i kartograficzne... nie są wystawiane faktury VAT – przypomina na swojej stronie internetowej Centralny Ośrodek Dokumentacji Geodezyjnej i Kartograficznej. Wniesienie opłaty przewidzianej tym aktem potwierdzane jest przez CODGiK wystawieniem dowodu wpłaty. Opłaty te mają bowiem charakter należności publicznoprawnych; nie są tym samym świadczeniem pieniężnym ponoszonym przez stronę stosunku cywilnoprawnego w zamian za świadczenie wzajemne drugiej strony (dostawę towaru, wykonanie usługi). Czynności podlegające opłatom przewidzianym w przywołanym rozporządzeniu (w tym udzielanie informacji i wykonywanie wyrysów i wypisów z operatu ewidencyjnego) nie są objęte zakresem regulacji ustawy o podatku od towarów i usług. Wyklucza to więc możliwość dokumentowania wnoszenia opłat za pomocą faktur – wyjaśnia CODGiK.

Źródło: CODGiK

### **KRÓTKO**

lJedni z największych dostawców ploterów w kraju, firmy Canon Polska oraz Océ Poland, rozpoczęli proces integracji; w najbliższych miesiącach dwie dotychczas niezależne spółki połączą się w jedną występującą pod szyldem Canon Polska.

lDzień po opublikowaniu w Dzienniku Ustaw rozporządzenia ws. zintegrowanego systemu informacji o nieruchomościach (23 lutego) GUGiK ogłosił przetarg na budowę tego systemu; jego szacunkowa wartość to ponad 10,6 mln zł netto.

lZakup sprzętu wraz z oprogramowaniem dla projektów Geoportal2 oraz ISOK w ramach rozbudowy zintegrowanej platformy sprzętowej dla baz danych jest przedmiotem przetargu ogłoszonego przez GUGiK o szacunkowej wartości blisko 3,7 mln zł netto; oferty można składać do 30 kwietnia; termin realizacji: 90 dni.

lNa ponad 19,3 mln zł Inspektorat Uzbrojenia oszacował wartość dostawy czterech motorówek hydrograficznych wraz z oprogramowaniem i wyposażeniem (mają one posiadać m.in. system pozycjonowania DGPS-RTK oraz echosondy jednoi wielowiązkową).

lPKP Polskie Linie Kolejowe SA ogłosiła przetarg o szacunkowej wartości ponad 0,5 mln zł na przeprowadzenie szkoleń dla pracowników Centrum Realizacji Inwestycji oraz centrali z zakresu geodezji w projektach kolejowych; w poprzednim postępowaniu (ogłoszonym w 2012 r.) nie wpłynęła żadna oferta.

lRZGW w Gdańsku podpisał umowę o wartości 460 tys. zł na budowę geoportalu dla systemu monitoringu ryzyka powodziowego Żuław (Geo-SMoRP); w postępowaniu złożono 7 ofert i początkowo za najkorzystniejszą uznano propozycję firm Sprint SA z Gdańska i SHH z Wrocławia (1,35 mln zł); po proteście i ponownej ocenie ofert wybrano jednak ofertę GISPartner z Wrocławia.

**Starostwo Powiatowe w Dębicy udzieliło zamó**wienia na wykonanie modernizacji EGiB oraz założenie numerycznej mapy zasadniczej dla ośmiu obrębów ewidencyjnych; wartość zamówienia szacowano na 922,5 tys. zł, a ostatecznie zostanie ono wykonane za 618,2 tys. zł brutto; zrealizują je firmy, które złożyły najtańsze oferty: Geoset z Jasła oraz MGGP Aero z Tarnowa.

lW przetargu na dostawę i wdrożenie geoportalu województwa łódzkiego wpłynęły 3 oferty; różnica między najtańszą a najdroższą była blisko 4-krotna; Urząd Marszałkowski Województwa Łódzkiego podpisał umowę ze spółką GIS-Partner z Wrocławia, która złożyła najtańszą propozycję (272 tys. zł brutto).

**Sukcesywne wykonywanie opracowań geo**dezyjnych jest przedmiotem przetargu o wartości powyżej 200 tys. euro ogłoszonego przez Urząd Miasta Stołecznego Warszawy; zamówienie podzielono na 17 części związanych z pracami w poszczególnych dzielnicach, a także z nieruchomościami dekretowymi oraz dawnymi nieruchomościami hipotecznymi; oferty można składać do 13 maja.

![](_page_46_Picture_24.jpeg)

![](_page_47_Picture_0.jpeg)

# Czeska kartografia w Warszawie

Jak nasi południowi sąsiedzi dbają o swoje dziedzictwo kartograficzne? Mówią dyrektor Centralnego Archiwum Geodezyjnego i Katastralnego dr Miroslav Kronus oraz dr Tomáš Grim z czeskiego Urzędu Geodezyjnego

![](_page_47_Picture_3.jpeg)

Dr Miroslav Kronus i dr Tomáš Grim

**Jerzy Przywara: Skąd się wzięła idea zorganizowania wystawy kartograficznej w Warszawie?**

**Miroslav Kronus:** To był wspólny pomysł Karela Kysilki, radcy naszej ambasady w Warszawie, i Jiřiego Černehorskiego, dyrektora czeskiego Urzędu Geodezyjnego. Oczywiście całe przedsięwzięcie nie byłoby możliwe bez wsparcia naszego ambasadora Jana Sechtera,

szefa ČŪZK Karela Večeře, waszego głównego geodety kraju Kazimierza Bujakowskiego i firmy WGP S.A. z Warszawy.

**Jakie miejsce zajmuje Centralne Archiwum Geodezyjne i Katastralne w czeskiej służbie geodezyjnej?**

**MK:** Archiwum jest częścią Urzędu Geodezyjnego, który z kolei podlega Czeskiemu Urzędowi Geodezji i Katastru (ČÚZK). ČÚZK nadzoruje

również 14 krajowych (wojewódzkich plus miasto Praga) urzędów geodezji i katastru oraz inspektoraty katastralne, które znajdują się w siedmiu największych miastach. Natomiast tym 14 krajowym urzędom podporządkowane są 103 powiatowe urzędy geodezji i katastru.

Urząd Geodezyjny odpowiada m.in. za osnowę geodezyjną na terenie Czech, zarządza podstawową ma-

pą kraju i mapami tematycznymi prowadzonymi przez ČÚZK, a także krajową bazą topograficzną.

### **Od kiedy działa archiwum?**

**MK:** Założono je w 1920 roku, dwa lata po powstaniu Czechosłowacji. Jego podstawowym zasobem stały się stare operaty katastralne przejęte z Centralnego Archiwum Katastru w Wiedniu. Z chwilą rozpadu Au-

Puary Mary Mary

![](_page_48_Picture_0.jpeg)

Mapa Czech Johanna Christopha Müllera z 1720 r., wymiary 282 x 240 cm

Wystawa i konferencja

Imprezy kartograficzne to w naszym kraju rzadkość. Tym bardziej cenna była inicjatywa ambasady Republiki Czeskiej i Czeskiego Urzędu Geodezji i Katastru (ČÚZK) zorganizowania w Warszawie wystawy i konferencji poświęconej historii i dniu dzisiejszemu czeskiej kartografii. Wernisaż wystawy odbył się 6 marca w Muzeum Geodezji WPG S.A. Imprezie patronowali ambasador Czech Jan Sechter, prezes (ČÚZK) Karel Večeře oraz nasz główny geodeta kraju Kazimierz Bujakowski.

Zaprezentowano ponad 50 map pochodzących głównie ze zbiorów Centralnego Archiwum Geodezyjnego i Katastralnego ČÚZK. Z tych najważniejszych były to m.in. kopia najstarszej znanej mapy Czech Klaudyana z 1518 roku, mapa Crigingera z 1568 roku czy mierząca 2,8 m x 2,4 m mapa Czech Johanna Christopha Müllera z 1720 r. Nie zabrakło także opracowań z okresu Cesarstwa Austro-Węgierskiego, w tym map katastralnych i wojskowych. Kolejna grupę stanowiły mapy wydane po 1918 r. po utworzeniu Czechosłowacji oraz całkiem współczesne opracowane już w Republice Czeskiej.

Goście z Pragi zaprezentowali także kilka poloników, jak chociażby Mapę Śląska Martina Helwiga z 1642 r. Wystawa ma odwiedzić wkrótce inne kraje.

Wernisażowi towarzyszyła konferencja naukowa, na której przedstawiono historyczne i współczesne osiągnięcia kartografii czeskiej, a także polskiej. Prelegentami byli przedstawiciele nauki i administracji geodezyjnej z obu krajów.

Na imprezę przybyli m.in.: ambasador Czech Jan Sechter, sekretarz stanu w Kancelarii Prezydenta Olgierd Dziekoński, główny geodeta kraju Kazimierz Bujakowski, szef CÚZK Karel Večeře, dyrektor Centralnego Archiwum Geodezyjnego i Katastralnego Miroslav Kronus, geodeta woj. mazowieckiego Krzysztof Mączewski, zastępczyni dyrektora Czeskiego Urzędu Geodezji Danuše Svobodowa, prof. Bogdan Ney z PAN.

Wystawa zorganizowana przy współpracy WPG S.A. jest czynna do 18 maja.

stro-Węgier na nowe państwa te wiedeńskie zbiory zostały podzielone i przekazane nowym krajom. Do Pragi trafiły operaty i mapy obejmujące Czechy, Morawy i Śląsk. To był fundament naszego zbioru. Potem zaczęto dodawać mapy, które powstawały już w Czechosłowacji, a od 1993 roku – w Republice Czeskiej. Główna część materiałów, jakimi dysponujemy, pochodzi z XIX wieku.

### **Kto ponosi koszty utrzymania archiwum?**

**MK:** Podobnie jak cały ČÚZK jest ono finansowane z budżetu państwa. Wszelkie wpływy z tytułu sprzedaży danych katastralnych, ortofoto czy map trafiają do budżetu. Jednak środki tak pozyskane są o wiele za małe na sfinansowanie działalności ČÚZK.

Trzeba natomiast pamiętać, że w Czechach archiwa podlegają Ministerstwu Spraw Wewnętrznych. Najważniejsze jest oczywiście Archiwum Narodowe. Potem są archiwa wojewódzkie i powiatowe. Istnieje także kilkadziesiąt jednostek specjalistycznych, jak archiwum Akademii Nauk, Kancelarii Prezydenta, filmu itd. I jednym z ich jest nasze archiwum. Systemowo podlegamy więc MSW, ale finansowo i organizacyjnie ČÚZK.

### **Czy u was też widać oznaki kryzysu?**

**MK:** W Urzędzie Geodezyjnym brakuje pieniędzy na kupno nowych technologii, nowych urządzeń, a to także dotyka archiwum. Środków wystarcza tylko na bieżącą produkcję i konserwację. Urząd sporo kosztują opłaty licencyjne ponoszone z tytułu użytkowania oprogramowania służącego do zarządzania zbiorami danych.

**II wojna światowa chyba dość łagodnie obeszła się z waszymi zbiorami, w przeciwieństwie do polskich.**

MAGAZYN geoinformacYJNY nr 4 (215) KWIECIEŃ 2013

![](_page_49_Picture_0.jpeg)

![](_page_49_Picture_1.jpeg)

Wernisaż wystawy w Muzeum Geodezji WPG S.A.

**Tomáš Grim:** Wojna dotknęła także i nas. W 1938 roku, kiedy Niemcy zaanektowali pogranicze Sudetów, wywieziono z tych terenów część starych cesarskich map katastralnych, a po zakończeniu wojny nie wszystkie do nas wróciły. Zostały zniszczone bądź rozkradzione, być może są nadal w Niemczech, ale nie ma woli, by je oddać. Materiały te dotyczą głównie rejonu Szumawy.

### **Jaka część zbiorów jest już w wersji elektronicznej?**

**MK:** Całe archiwum liczy około 600 tys. arkuszy, a do tej pory zeskanowaliśmy 120 tys. Mamy więc pracy na wiele lat. Połowę naszych zbiorów stanowią mapy, pozostała część to różnego rodzaju dokumenty pisane. Najpierw skanujemy te najstarsze, najcenniejsze i rzadko występujące, choć czasami ich znaczenie jest minimalne. Cyfryzujemy zbiór systematycznie w tempie 15 tys. map na rok. Dwóch naszych pracowników zajmuje się tym codziennie od rana do wieczora.

### **Czy kupujecie jakieś stare materiały czy mapy, by powiększyć zbiór?**

**TG:** Kiedyś mogliśmy to robić, ostatnio po zmianie przepisów już nie. Pozostaje więc liczyć na darczyńców, którzy czasami przekazują nam jakieś stare dokumenty czy instrumenty. Warto powiedzieć, że w naszych zasobach są też stare fotografie i filmy, choć nie ma ich wiele.

**MK:** Dużo instrumentów pozyskujemy od ČÚZK, który przekazuje nam sprawne, ale przestarzałe technologicznie urządzenia wycofane z użytkowania.

### **Czy zbiory są dostępne dla obywateli?**

**MK:** Obywatelom i instytucjom udostępniamy zarówno mapy, jak i wszelkie inne dokumenty z naszych zasobów. Większość zeskanowanych map każdy może sobie bezpłatnie ściągnąć z internetu.

**TG:** Udostępniamy pliki w formacie jpg w rozdzielczości 300 dpi, tak więc można je drukować w dobrej jakości na swoje potrzeby. Skany

mają jednak znak wodny, więc właściwie nadają się tylko do przeglądania.

**Kto głównie przychodzi do archiwum?**

**TG:** Korzystają z niego zarówno naukowcy, kartografowie, jak i zwykli obywatele. Na przykład ktoś szuka informacji o tym, gdzie mieszkał jego dziadek, ktoś odtwarza swe drzewo genealogiczne, ktoś inny szuka szlacheckiego pochodzenia. Dopóki nie mieliśmy strony internetowej, obsługiwaliśmy nawet 1500 osób rocznie. Z chwilą uruchomienia usług w sieci liczba ta znacząco spadła.

**MK:** W ciągu roku odwiedza nas teraz około 500 klientów, pozostali rzeczywiście załatwiają sprawy przez internet. Natomiast ci, którzy do nas przyjdą, dostają mapy w ciągu 10 minut, nie muszą się też specjalnie umawiać.

### **Ile płaci się za te usługi?**

**TG:** Sądzę, że są bardzo tanie. To, co mamy już zeskanowane, sprzedajemy po 25 koron (4 zł) za jeden skan. Jeśli natomiast ktoś zamówi ma-

teriał do tej pory niezeskanowany, to usługa kosztuje 150 koron (25 zł) niezależnie od wielkości mapy czy dokumentu. Ale np. w archiwum berlińskim za samo otwarcie drzwi, czyli wejście do archiwum, płaci się 10 euro za miesiąc, a w Wiedniu 8 euro za 5 dni. Oczywiście, w tym czasie można przeglądać zbiory, ale za wszelkie kopie płaci się tam osobno.

### **Czy macie jakieś polonika w swych zbiorach?**

**TG:** Mamy m.in. plan Warszawy z XIX wieku, ale jest on u was dość powszechnie znany. Godne uwagi są egzemplarze cesarskiego Stabilnego Katastru obejmujące polską część ziemi cieszyńskiej. To jest pozycja unikatowa, choć niekompletna. Oryginalna jest mapa Śląska Jonasa Scultetusa z 1636 r. Poza tym mamy sporo map Polski z lat 70. i 80. ubiegłego wieku.

### Rozmawiał Jerzy Przywara

Więcej zdjęć w Galerii na Geoforum.pl

PHAPPE HAFT HAFT

![](_page_50_Picture_0.jpeg)

![](_page_50_Picture_1.jpeg)

### Demografia Wrocławia w sieci

Jak zmieniała się ludność stolicy Dolnego Śląska w ostatnich 15 latach – na to pytanie odpowiada seria interaktywnych map udostępniona w systemie informacji przestrzennej Wrocławia (www.geoportal.wroclaw.pl). Głównym elementem prezentacji jest kartogram prezentujący gęstość zaludnienia z podziałem na rejony statystyczne. Po kliknięciu w dany region można uzyskać dane liczbowe dotyczące np. struktury wiekowej czy ogólnej liczby mieszkańców. Zawartość SIP-u wzbogacono ponadto o kilka map statycznych prezentujących m.in.: gęstość zaludnienia w formie tzw. map ciepła, a także udział mieszkańców w wieku poprodukcyjnym oraz dzieci i młodzieży. Administratorzy serwisu zapewniają, że opracowania będą uzupełniane i aktualizowane. Źródło: SIP Wrocławia

### Mapy Łodzi dla niewidomych

W połowie marca w łódzkim magistracie zaprezentowano "Atlas Miasta dla Osób Niewidomych i Słabowidzących". To pierwsze takie wydawnictwo dla Łodzi wykonane w druku tyflograficznym. Publikacja składa się z 21 plansz wykonanych w alfabecie Braille'a, podzielonych na dwie części: ogólną, ukazującą położenie Łodzi w kraju i województwie, oraz szczegółową, prezentującą ważne miejsca w mieście. Opracowanie zawiera planszę z legendą oraz broszurę z wykazem materiałów, skrótów i obiektów zamieszczonych na wypukłych mapach z folii. Plansze atlasu składają się z kolorowej wkładki wydrukowanej na kartonie w druku płaskim i powiększonym (przydatne dla osób słabowidzących) oraz wypukłego obrazu mapy wykonanego technologią termoformowania z folii PET. – Jestem bardzo zadowolona, że udało nam się zrealizować ten projekt. Łódź jest piątym po Warszawie, Krakowie, Poznaniu i Płocku miastem, które dysponuje tego typu wydawnictwem – powiedziała prezydent Łodzi Hanna Zdanowska. Na razie przygotowano 100 egzemplarzy atlasu.

# BDOT na ostatniej prostej

Wart 160 mln zł projekt "Georefe-<br>rencyjna Baza Danych Obiektów Topograficznych" dobiega końca. W marcowym GEODECIE informowaliśmy, że województwa podlaskie oraz dolnośląskie mogą się już pochwalić pełnym pokryciem tą bazą. Po przyjęciu do państwowego zasobu geodezyjnego i kartograficznego opracowań dla kolejnych 14 powiatów dane te są już także dostępne dla całego obszaru województw warmińsko-mazurskiego, wielkopolskiego oraz lubelskiego. Na kompletne pokrycie BDOT o pełnej treści tematycznej czekają jeszcze województwa świętokrzyskie i małopolskie. Ale to nie koniec prac nad tą bazą. Zawarte w niej dane muszą zostać dostosowane do wymagań rozporządzenia ws. BDOT oraz BDO. Przetargi na te prace ogłosiły i rozstrzygnęły już GUGiK oraz urzędy marszałkowskie w Katowicach i Łodzi. W pierwszym przypadku realizacja zamówienia powinna się skończyć na początku przyszłego roku, w Łódzkiem – pod koniec tego roku, a na Śląsku – latem tego roku.

![](_page_50_Picture_9.jpeg)

# Muzeum Geodezji w wirtualnym świecie

P od koniec lutego Muzeum Geodezji WPG SA pomierzono za pomocą skanera Leica ScanStation P20. Wyniki tych prac można już oglądać w internecie. Skanowanie objęło wszystkie wnętrza muzeum razem z galerią. Pomiary miały za cel inwentaryzację pomieszczeń oraz przygotowanie danych do wirtualnego spaceru po obiekcie. To drugie zadanie zrealizowano za pomocą aplikacji Leica Cyclone Publisher. Aby zwiedzić wirtualne muzeum, konieczne jest pobranie i zainstalowanie aplikacji Leica TrueView. Jakość panoram wyraźnie odbiega od tych robionych przez profesjonalnych fotografów, ale wynika to ze specyfiki chmur punktów, na bazie których wykonano panoramy. Słabsza jakość jest za to rekompensowana możliwością pomiaru współrzędnych i długości.

Źródło: WPG SA

![](_page_50_Picture_13.jpeg)

### Dla każdego inna mapa

JK

Ed Parsons odpowiedzialny w Google za mapy w rozmowie z portalem Newsweek.pl zdradza, w jakim kierunku będą rozwijane produkty kartograficzne tej firmy. Jego zdaniem mapy przyszłości będą dopasowane do indywidualnych wymagań użytkownika. Ich treść będzie tworzona na podstawie kryteriów, takich jak "gdzie", "dokąd", "jak szybko", a pomóc ma w tym m.in. badanie sposobu użytkowania smartfonów. Google ma także kłaść większy nacisk na prezentowanie rzeczywistego obrazu świata, np. za pomocą zdjęć panoramicznych Street View. Jak podkreśla Parsons, mapa nie jest naturalnym sposobem postrzegania rzeczywistości, a użytkownicy Google Maps nie myślą mapami, tylko obrazami. Wyzwanie na przyszłość to kartowanie budynków oraz wyznaczanie w nich pozycji użytkownika. Zdaniem Google'a jest to o tyle istotne, że przeciętny człowiek w pomieszczeniach zamkniętych spędza aż 70% czasu. Poza tym korporacja chce się skupić m.in. na lepszej szybszej aktualizacji map. JK

MAGAZYN geoinformacYJNY nr 4 (215) KWIECIEŃ 2013 **GEODETA 51** 

![](_page_51_Picture_0.jpeg)

# Wojna, która zmieniła kartografię

Pierwsza wojna światowa była konfliktem wyjątkowym pod wie- loma względami, np. zasięgu, liczby ofiar, użytych technologii czy strategii walki. Niektórzy historycy uważają nawet, że na charak- ter tego konfliktu niemały wpływ miała kartografia.

### Jerzy Królikowski

 $\sum$ odczas seminarium w Katedrze Kartografii Uniwersytetu Warszawskiego (12 marca) do poglądów tych odniósł się płk Eugeniusz Sobczyński, odczas seminarium w Katedrze Kartografii Uniwersytetu Warszawskiego (12 marca) do poglądów tych odszef Zarządu Geografii Wojskowej w latach 1999-2006. Jak zaznaczył, konflikt zbrojny na niespotykaną wcześniej skalę wisiał w powietrzu już od lat 70. XIX wieku. Z tego względu mocarstwa europejskie (Rosja, Austro-Węgry, Niemcy, Francja) rozpoczęły wówczas szeroko zakrojone prace kartograficzne. Co istotfów, geodetów czy geografów do walki na linię frontu.

zybko okazało się jednak, że zamiast wojny manewrowo-błyskawicznej trzeba było stawić czoła wojnie pozycyjnej. A do takiego konfliktu mapy małoskalowe nie były użyteczne. Problemem była zresztą nie tylko skala, ale także: kiepska aktualność i dokładność map, opracowywanie ich w różnych standardach i odwzorowaniach, brak specjalistycznej treści czy wreszcie niewydolny system zaopatrzenia oddziałów w materiały kartograficzne. Wojskową geografię

![](_page_51_Figure_7.jpeg)

ne, obejmowały one nie tylko własne terytoria, ale też obszar wroga.

Gdy wybuch wojny był już praktycznie przesądzony, eksperci od wojskowości zakładali, że konflikt rozstrzygnie się bardzo szybko – najdalej w ciągu kilku tygodni. Z tego względu poszczególne służby geograficzne kładły nacisk przede wszystkim na opracowywanie map w małych skalach, głównie od 1:100 000 do 1:300 000, a uzupełniać je miały wielkoskalowe plany fortyfikacji. To, jak bardzo armie spodziewały się "Blitzkriegu", potwierdza np. fakt, że po wybuchu wojny Niemcy wysłały większość kartogranależało natychmiast dostosować do warunków panujących na froncie.

W tym celu – jak wyliczał płk Eugeniusz Sobczyński – przede wszystkim zaczęto kłaść nacisk na opracowania wielkoskalowe – od 1:2000 do 1:10 000. Prezentowano na nich np. szczegółowe plany okopów czy stanowisk ogniowych (fot.). To, że systemy okopów ulegały modyfikacjom, wymusiło częste aktualizacje map. Np. w ciągu dwóch lat niektóre arkusze doczekały się nawet 9 wydań. Nie byłoby to możliwe bez zaprzęgnięcia do pracy raczkującej wówczas fotogrametrii lotniczej, która jednak w ciągu

I wojny światowej przeszła prawdziwą rewolucję. Dla przykładu pierwsze kamery lotnicze mogły w ciągu misji wykonać tylko jedno zdjęcie. Pod koniec konfliktu wykorzystywano już aparaty, które mogły zrobić ich kilkaset.

 $\bullet$ ierwszą wojnę światową wyróżnia-<br>ło wykorzystanie ostrzału artyleryjskiego na dłuższych dystansach, przy których nie można było już celować ierwszą wojnę światową wyróżniało wykorzystanie ostrzału artyleryjskiego na dłuższych dystansach, "na oko". Należało wykorzystać mapy, ale te dostępne na początku konfliktu były do tego celu mało przydatne. Miały bowiem spore zniekształcenia kątowe i odległościowe, wykonywano je w różnych odwzorowaniach i nie dało się na ich podstawie określić wysokości stanowisk ogniowych. By zwiększyć przydatność map dla artylerii, wprowadzono m.in.: prezentację rzeźby za pomocą warstwic, siatkę kilometrową oraz jednolite układy współrzędnych bazujące na odwzorowaniach o niewielkich zniekształceniach kątów i odległości. Wszystkie te elementy są obecnie standardem dla sporządzania map topograficznych.

Szybko rozwijała się także kartografia tematyczna. Armie potrzebowały przede wszystkim map geologicznych. Służyły nie tylko do lokalizowania złóż surowców mineralnych, ale także do typowania miejsc, które najlepiej nadają się do budowy okopów. Poza tym dla areny walk wojska wykorzystywały także mapy: klimatyczne, rolnicze, gospodarcze, transportowe czy ludnościowe.

zacuje się, że w ciągu I wojny światowej wszystkie strony konfliktu wydrukowały aż 541 mln map! W ocenie płk. Eugeniusza Sobczyńskiego tak ogromna ilość musiała wpłynąć na przebieg wojny. Po pierwsze, błyskawicznie rozwijająca się fotogrametria lotnicza sprawiła, że żadna ze stron konfliktu nie mogła zaskoczyć wroga dużym i nagłym atakiem. To wymusiło wojnę pozycyjną. Po drugie, jeden z niemieckich dowódców sam stwierdził w swoich wspomnieniach wojennych, że zwycięstwo Francuzów to w dużej mierze zasługa ich świetnej artylerii wspieranej bardzo dokładnymi mapami. Wojna ta była nauczką dla wszystkich, że bez dokładnych i aktualnych map nie ma co zaczynać walki. Wnioski te są aktualne do dziś, czego dobitnym przykładem jest choćby konflikt w Afganistanie.

Puary MAPY MAPY

![](_page_52_Picture_0.jpeg)

### Rekrutacja do szkół ponadgimnazjalnych 2013/2014

# Techników coraz więcej

66 szkół kształcących w zawodzie technik geodeta, które znalazły się w naszym zestawieniu, oferuje ponad 2 tys. miejsc w klasach pierwszych. Jak wynika z danych MEN, jest to zaledwie połowa placówek tego typu funkcjonujących w kraju. Natomiast 914 absolwentów 78 szkół uzyskało dyplom technika geodety w roku ubiegłym.

### Anna Wardziak

T przygotowanej przez nas ankiety, o któegoroczny przegląd szkół kształcących w zawodzie technik geodeta stworzyliśmy zarówno na podstawie rej wypełnienie poprosiliśmy dyrektorów oraz nauczycieli, jak i informacji udostępnionych przez Centralną i Okręgowe Komisje Egzaminacyjne. W tym roku na ankietę skierowaną do 104 szkół odpowiedziało 66 (4-letnie technika i 2-letnie szkoły policealne). Zdecydowana większość to placówki publiczne, ale mamy też jedno prywatne technikum (w Świeciu) oraz kilka prywatnych szkół policealnych.

Tradycyjnie przyglądaliśmy się skuteczności ich kształcenia, pytając o wyniki egzaminów zawodowych i maturalnych. Niestety, 20 z nich w ogóle nie ma jeszcze absolwentów, a kilka kolejnych nie miało ich w ubiegłym roku, a więc w tych przypadkach nie byliśmy w stanie przeprowadzić takiej weryfikacji.

Wśród szkół, które znalazły się w na-stronach), egzamin zawodowy szym zestawieniu (na kolejnych przeprowadzono w 38. Stuprocentową zdawalność osiągnęły technika: w Lublinie (50 uczniów) i Żelechowie (27), a także Policealne Studium Geodezyjne we Wrocławiu (9), no i wynik bliski ideału (zdawalność na poziomie 98%, 50 uczniów) technikum w Białymstoku. Średnia zdawalność w szkołach objętych zestawieniem wynosi 70,1% i jest wyższa od średniej krajowej dla zawodu (o czym piszemy poniżej), co pozwala przypuszczać, że część szkół nie odpowiedziała na naszą ankietę, nie chcąc pokazywać słabszych wyników.

Przypomnijmy, że egzamin potwierdzający kwalifikacje zawodowe (w skrócie: zawodowy) to zewnętrzny egzamin państwowy przeprowadzany w technikach i szkołach policealnych w Polsce od 2006 r. wśród absolwentów szkół ponadgimnazjalnych przez komisje okręgowe (OKE) pod nadzorem Centralnej Komisji Egzaminacyjnej. Ma to umożliwić uzyskanie porównywalnej i obiektywnej oceny osiągnięć zdających poprzez zastosowanie jednolitych kryteriów.

Z danych CKE wynika, że w sesji letniej 2012 r. (czerwiec) do egzaminu zawodowego dla technika geodety w kraju przystąpiły 1402 osoby, zdało go 914 uczniów, czyli 65,2%. Rok wcześniej były to 1342 osoby, a wskaźnik zdawalności wyniósł 57%. A zatem w stosunku do ubiegłego roku jest to wynik lepszy o ponad 8 punktów procentowych. Trudno jednak wnioskować o jakiejkolwiek tendencji, gdyż we wcześniejszych latach zdawalność wynosiła odpowiednio 63,5% i 43,1%. Na pewno jest to najlepszy wynik od 2009 r., kiedy to – jak informowała CKE – etap praktyczny po raz pierwszy przeprowadzono zgodnie ze standardem wymagań egzaminacyjnych.

Z kolei okręgowe komisje egzaminacyjne dostarczyły bardziej szczegółowych informacji. Do egzaminu przystąpili uczniowie 78 szkół ponadgimnazjalnych kształcących w zawodzie technik geodeta w kraju. Przy czym zdawalność w technikach (1159 uczniów) wyniosła 63,52%, a w szkołach policealnych (243 uczniów)  $-72,84%$ .

 $\begin{array}{ll} \text{liżej przyjrzeliśmy się wynikom egza-} \text{minu przeprowadzonego w czerwcu} \text{2012 r. przez OKE w Poznaniu, której podlega 13 szkół ksztadcących w zawodzie} \end{array}$ liżej przyjrzeliśmy się wynikom egzaminu przeprowadzonego w czerwcu 2012 r. przez OKE w Poznaniu, której (druga w kraju pod względem liczby egzaminowanych). W części pisemnej egzaminu najtrudniejsze okazały się zadania sprawdzające wiadomości i umiejętności związane z określaniem zasad posługiwania się podstawowym sprzętem fotogrametrycznym. Zdający mieli też trudności z przewidywaniem zagrożeń występujących podczas wykonywania prac na placu budowy oraz prac geodezyjnych i kartograficznych. Najłatwiejsze były natomiast zadania związane z rozpoznawaniem technik i metod pomiarów geodezyjnych

oraz określaniem zasad wykonywania podziałów i rozgraniczeń nieruchomości.

W etapie praktycznym należało opracować projekt realizacji i wykonania określonych prac geodezyjnych na podstawie dokumentacji. Zdający mieli do rozwiązania 8 różnych zadań. Największą trudność sprawiło im sporządzenie dokumentacji z wykonania prac kameralnych. Trudne też było opracowanie wykazu prac kameralnych związanych z obliczeniem współrzędnych określonych punktów. Natomiast najłatwiejsze okazało się przygotowanie wykazu instrumentów, sprzętu geodezyjnego i dokumentacji pomiarowej. Większych problemów nie stwarzało też wypełnienie dokumentacji z wykonania pomiarów geodezyjnych. Zdający na ogół poprawnie wpisywali wartości odczytów oraz wypełniali poszczególne rubryki dzienników. Niektórzy nie wykonali części obliczeń. Na szkicach polowych często brakowało pomierzonych wielkości. Prace w większości były logiczne i uporządkowane z wypunktowaniem poszczególnych elementów, na ogół poprawne językowo. Zdający używali określeń zgodnych z terminologią zawodową. Czytelność i estetyka prac nie budziły zastrzeżeń – czytamy w raporcie OKE w Poznaniu.

 $\begin{cases}\n\text{hoć tegoroczne wyniki egzaminu za-} \\\text{wodowego są stosunkowo niezie, to } \\\text{wyniki egzaminu maturalnego młodych geodetów są zdecydowanie lepsze.}\n\end{cases}$ hoć tegoroczne wyniki egzaminu zawodowego są stosunkowo niezłe, to wyniki egzaminu maturalnego mło-Średnia dla 32 szkół z naszego zestawienia, których uczniowie przystąpili do tego egzaminu, wynosi aż 94,9%. Pełną zdawalność odnotowano w 14 placówkach: w Lublinie (50 uczniów), Łodzi (31), Ostrowie Wlkp. (30), Gdańsku (29), Gdyni, Bochni i Zielonej Górze (po 27), Tarnowie (26), Kaliszu (21), Ostrowcu Świętokrzyskim (19), Bolesławcu (15), Katowicach (11), Zamościu (9) i Busku-Zdroju (8). Bardzo przyzwoity wynik (98,2%) osiągnęły też szkoły w Białymstoku (55 uczniów) i Jarosławiu (54) oraz – biorąc pod uwagę liczbę osób, które uzyskały świadectwo dojrzałości (106) – w Warszawie (96,2%). Szczegóły na kolejnych stronach.

Dane teleadresowe szkół dostępne są na Geoforum.pl w zakładce Edukacja/ Szkoły ponadgimnazjalne

![](_page_53_Picture_0.jpeg)

![](_page_53_Picture_769.jpeg)

54 GEODETA<br>MAGAZYN GEOINFORMACYJNY NR 4 (215) KWIECIEŃ 2013

![](_page_54_Picture_853.jpeg)

![](_page_54_Picture_854.jpeg)

# **GEOINFORMATOR**

# **Sklepy**

4 E F F CZERSKI TRADE POLSKA Ltd Biuro Handlowe 02-087 WARSZAWA

### al. Niepodległości 219 tel. (22) 825-43-65

### **GEMAT**

GEMAT – wszystko dla geodezji 85-844 Bydgoszcz ul. Toruńska 109 tel./faks (52) 321-40-82, 327-00-51, www.gemat.pl

FOPOMIAR

Profesjonalny sklep geodezyjny WARSZAWA tel./faks (22) 841-03-82 ul. Bartycka 20/24 pawilon 101B RADOM tel./faks (48) 62-99-666 ul. Zbrowskiego 114 lok. 6 www.infopomiar.pl

![](_page_55_Picture_8.jpeg)

"NADOWSKI" Autoryzowany dystrybutor Leica Geosystems 43-100 Tychy, ul. Rybna 34 tel./faks (32) 227-11-56 www.nadowski.pl

![](_page_55_Picture_10.jpeg)

www.tpi.com.pl Zapraszamy do naszych biur Warszawa (22) 632-91-40 Wrocław (71) 325-25-15 Poznań (61) 665-81-71 Kraków (12) 411-01-48 Gdańsk (58) 320-83-23 Rzeszów (17) 862-02-41 Wyłączny przedstawiciel

**FTOPCON SOKKIA** Sprawdź nasz sklep on-line: www.pomiar24.pl

FOIF Polska Sp. z o.o.

Generalny Dystrybutor Instrumentów Geodezyjnych GLIWICE, ul. Dolnych Wałów 1 tel./faks (32) 236-30-17 www.foif.pl

### **GEOMATIX®....**

Sklep Geodezyjny 40-318 Katowice ul. Zimowa 39 tel. (32) 781-51-38 faks 781-51-39 Sklep on-line: www.geomarket.pl

![](_page_55_Picture_17.jpeg)

**Geosystems** 

Leica Geosystems Sp. z o.o. ul. Jutrzenki 118 02-230 WARSZAWA tel. (22) 260-50-00 faks (22) 260-50-10 www.leica-geosystems.pl

doradztwo sprzedaż APOGEO serwis KRAKÓW tel. (12) 397-76-76/77 wrocław tel. (71) 723-46-01/02 www.apogeo.pl info@apogeo.pl  $H I \rightharpoonup T \wedge R G E T$  **ECarlson** 

SPECTRA SYSTEM Sp. z o.o. Profesjonalny sklep geodezyjny 31-216 KRAKÓW ul. Konecznego 4/10u tel./faks (12) 416-16-00 www.spectrasystem.com.pl

![](_page_55_Picture_22.jpeg)

oprogramowanie FME. Konwersja i zarządzanie danymi przestrzennymi. Sprzedaż Usługi Szkolenia Warszawa, ul. Wita Stwosza 22 tel. (22) 848-73-13 w. 175 fme.globema.pl

GEOSERV Sp. z o.o. – sprzęt i narzędzia pomiarowe dla geodezji i budownictwa 02-495 WARSZAWA ul. Kościuszki 3, tel. (22) 822-20-64

### WWW.SKLEP.GEODEZJA.PL

Autoryzowany dystrybutor Leica Geosystems, działamy od 1998 r. tel. (89) 670-11-00 faks 670-11-11 sklep@geodezja.pl Geo.Sklep.pl

![](_page_55_Picture_27.jpeg)

03-916 WARSZAWA ul. Walecznych 11/1 tel./faks (22) 617-33-73 www.eu-hemisphere.pl Wyłączny przedstawiciel

### w <sup>Polsce</sup><br>Hemisp<u>her</u>e

GEOTRONICS POLSKA Sp. z o.o. 31-216 Kraków ul. Konecznego 4/10u tel./faks (12) 416-16-00 w. 5 www.geotronics.com.pl biuro@geotronics.com.pl

### FULLGEO

Profesjonalny sklep geodezyjny WARSZAWA, ul. Łucka 7/9 ul. Prosta 28, tel. 696 17-35-37 tel./faks (22) 250-16-52 info@fullgeo.pl www.fullgeo.pl

### **RUGGED** COMPI

Dystrybutor Getac, Durabook w Polsce Elmark Automatyka Sp. z o.o. ul. Niemcewicza 76 05-075 Warszawa-Wesoła tel. 22-773-79-37 rugged@elmark.com.pl www.rugged.com.pl

### proca

Wyłączny dystrybutor systemów GNSS firmy Altus 80-122 GDAŃSK ul. Kartuska 215 tel. (58) 739 68 00 www.procad.pl

### **Serwisy**

TPI Sp. z o.o. – profesjonalny serwis sprzętu pomiarowego firm Sokkia i Topcon 00-716 Warszawa ul. Bartycka 22 tel. (22) 632-91-40

PUH GEOBAN K. Z. Baniak Serwis Sprzętu Geodezyjnego 30-133 Kraków, ul. J. Lea 116 tel./faks (12) 637-30-14 tel. (0 501) 01-49-94

![](_page_55_Picture_40.jpeg)

CENTRUM SERWISOWE IMPEXGEO. Serwis instrumentów geodezyjnych firm Nikon, Trimble, Zeiss i Sokkia oraz odbiorników GPS firmy Trimble 05-126 NIEPORĘT ul. Platanowa 1, os. Grabina tel. (22) 774-70-07

### R I

Mgr inż. Zbigniew CZERSKI Naprawa Przyrządów Optycznych Serwis instrumentów Wild/Leica 02-087 Warszawa al. Niepodległości 219 tel. (22) 825-43-65 fax (22) 825-06-04

![](_page_55_Picture_44.jpeg)

Autoryzowane centrum serwisowe Leica Geosystems Serwis Elta, Trimble3300 3600 DiNi Geodezja Tadeusz Nadowski 43-100 Tychy, ul. Rybna 34 tel. (32) 227-11-56

![](_page_55_Picture_46.jpeg)

Serwis Instrumentów Geodezyjnych 40-318 Katowice ul. Zimowa 39 tel. (32) 781-51-38 faks 781-51-39 serwis@geomatix.com.pl

*MAXNET* Lech Wereszczyński Autoryzowane centrum serwisowe

![](_page_55_Picture_49.jpeg)

**Hemisphere** www.eu-hemisphere.pl Również serwis Geodimeter

i Trimble oraz autoryzowany serwis Stabila 01-445 WARSZAWA, ul. Ciołka 35/78 tel. (22) 836-83-94 www.geras.pl

Serwis sprzętu geodezyjnego PUH "GeoserV" Sp. z o.o. 02-495 WARSZAWA ul. Kościuszki 3 tel. (22) 822-20-64

### **56 GEODETA**

MAGAZYN geoinformacYJNY nr 4 (215) KWIECIEŃ 2013

![](_page_56_Picture_0.jpeg)

### GEOPRYZMAT

Serwis gwarancyjny i pogwarancyjny instrumentów firmy PENTAX oraz serwis instrumentów mechanicznych dowolnego typu 05-090 Raszyn, ul. Wesoła 6 tel./faks (22) 720-28-44

FOIF Polska Sp. z o.o. Autoryzowany Serwis Instrumentów Geodezyjnych GLIWICE, ul. Dolnych Wałów 1 tel./faks (32) 236-30-17 www.foif.pl

ZETA PUH Andrzej Zarajczyk Serwis Sprzętu Geodezyjnego 20-072 Lublin, ul. Czechowska 2 tel. (81) 442-17-03

Kwant Sp. z o.o. www.kwant.pl Serwis ploterów HP, MUTOH, skanerów A0 CONTEX, VIDAR, kopiarek A0 Gestetner, Ricoh, światłokopiarek Regma. Ostrołęka, pl. Bema 11 tel./faks (29) 764-59-63

# **Instytucje**

Główny Urząd Geodezji i Kartografii, www.gugik.gov.pl 00-926 Warszawa ul. Wspólna 2

lgłówny geodeta kraju – Kazimierz Bujakowski tel. (22) 661-80-17

 $\bullet$ **zastępca** głównego geodety kraju – Jacek Jarząbek tel. (22) 661-82-66 **e** dyrektor generalny

– Marzena Roszkowska tel. (22) 661-84-32

lDepartament Geodezji, Kartografii i Systemów Informacji Geograficznej dyrektor Jerzy Zieliński tel. (22) 661-80-27

**• Departament Informacji** o Nieruchomościach dyrektor Jarosław Wysocki tel. (22) 661-81-35

lDepartament Informatyzacji i Rozwoju PZGiK dyrektor – wakat

tel. (22) 661-81-17 zastępca dyrektora Danuta Piotrowska

lDepartament Nadzoru, Kontroli i Organizacji SGiK dyrektor Andrzej Zaręba tel. (22) 661-85-02 **• Departament Spraw** Obronnych i Ochrony Informacji Niejawnych dyrektor Szczepan Majewski tel. (22) 661-82-38 **• Departament Prawno-**-Legislacyjny dyrektor – wakat tel. (22) 661-84-04 · Biuro Informacji Publicznej oraz Komunikacji Medialnej tel. (22) 661-81-79 **•CODGiK** Warszawa, ul. J. Olbrachta 94 B www.codgik.gov.pl, punkt obsługi klienta: tel. (22) 532-25-81

### Ministerstwo

Administracji i Cyfryzacji Warszawa, ul. Królewska 27 www.mac.gov.pl  $\bullet$  sekretarz stanu Włodzimierz Karpiński tel. (22) 245-59-21 **O** Departament Administracji Publicznej tel. (22) 245-59-10

Ministerstwo Transportu, Budownictwa i Gosp. Morskiej Warszawa, ul. Wspólna 2/4 www.transport.gov.pl lDepartament Gospodarki Nieruchomościami tel. (22) 661-82-14

Ministerstwo Obrony Narodowej, SG WP **Szefostwo Geografii** Wojskowej szef płk Andrzej Merski tel. (22) 684-68-65 www.wp.mil.pl

Ministerstwo Rolnictwa i Rozwoju Wsi Warszawa,ul. Wspólna 30 www.minrol.gov.pl **O** Departament Gospodarki Ziemią tel. (22) 623-13-41 lWydział Geodezji i Klasyfikacji Gruntów

tel. (22) 623-13-54

Instytut Geodezji i Kartografii 02-679 Warszawa ul. Modzelewskiego 27 tel. (22) 329-19-00 www.igik.edu.pl

### **Organizacje**

Geodezyjna Izba Gospodarcza 00-043 Warszawa ul. Czackiego 3/5 tel./faks (22) 827-38-43 www.gig.org.pl

Polska Geodezja Komercyjna – KZPFGK 00-842 Warszawa ul. Łucka 7/9, pok. 216 tel./faks (22) 658-67-27 www.geodezja-komerc.com.pl

Polskie Towarzystwo Fotogrametrii i Teledetekcji tel. (22) 234-76-94 a.bujakiewicz@gik.pw.edu.pl Polskie Towarzystwo Informacji Przestrzennej 02-781 Warszawa ul. rtm. W. Pileckiego 112/5 tel. (22) 409-43-87 www.ptip.org.pl

### Stowarzyszenie Geodetów

Polskich Zarząd Główny 00-043 Warszawa ul. Czackiego 3/5, pok. 416 tel./faks (22) 826-87-51 www.sgp.geodezja.org.pl

Stowarzyszenie Kartografów Polskich

51-601 Wrocław ul. J. Kochanowskiego 36 tel. (71) 372-85-15 www.polishcartography.pl

### Regulamin prenumeraty **GEODETY**

Cena prenumeraty miesięcznika **Geodeta** na rok 2013: lRoczna z indywidualnym dostępem do internetowego Archiwum GEODETY – 272,16 zł, w tym 8% VAT.

lPojedynczego egzemplarza – 22,68 zł, w tym 8% VAT (można opłacić dowolną liczbę kolejnych numerów).

lRoczna studencka/uczniowska z indywidualnym dostępem do Archiwum GEODETY – 181,44 zł, w tym 8% VAT. Warunkiem uzyskania zniżki jest przesłanie do redakcji skanu lub kserokopii ważnej legitymacji studenckiej (tylko studia na wydziałach geodezji lub geografii) lub uczniowskiej (tylko szkoły geodezyjne).

lRoczna zagraniczna z indywidualnym dostępem do Archiwum GEODETY – 544,32 zł, w tym 8% VAT.

lRoczna 5 egzemplarzy z grupowym dostępem (przez IP) do Archiwum GEODETY – 1360,80 zł, w tym 8% VAT. W każdym przypadku cena prenumeraty obejmuje koszty wysyłki. Egzemplarze archiwalne można zamawiać do wyczerpania nakładu. Warunkiem realizacji zamówienia jest otrzymanie przez redakcję potwierdzenia z banku o dokonaniu wpłaty na konto: 04 1240 5989 1111 0000 4765 7759.

Po upływie okresu prenumeraty automatycznie wystawiamy kolejną fakturę na taki sam okres. O ewentualnej rezygnacji z kolejnej prenumeraty prosimy poinformować redakcję listownie, telefonicznie lub mailowo, najlepiej przed upływem okresu poprzedniej prenumeraty. Dokonanie wpłaty na prenumeratę oznacza akceptację Regulaminu prenumeraty GEODETY.

### Przyjmujemy zamówienia składane:

- $\bullet$ na stronie internetowej www.geoforum.pl/prenumerata
- lmailowo: prenumerata@geoforum.pl
- ltelefonicznie: tel. (22) 646-87-44, (22) 849-41-63 (g. 7.00-13.30) llistownie: Geodeta Sp. z o.o., ul. Narbutta 40/20, 02-541 Warszawa

**GEODETA** jest również dostępny w sieciach kolporterów (Garmond,

Kolporter, Ruch) oraz w sklepach geodezyjnych na terenie kraju: lWarszawa – Księgarnia Akademicka Oficyny Wydawniczej PW,

- pl. Politechniki 1 (GG PW), tel. (22) 234-61-44;
- lWarszawa Centrum Kartografii Henryk Kowalski,
- ul. Grochowska 258/260, tel. 22 813-81-00;
- lWarszawa Infopomiar, ul. Bartycka 20/24, tel./faks (22) 841-03-82; lRzeszów – Sklep GEODETA, ul. Cegielniana 28A/12,
- tel./faks (17) 853-26-90;
- lKobylnica PUH GEOIDA Jan Jerzyk, ul. Leśna 9, tel. (59) 842-96-35.

![](_page_57_Picture_0.jpeg)

# W kraju

### Kwiecień

 $\bullet$ (12.04) Warszawa Konferencja pod hasłem "GML w praktyce" àkonferencjagml.kon-dor.pl  $\bullet$ (12-13.04) Katowice (19-20.04) Gdańsk Akademia Technologii Trimble

### $\rightarrow$ akademiatrimble.com  $(13.04)$  Łobez

IX Turniej Piłki Siatkowej Geodetów o Puchar Prezesa Zarządu SGP w Szczecinie àgeodezja@hot.pl

l(16.04) Kraków Intergraph Roadshow àwww.intergraph.com

### $\bullet$ (16.04) WARSZAWA

VI konferencja z cyklu "Nauka w służbie Ziemi", edycja pod hasłem "Geodezja a energia odnawialna" àwww.geostudent.pl/nauka- -w-sluzbie-ziemi

### $\bullet$  (19.04) Warszawa

Seminarium kartograficzne na UW, tematem spotkania będą "Wybrane obce atlasy narodowe a koncepcja nowego atlasu narodowego Polski" àwww.wgsr.uw.edu.pl

### $(19-20.04)$  Rowy Szkoła Pomiarów TPI

àwww.szkolapomiarow.pl

l(22-23.04) Kraków Doroczna konferencja naukowa Ogólnopolskiego Klubu Studentów Geodezji połączona z uroczystą galą, podczas której wręczone zostaną nagrody w plebiscycie Geo-Azymuty; w tym roku gospodarzem spotkania będzie UR w Krakowie àstudenci@sgp.geodezja.org.pl

### <u>Maj</u>

### l(06-07.05) Wrocław, Pawłowice

Konferencja pod hasłem "Uprawnienia zawodowe kartografa i fotogrametry" organizowana przez SKP i PTFiT

àskp@igig.up.wroc.pl

l(16-17.05) Kraków IX Ogólnopolskie Sympozjum z cyklu "Krakowskie spotkania z INSPIRE" pod hasłem "Prawne i praktyczne aspekty wdrażania infrastruktury informacji przestrzennej"

.<br>→www.spotkania-inspire.krakow.pl

 $\bullet$  (20.05) Warszawa Seminarium kartograficzne

### **GEODETA** POLECA

23-25 maja, Warszawa, Józefosław II Międzynarodowa Konferencja z cyklu "Geodezyjne technologie pomiarowe" Podczas spotkania zaprezentowane zostaną róż-

![](_page_57_Picture_23.jpeg)

ne aspekty specjalistycznych technologii pomiarowych, m.in.:  $\bullet$ naziemne multisensoralne systemy pomiarowe – stacjonarne i mobilne,  $\bullet$  lotnicze systemy pomiarowe,  $\bullet$  bezzałogowe platformy lotnicze (UAV), · mobilne systemy GIS, · odbiorniki GNSS, lnowoczesne techniki pomiarowe w geodezji inżynieryjno-przemysłowej,  $\bullet$ georeferencja danych źródłowych pozyskiwanych z pułapu lotniczego i naziemnego,  $\bullet$ integracja danych laserowych i obrazowych.

Konferencji towarzyszyć będzie wystawa sprzętu oraz systemów pomiarowych w Dużej Auli Gmachu Głównego Politechniki Warszawskiej i na placu przed Gmachem Głównym PW (przewidywany udział ponad 20 wystawców z kraju i zagranicy). Uczestnicy dodatkowo będą mogli wziąć udział w prezentacjach tematycznych (warsztatach) wybranych firm w zakresie sprzętu i oprogramowania. W ramach imprezy zaplanowano także zwiedzanie Obserwatorium Astronomiczno-Geodezyjnego w Józefosławiu oraz Geopikink.

Organizatorzy: Wydział Geodezji i Kartografii Politechniki Warszawskiej, Rada Doktorantów Wydziału Geodezji i Kartografii PW, Wydziałowa Rada Samorządu Studentów Geodezji i Kartografii PW, Stowarzyszenie Studentów Wydziału Geodezji i Kartografii PW "Geoida" Patronat medialny: Redakcja miesięcznika GEODETA i portalu Geoforum.pl

Informacje: www.gtp.edu.pl

na UW, tematem spotkania będą kartograficzne wydawnictwa książkowe oraz nowe mapy i atlasy

### àwww.wgsr.uw.edu.pl l(21-22.05) Olsztyn

XLII Międzynarodowe Seminarium Kół Naukowych, w ramach spotkania przewidziano również sekcję nauk geodezyjnych

### àwww.uwm.edu.pl/mskn  $(22-24.05)$  Polańczyk IV Międzynarodowa Konferencja Naukowa z cyklu "Innowacyjne technologie geodezyjne – zastosowanie w różnych dziedzinach gospodarki", organizator WSIE w Rzeszowie

### $\rightarrow$ wsie.edu.pl  $(23-25.05)$  Warszawa

II edycja konferencji z cyklu "Geodezyjne technologie pomiarowe" organizowana przez WGiK PW; szczegóły w ramce obok àwww.gtp.edu.pl

### $(24.05)$  Toruń Ogólnopolski konkurs prac

magisterskich z zakresu kartografii oraz geoinformacji àwww.geoinfo.umk.pl

 $(24-26.05)$  Przesieka XXXIII Rajd Geodety organizowany przez KNG działające na UP we Wrocławiu àn.palikowska@gmail.com

 $(27-28.05)$  Warszawa Konferencja pod hasłem "Samorząd zawodowy geodetów uprawnionych szansą dla lepszej obsługi gospodarki" organizowana przez GIG, SGP i PGK

àhttp://gig.org.pl

### **Czerwiec**

### l(05-07.06) Łódź

15. Międzynarodowa Konferencja Globemy, której tematem będą "Innowacyjne rozwiązania geoprzestrzenne – Smart Geospatial Solutions"; w ramach spotkania odbędzie się także uroczysta gala z okazji 15-lecia firmy àwww.globema.com/pl

### l(07-09.06) Lidzbark Warmiński

XXXVIII Zjazd Delegatów Stowarzyszenia Geodetów Polskich pod hasłem "Geodezja fundamentem systemu informacyjnego państwa", podczas którego m.in. mają

być wyłonione nowe władze tej organizacji

àwww.sgp.geodezja.org.pl **• (13-15.06) Serwy k. Augus**towa

X Podlaskie Forum GIS pod hasłem "Czy można bezboleśnie wdrożyć GIS?" www.psip.wrotapodlasia.pl

l(19-21.06) Gdynia Transnav 2013 – 10. Międzynarodowa Konferencja na temat Nawigacji Morskiej i Bezpieczeństwa Transportu Morskiego; organizator: Akademia Morska w Gdyni  $\rightarrow$ transnav2013.am.gdynia.pl  $(24-26.06)$  Lublin

II konferencja pod hasłem "GIS w nauce" organizowana przez WNoZiGP UMCS oraz Instytut Historii KUL  $\rightarrow$ giswnauce.pl

### wrzesień

 $\bullet$ (11-13.09) Warszawa VII Ogólnopolskie Sympozjum Geoinformatyczne pod hasłem "Geoinformatyka zintegrowanym narzędziem badań przestrzennych" → Alicja Folbrier (UW) tel. (22) 55-20-654 7sg@uw.edu.pl

l(19-21.09) Pogorzelica Konferencja z cyklu "Prawo w geodezji - teoria a praktyka" organizowana przez Zachodniopomorski Oddział Geodezyjnej Izby Gospodarczej àwww.geodezja-szczecin. org.pl

### Październik

l(09-10.10) Poznań II Forum BioGIS pod hasłem "System Informacji Przestrzennej w badaniach różnorodności biologicznej" →dr Maciej Nowak (UAM) tel. (61) 829-56-74 mcnowak@amu.edu.pl

### **Listopad**

 $\bullet$  (06-08.11) Warszawa XXIII konferencja Polskiego Towarzystwa Informacji Przestrzennej z cyklu "Geoinformacja w Polsce" nt. "Infrastruktura Informacji przestrzennej dźwignią rozwoju społeczeństwa informacyjnego" àwww.ptip.org.pl

więcej na www.geoforum.pl więcej na www.geoforum.pl

### Pełna oferta i zakupy na www.geoforum.pl **Księgarnia g**

### Geodezyjne aspekty planowania przestrzennego

Agnieszka Bieda, Paweł Hanus, Ryszard Hycner; w publikacji przedstawione zostały wszystkie czynności techniczne i prawne prowadzące do zmiany przestrzeni w zakresie jej zagospodarowania; 292 strony, Wydawnictwo Gall, Katowice 2013 l00-981....................................................................................... 98,70 zł

![](_page_58_Figure_3.jpeg)

### Geodezja fizyczna

Adam Łyszkowicz; publikacja omawia pole siły ciężkości Ziemi i metody badania przebiegu geoidy, jej znaczenia przy definiowaniu układu wysokościowego oraz satelitarne metody wyznaczania wysokości względem średniego poziomu morza; 218 stron, Wydawnictwo UWM, Olsztyn 2012 l00-980........................................................................................31,50 zł

![](_page_58_Figure_6.jpeg)

### Współczesna waloryzacja przestrzeni zurbanizowanej

red. Iwona Cieślak; książka przedstawia wybrane metody waloryzacji przestrzeni zurbanizowanej, a także źródła danych geoprzestrzennych na potrzeby waloryzacji; osobne rozdziały poświęcono m.in. fotogrametrii i teledetekcji oraz GIS; 200 stron, Wydawnictwo UWM, Olsztyn 2012 l00-979..................................................................................... 21,00 zł

![](_page_58_Picture_9.jpeg)

### GIS w geografii fizycznej

Artur Magnuszewski; publikacja omawia podstawy kartografii i grafiki komputerowej, sposoby gromadzenia, przetwarzania i przechowywania danych przestrzennych, zawiera podstawowe informacje o teledetekcji, geostatystyce i redakcji map cyfrowych; 187 stron, Wydawnictwo Naukowe PWN, Warszawa 2012 l00-978........................................................................................49,90 zł

### Z dziejów kartografii Mazowsza i ziem sąsiednich XVII-XX w.

Henryk Bartoszewicz; publikacja jest wynikiem kilkuletnich badań autora, ilustruje ją 48 barwnych rycin z najbardziej interesującymi mapami z obszernymi opisami katalogowymi; ok. 250 stron, wyd. GEODETA Sp. z o.o., Akademia Humanistyczna w Pułtusku, Warszawa – Pułtusk 2012 l00-977.....................................................................................80,00 zł

![](_page_58_Picture_15.jpeg)

Podstawy budowy infrastruktury informacji przestrzennej Wojciech Pachelski, Agnieszka Chojka i Agnieszka Zwirowicz-Rutkowska; książka przedstawia podstawowe koncepcje, pojęcia, i metody znormalizowanej metodyki modelowania informacji geograficznej stosowane w europejskich i krajowych projektach budowy IIP; 222 strony, Wydawnictwo UWM w Olsztynie, Olsztyn 2012

l00-976........................................................................................31,50 zł

![](_page_58_Picture_17.jpeg)

### Łódź na mapach 1793-1939

Maciej Janik, Jacek Kusiński, Mariusz Stępniewski, Zdzisław Szambelan; prezentuje dzieje Łodzi przez pryzmat map, zawiera reprodukcje map i planów uzupełnione zdjęciami lotniczymi współczesnej Łodzi oraz tekstami o jej historii; 200 stron, Wyd. Jacka Kusińskiego, Łódź 2012 l00-975.....................................................................................135,00 zł

![](_page_58_Picture_20.jpeg)

### Podziały nieruchomości – komentarz

Zygmunt Bojar; III wydanie książki o procedurach i zasadach obowiązujących przy podziałach nieruchomości; zawiera wzory dokumentów; pokazuje relacje przepisów z zakresu podziałów z przepisami dotyczącymi m.in. planowania przestrzennego; 412 stron, Wyd. Gall, Katowice 2012 l00-974 ....................................................................................... 98,70 zł

![](_page_58_Picture_24.jpeg)

### Kartografia tematyczna

Wiesława Żyszkowska, Waldemar Spallek, Dorota Borowicz; kompendium wiedzy o kartografii tematycznej; obejmuje zagadnienia: semiotyki i wizualizacji kartograficznej, przetwarzania danych oraz grup map tematycznych: fizycznogeograficznych i społeczno-gospodarczych; 344 strony, Wydawnictwo Naukowe PWN, Warszawa 2012 l00-972........................................................................................49,90 zł

![](_page_58_Picture_27.jpeg)

**W<sub>b</sub>** .<br>ieruch

### Własność nieruchomości

### Stanisław Rudnicki; trzecie wydanie kompleksowego opracowania nt. prawnych aspektów nieruchomości, w tym: rozgraniczania nieruchomości, scalania i wymiany gruntów, EGiB, służebności gruntowych i przesyłu; 480 stron, LexisNexis, Warszawa 2012<br>© 00-970 l00-970......................................................................................119,00 zł

### Gospodarka nieruchomościami

Sabina Źróbek, Ryszard Źróbek, Jan Kuryj; drugie, poszerzone i zaktualizowane wydanie kompendium teoretycznej i praktycznej wiedzy z zakresu gospodarki nieruchomościami, zwłaszcza w aspekcie geodezyjnym i rzeczoznawstwa majątkowego; zawiera komentarz do wybranych procedur; 520 stron, Wydawnictwo Gall, Katowice 2012

![](_page_58_Picture_493.jpeg)

### Podstawy geomatyki

Podręcznik autorstwa wykładowców Akademii Górniczo-Hutniczej; jego treść odpowiada ramowym programom przedmiotów realizowanych na specjalizacji geomatyka uruchomionej na studiach II stopnia (magisterskich) na kierunku geodezja i kartografia tej uczelni; 340 stron, Wydawnictwa AGH, Kraków 2011

![](_page_58_Picture_36.jpeg)

l00-966........................................................................................40,01 zł

### Regulowanie stanu prawnego nieruchomości pod drogi

Mirosław Gdesz, Anna Trembecka; książka nt. nabywania nieruchomości pod drogi, cywilnoprawnych trybów regulowania stanu prawnego dróg, zwrotów wywłaszczonych nieruchomości, opłat adiacenckich oraz planistycznych; 280 stron, Wydawnictwo Gall, Katowice 2011<br>● 00-962

![](_page_58_Picture_40.jpeg)

113,00 zł

### Wywłaszczanie nieruchomości i ich zwrot

Tadeusz Woś; V wydanie publikacji uwzględniające nowy stan prawny oraz bogate (publikowane i niepublikowane) orzecznictwo sądowe z tego zakresu; zawiera monograficzne omówienie problematyki wywłaszczenia nieruchomości i ich zwrotu; 592 strony, LexisNexis, Warszawa 2011

![](_page_58_Picture_45.jpeg)

l00-890..................................................................................... 139,00 zł

![](_page_58_Picture_47.jpeg)

MAGAZYN geoinformacYJNY nr 4 (215) KWIECIEŃ 2013 **GEODETA 59** 

# **GEO**CZYTELNIA

# WYBIÓRCZY PRZEGLĄD **PRASY**

GPS World [marzec 2013]

![](_page_59_Picture_3.jpeg)

 $\bullet$ To, że możliwość wyznaczania pozycji wewnątrz budynków będzie wkrótce powszechnie dostępna i tania, jest pewne. Wciąż nie wiadomo jednak, jakie technologie to zapewnią. Czy będą to układy MEMS, identyfikatory radiowe

RFID, a może inercyjne jednostki pomiarowe? Specjaliści z firmy Trusted Positioning przekonują, że rozwiązaniem nie jest sprzęt, ale oprogramowanie, czego dowodem jest opracowana przez nich aplikacja T-PN. W dużym uproszczeniu zasada jej działania polega na tym, że skomplikowane algorytmy wyciskają maksimum możliwości wyznaczania pozycji z podzespołów montowanych standardowo w dostępnych na rynku smartfonach czy tabletach. Testy pokazały, że błąd takiego rozwiązania w miejskiej dżungli czy wnętrzach budynków z reguły nie przekracza 6 metrów. Szerzej o tym obiecującym pomyśle można przeczytać w artykule pt. "Showing Smartphones the Way Inside".

### Geospatial World [luty 2013]

![](_page_59_Picture_7.jpeg)

**Spowolnienie gospo**darcze, zwane w niektórych krajach kryzysem, mniej lub bardziej odczuwalne jest przez niemal każdą korporację działającą na globalnym rynku. Lektura wyników finansowych za zeszły rok pokazuje jednak, że Trimble'a

reguła ta nie obowiązuje. Więcej, kondycja tej amerykańskiej firmy jest najlepsza w historii. O tym, jak udało się to osiągnąć, w wywiadzie zatytułowanym "This is the most exciting time in Trimble's 34-year history" opowiada Steve Berglund, szef zarządu Trimble'a. Przewrotnie stwierdza w nim, że spowolnienie gospodarcze jest jego sprzymierzeńcem. W czasach takich jak teraz przedsiębiorcy nie inwestują bowiem

w nowy sprzęt, ale starają się wycisnąć więcej z tego, co już posiadają, a tu kluczem są właśnie rozwiązania geoprzestrzenne. Do pełni szczęścia brakuje jeszcze tylko tego, by kadra kierownicza była świadoma zalet tych rozwiązań, choć zdaniem Berglunda jest z tym coraz lepiej.

### Kartographische Nachrichten [1/2013]

![](_page_59_Picture_12.jpeg)

**•Tematem nu**meru jest kartografia zdrowia – zagadnienie to jest poruszone w pięciu artykułach. Ich autorzy przekonują m.in., że historia tej gałęzi kartografii jest przynajmniej

tak stara, jak historia nowoczesnej medycyny, a jej znaczenie we współczesnym świecie jest nie do przecenienia. Jest to szczególnie widoczne w epidemiologii, gdzie mapa stała się jednym z najważniejszych narzędzi pracy, np. w analizie rozprzestrzeniania się chorób. Jak łatwo się domyślić, dziedzinę tę zrewolucjonizowały systemy informacji geograficznej. Temat kartografii zdrowia wciąż jednak budzi stosunkowo niewielkie zainteresowane kartografów, stąd poprawność metodyczna "map zdrowia" wciąż pozostawia wiele do życzenia. Problem ma rozwiązać pewien niemiecki projekt, którego celem będzie opracowanie dobrych praktyk redakcji tego typu map.

### ArcNews [zima 2012/2013]

![](_page_59_Picture_16.jpeg)

**Co** ma wspólnego GIS z policją i z osteoporozą? Stali czytelnicy tej rubryki wiedzą, że jakiś związek na pewno się znajdzie, bo w wykorzystaniu systemów in-

formacji geograficznej ogranicza nas tylko wyobraźnia. Do takiego samego wniosku doszedł pewien doktorant antropologii na Uniwersytecie Stanowym w Ohio. Wykorzystuje on bowiem oprogramowanie ArcGIS (wraz z innymi aplikacjami)do analiz struktury ludzkich kości. Badania te są przydatne m.in. policyjnym śledczym, którzy mogą w ten sposób określić stan zdrowia człowieka przed jego śmiercią, np. czy chorował na osteoporozę. Ze szczegółami tych intrygujących badań można zapoznać się w artykule pt. "A New Probe for CSI?"

### Geodetický a kartografický obzor [marzec 2013]

![](_page_59_Picture_20.jpeg)

lW ostatnich miesiącach w Polsce widzimy prawdziwy wysyp stacji referencyjnych – zakładają je przede wszystkim dystrybutorzy sprzętu, np. firmy TPI, Geotronics Pol-

ska, Leica Geosystems czy Geopryzmat. Do tego trzeba jeszcze doliczyć modernizowaną sieć ASG-EUPOS. Podobna "referencyjna rewolucja" widoczna jest u naszych południowych sąsiadów. Naukowcy z Uniwersytetu Technicznego w Pradze postanowili sprawdzić, czym tak naprawdę różnią się poprawki RTK dostępne w stolicy Czech. W tym celu przeprowadzili kampanię pomiarową, korzystając z trzech różnych strumieni korekt oraz trzech różnych odbiorników geodezyjnych. Sprawdzono nie tylko dokładność pomiaru, ale także szybkość inicjalizacji. Badania wykazały, że różnice w funkcjonowaniu poszczególnych sieci i odbiorników są niewielkie i dotyczą przede wszystkim tempa ich działania. Sytuacja wygląda jednak zupełnie inaczej, jeśli spojrzymy na ceny sprzętu – podsumowują autorzy artykułu pt. "Srovnání měření GNSS v síti referenčních stanic na území Prahy". Dodajmy jeszcze ważną informację: od tego roku to czesko-słowackie czasopismo dostępne jest za darmo w internecie na stronie [www.egako.eu](http://www.egako.eu).

### Inside GNSS [styczeń/luty 2013]

![](_page_59_Picture_24.jpeg)

 $\bullet$  W artykule pt. "More Than Money Worries" Dee Ann Divis zdradza kulisy modernizacji systemu GPS i, niestety, nie ma dobrych wiadomości. Coraz bardziej opóźnia się

bowiem budowa segmentu naziemnego nowej generacji (tzw. OCX), a to oznacza, że dłużej poczekamy na ważne dla geodetów i GIS-owców sygnały L2C oraz L5. Wprawdzie te pierwsze nadaje już 10 satelitów, a drugie – 3, ale nie zawierają one depeszy nawigacyjnych, przez co dla przeciętnego użytkownika są bezużyteczne. Segment OCX pierwotnie miał ruszyć w przyszłym roku, teraz mówi się nawet o 2017 r.

MAGAZYN geoinformacYJNY nr 4 (215) KWIECIEŃ 2013 **60 GEODETA** 

![](_page_60_Picture_0.jpeg)

![](_page_60_Picture_1.jpeg)

OPTYMALIZOWANE DO PRACY Z ASG-EUPOS W TRUDNYCH WARUNKACH ODBIORU GNSS ceny od 9 995 zł netto za RTK z nowoczesnym kontrolerem LT30

Ache

# $X900 + M$

z technologią zwiększenia pewności: **NovAtel AdVance®** 

· algorytm śledzenia niskich zaszumionych satelitów<br>· wyraźnie lepsza praca w pobliżu budynków · technologia kanałów aktywnych · technologia RAIM •profile komunikacyjne<br>• raporty wg GUGiK

> 3 lata gwarancji na odbiornik RTK

**LT30** ekran aż 3,7 super-jasny

*Szkolenie u klietkotente* lub 600 zł

![](_page_60_Picture_10.jpeg)

 $\mathcal{F}$ 

 $\odot$ 

G

![](_page_60_Picture_11.jpeg)

![](_page_60_Picture_12.jpeg)

zwrot gotówki

Tel. 12 637 71 49. Formularz zapytania ofertowego: www.gps.pl >>

![](_page_61_Picture_0.jpeg)

amill

# **JAKBY NIE PATRZEĆ - STONEX**

# NOWA RODZINA ODBIORNIKÓW GNSS

![](_page_61_Picture_3.jpeg)

### **S9III - DLA PROFESJONALISTÓW**

9 GNSS

**S8 - DLA WYMAGAJĄCYCH** 

**S7 - DLA WYGODNYCH** 

![](_page_61_Picture_7.jpeg)

Czerski Trade Polska Sp. z o.o.<br>Wyłączne Przedstawicielstwo w Polsce firmy STONEX

Al. Niepodległości 219, 02-087 Warszawa, tel. (22) 825 43 65, fax (22) 825 06 04